**Universidade Federal de Santa Catarina Programa de Pós Graduação em Engenharia de Produção**

# **PROPOSTA DE UM SISTEMA DE APOIO PEDAGÓGICO UTILIZANDO UMA "INTRANET"**

**Dissertação de Mestrado**

**Suzana da Cunha Silveira**

**Florianópolis 2001**

# **PROPOSTA DE UM SISTEMA DE APOIO PEDAGÓGICO UTILIZANDO UMA "INTRANET"**

**Universidade Federal de Santa Catarina Programa de Pós Graduação em Engenharia de Produção**

# **PROPOSTA DE UM SISTEMA DE APOIO PEDAGÓGICO UTILIZANDO UMA "INTRANET"**

**Suzana da Cunha Silveira**

**Dissertação apresentada ao Programa de Pós-Graduação em Engenharia de Produção da Universidade Federal de Santa Catarina como requisito parcial para obtenção do título de Mestre em Engenharia de Produção.**

**Florianópolis** 2001

**Suzana da Cunha Silveira**

# **PROPOSTA DE UM SISTEMA DE APOIO PEDAGÓGICO UTILIZANDO UMA "INTRANET"**

**Esta dissertação foi julgada e aprovada para a obtenção do título de Mestre em Engenharia de Produção no Programa de Pós-Graduação em Engenharia de Produção da**

**Universidade Federal de Santa Catarina**

Florianópolis, 23 de julho de 2001.

Prof. Ricardo Miranda Barcia, Ph.D. Coordenador do Curso

#### **BANCA EXAMINADORA**

uul.l Prof.<sup>a</sup> Dr.<sup>a</sup> Vânia Ribas Ulbricht

Orientadora

Prof. Dr. Milton Luiz **Horn-Vieira** 

Prof. Dr. I ⁄iiz∕Flern⁄ando Gonçalves Figueiredo

 $As$  meus pais:

 $\mathfrak{D}$ elma Silva Silveira e  $W$ *ilson Jesus da Cunha Silveira.* 

 $\hat{\mathcal{A}}$ 

 $\mathbb{Z}^2$ 

 $\mathcal{L}_{\mathcal{L}}$ 

**Contract Contract State** 

 $\hat{\beta}$ 

# $\mathcal A$  *gradecimentos*

 $\mathcal P$ *imeiramente, gostaria de agradecer a*  $\mathfrak D$ *eus e aos quias*  $e$ spirituais por terem iluminado o meu caminho.

*s4as/ fue/ ac^ediiatam/ em/ mim/ e/ apuda/iam/-ine/ nos/ momentos difíceis, minha mãe, dando forças e ajudando-me a sMjzetav os/ aêsiâcuias/ com/ atimi&ma, meu/ pai/, mesfoe/ e/ canselheiro, por ter caminhado ao me lado nesta jornada, s&iev etesmamente/ (fl/iata/.*

*s4çyiadeça/ pãxx^undamente/ à/ mlnÂa/ aúentadaaa/,*  $\mathfrak{D}z^a$  *Vânia Ribas Ulbricht, por me acolher como*  $o$ *ientanda com tanto carinho, paciência e atenção.* 

*c&m/ especial\ aa ^la^essot/ ^Ê)v. cdß>uiz/ femxmda* Conçalues Figueiredo, que me ajudou e orientou no final do *ptojeta.*

*Finalmente, a todas as pessoas amigas que me auxiliaram de/ £axma/ di/beia/ aw Indmeta/, pelas/ paixumas/ arnicas/, pela ÿavça/*  $e$ *dimisma.* 

*cyio£&a£/ dúAddas/ são/*

 $\overline{\mathbf{V}}$ 

 $e$  nos fazem perder o bem  $\emph{que poderíamos conquistar}$ *s£y não/ passes o/ meda\* de/ toM m /* **.**

*cWiMiam/ SfliaAe&peave'.*

# **Sumário**

J.

 $\mathcal{A}^{\mathcal{A}}$ 

 $\sim 10^7$ 

 $\bar{\beta}$ 

 $\sim$ 

 $\sim$ 

 $\overline{\phantom{a}}$ 

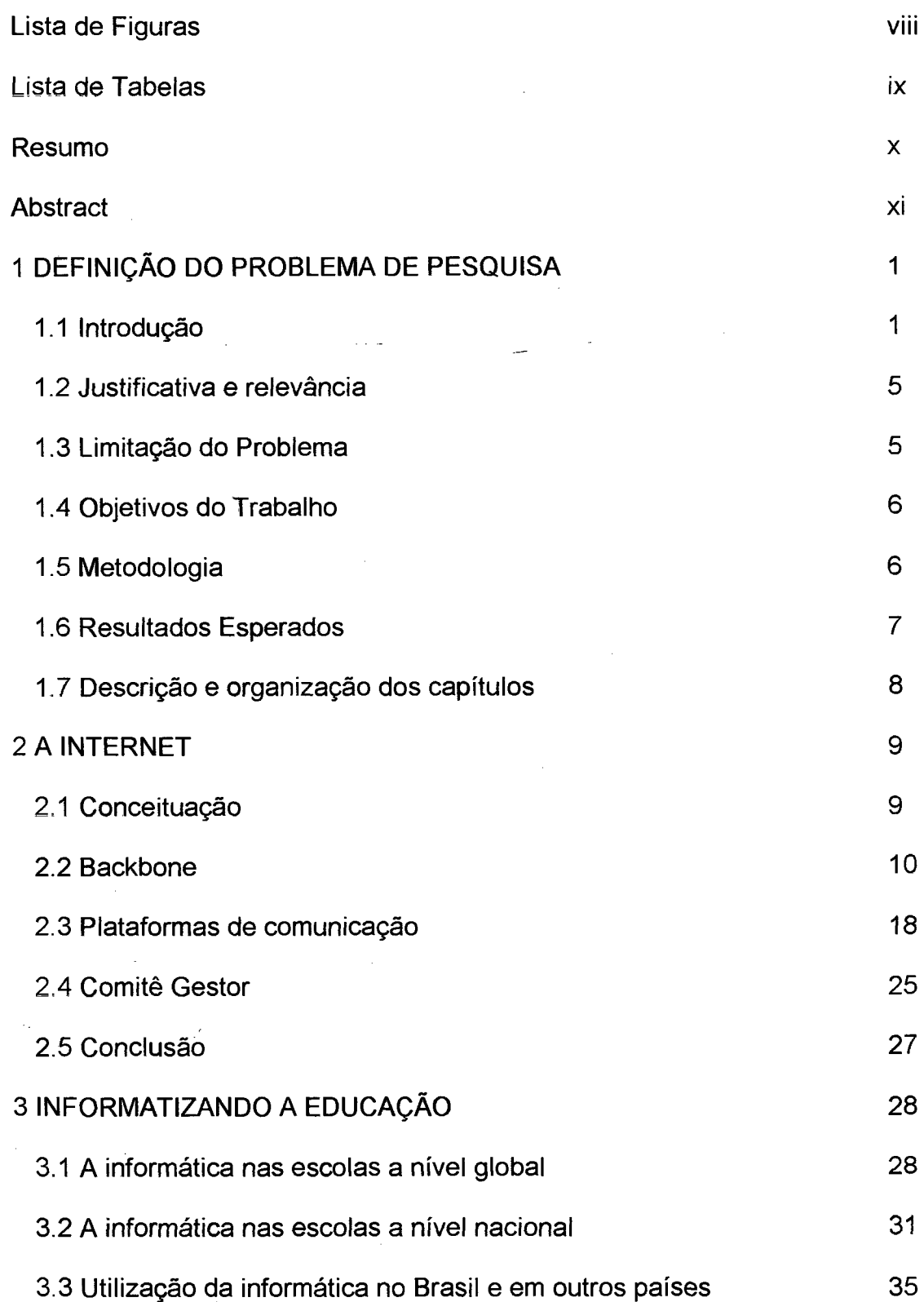

 $\bar{\phantom{a}}$ 

 $\bar{z}$ 

 $\bar{\gamma}$ 

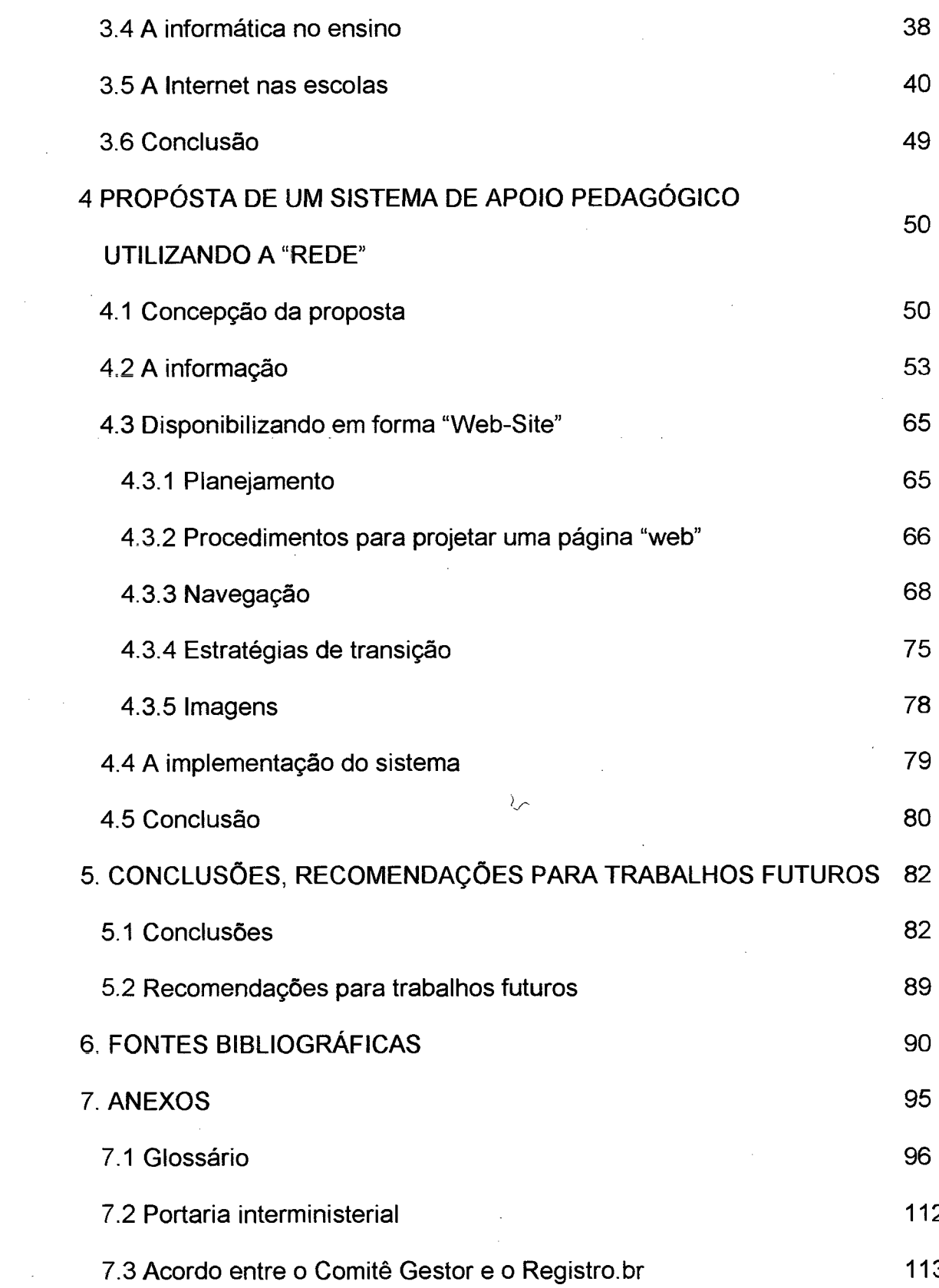

 $\sim$ 

vii

# **Lista de figuras**

<span id="page-9-0"></span>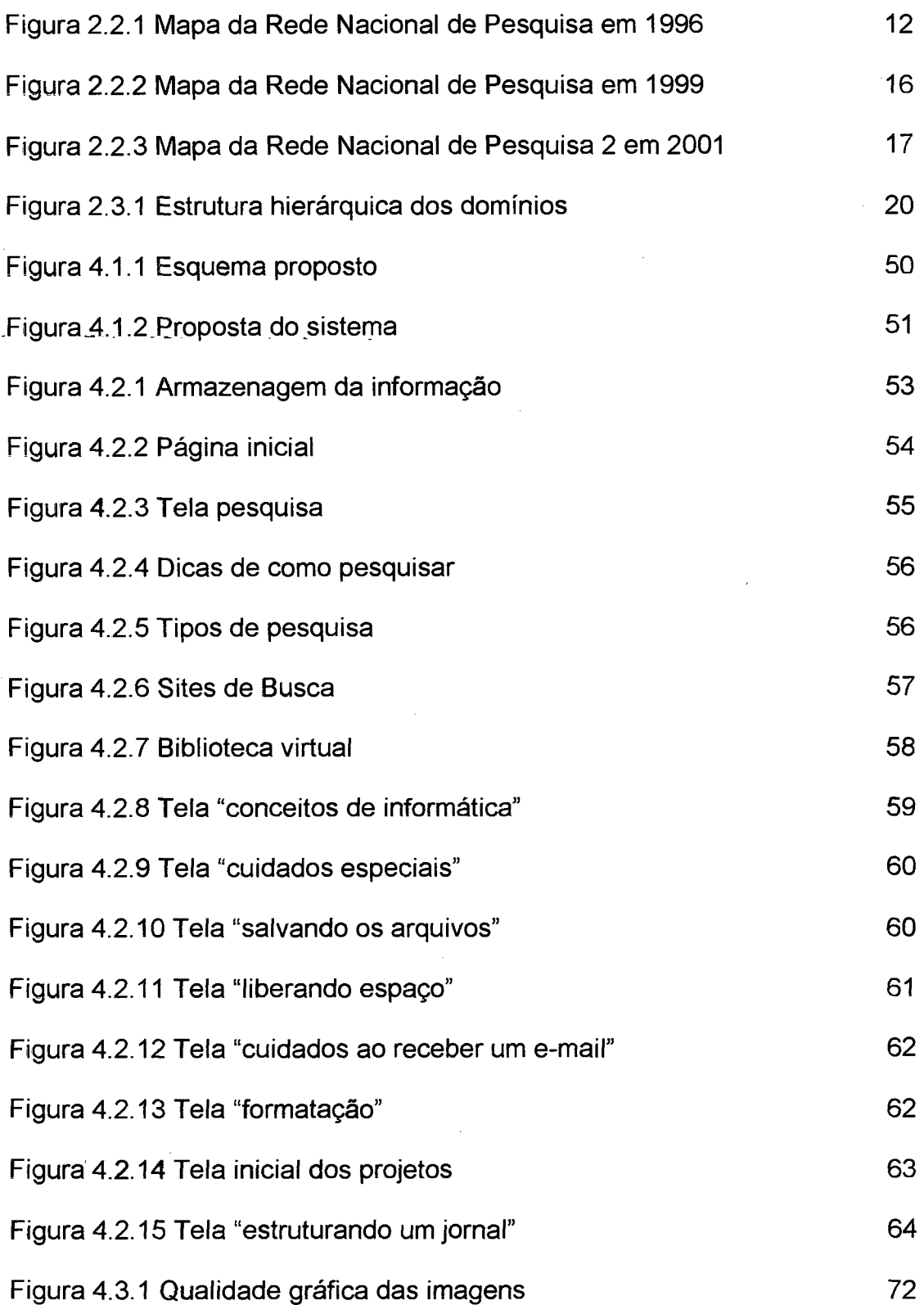

## **Lista de tabelas**

 $\mathcal{L}_{\rm{in}}$ 

 $\sqrt{2}$  .

<span id="page-10-0"></span>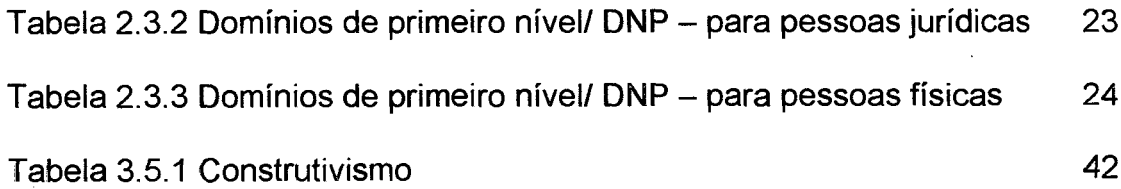

 $\mathcal{L}_{\mathcal{A}}$ 

 $\mathcal{L}$ 

i.

 $\mathcal{L}$ 

### <span id="page-11-0"></span>**Resumo**

 $\mathbf{x}$ 

**A criação de um sistema informatizado de apoio pedagógico com a utilização das facilidades disponibilizadas na internet, possibilitam uma verdadeira evolução no processo de aprendizado. A possibilidade de "aprender a aprender", tendo como base satisfação, desafio e motivação necessitam uma correta orientação, por parte de profissionais habilitados, para que os aprendizes não-se-percam nos-emaranhados de-informação enasarmadilhas da propaganda. Este trabalho apresenta uma rede restrita "Intranet", denominada SIAP.NET, que deverá ser criada para auxiliar o estudante a realizar uma pesquisa eficaz. Nele o aprendiz encontrará páginas projetadas para ensino personalizado que possibilitarão a evolução da pesquisa e navegação.**

## <span id="page-12-0"></span>**Abstract**

**The creation of a informed system of pedagogic support with the facilities available in the Internet, make a possible evolution on the learning process. The possibility of "learn to learn" having with base satisfaction, challenges and motivation needing a correct orientation, by professionals, so the student don't get confuse with the advertisement. This work presents a restrict net "Intranet" that is non as SIAPE.NET, that should be created to help the student to perform an effective search. In this program the student will find helpful personalized materials that will help on the evolution of the search and the navigation.**

المرادي والمحاكم كالمستقيم كتساكر والمرادي المراكب المستدي كمستدير والمنابي

 $\label{eq:2.1} \mathcal{L}(\mathcal{L}^{\text{max}}_{\text{max}}(\mathcal{L}^{\text{max}}_{\text{max}}(\mathcal{L}^{\text{max}}_{\text{max}}))$ 

 $\mathcal{A}^{\mathcal{A}}$ 

### <span id="page-14-0"></span>**1. DEFINIÇÃO DO PROBLEMA DE PESQUISA**

**Com a necessidade da informatização das escolas para adequá-las ao mundo moderno, há uma série de providências que deverão ser tomadas para possibilitar essa inovação. Não adianta, portanto, colocar apenas o equipamento necessário. Em primeiro lugar é imperativo criar a cultura da informação, para que os professores atuais sejam preparados para receber os alunos ávidos pela "informática". Os alunos são oriundos da sociedade que está sendo criada pela informatização de massa. A solução, portanto, não é apenas informatizar, mas preparar os usuários para este milênio.**

**A Internet passa a ser uma tentação, mas necessita preparação desse novo público que será o usuário, para que saiba tirar o máximo proveito da nova mídia da informação, sabendo selecionar o que é melhor.**

**Na era atual, a comunicação está sendo concentrada na Internet, onde todos os comunicadores, escritores, artistas, entre outros, estão divulgando sua produção através da grande "rede".**

#### <span id="page-14-1"></span>**1.1 Introdução**

**A sociedade contemporânea vive momentos de intensas transformações decorrentes da necessidade de se compatibilizar, adequar ou mesmo mudar valores de uma ordem mundial em transição, por novos valores da chamada "Era do Saber, da Informação e da Automação".**

**A década atual caracteriza-se pela grande mudança que está ocorrendo na sociedade como um todo. As relações interpessoais entre profissionais estão em constante mudança através da modificação dos meios utilizados para o ensino, treinamento e a completa transformação na forma de obtenção de informações. Todas estas mudanças têm como principal causa a evolução da tecnologia da informação. Em função desta evolução, um número cada vez maior de pessoas está tendo acesso a computadores, a** *"softwares"* **inteligentes e a informação** *"online"* **através da internet.**

**O crescimento do uso da informática é fortemente influenciado devido ao aumento do número de usuários domésticos, gerando um expressivo aumento do número da demanda por novos** *"softwares" e* **serviços. Em função desta realidade a Internet está sendo disputada por uma grande quantidade de páginas** *"web"* **carregadas de aplicativos multimídia com excesso de informação na maioria das vezes sem possibilidade de interação.**

**Não havendo necessidade de ser um especialista na área para criar páginas "***web" e* **com grande crescimento do mercado de** *"softwares" óe* **autoria e multimídia, tem-se gerado um enorme tráfego de páginas** *"web",* **sem critérios de qualidade e até, pelo contrário, percebe-se de imediato, ao abrir os "sites" a carência de planejamento apurado. Encontram-se muitas páginas com conteúdos de baixa qualidade, com interesses escusos de mercado clandestino que está exigindo até rastreamento pela polícia.**

**Não basta aos usuários passarem pelas páginas da informação. Eles devem ter a possibilidade de interagir, isto é, não ficarem frustrados com a informação, mas**

 $\overline{2}$ 

**terem sempre acesso a mais detalhes e até a respostas do tipo: "Respondo mais tarde. Obrigado pelo interesse".**

**As** *"home pages"* **atuais devem permitir acesso sem restrição de usuário e ambiente, devendo ser claras e objetivas.**

**O grande desafio da atualidade é permitir que os usuários exponham suas habilidades para que as pessoas que necessitam dessas informações ou serviços possam saber quem está realmente habilitado a solucionar seus problemas. Todos os usuários deverão estar conscientes de que seus conhecimentos terão valor se forem conhecimentos compartilhados que possam atender a um número cada vez maior de usuários. O conhecimento não pode morrer com seu hospedeiro, devendo ser compartilhado para que possa ser um conhecimento realmente útil. As "redes de computadores", deveriam permitir que o leitor pudesse escrever, expor suas idéias, em sistema de interação, ou sistema ativo e não apenas passivo.**

**O presente trabalho propõem a utilização de um sistema de apoio pedagógico utilizando a "rede", uma "Intranet" que possibilite aos interessados a correta orientação para desenvolver pesquisas na "rede", de forma clara e atrativa gerando especial interesse e acesso de forma interativa.**

**Deverá ainda, estimular a pesquisa e permitir a todos os usuários que possam expor claramente suas idéias e objetivos permitindo divulgar conhecimentos e habilidades necessárias para melhorar a qualidade da informação a todos os interessados, possibilitando a verdadeira socialização do conhecimento e amplo aproveitamento de habilidades vocacionais e satisfação, tanto de prestação de**

**serviços, como principalmente dos usuários interessados que necessitem tais serviços e informações.**

**Uma das características mais interessantes da Internet é a oportunidade que todos os usuários têm de disseminar informações. Tanto um vencedor do prêmio Nobel, quanto um estudante do primeiro ano do terceiro grau contam com os mesmos canais de distribuição para expressar suas idéias. Com o surgimento da** *"World Wide Web",* **esse meio só foi enriquecido. O conteúdo da "rede" (Internet) ficou mais atraente com a possibilidade de incorporar imagens e sons. Um novo sistema de localização de arquivos criou um ambiente em que cada informação tem um endereço único e pode ser encontrada por qualquer usuário da Internet.**

**Isso significa que na prática não existe nenhuma diferença entre as páginas de uma grande empresa na** *"web" e* **as páginas que o usuário irá interagir. A proposta do sistema é a criação de uma "Intranet", uma rede limitada. Este trabalho tem o objetivo de fornecer orientações básicas para que o usuário possa exercitar a sua criatividade na** *"web"* **futuramente.**

**A Internet é, na realidade, um cérebro coletivo, vivo, que nunca para de trabalhar, de pensar, de produzir informação, de analisar e combinar. O maior problema em relação à Internet é como ligar-se e como navegar através dela. É ainda um problema para milhares de futuros usuários. A expectativa da população é obter da cultura da televisão muita cor e satisfação instantânea, mas o que se encontra são dados lentos e secos à maneira dos livros.**

*"O mito popular diz que as redes são poderosas, globais, rápidas e baratas. Não é assim necessariamente. As redes podem ser conexões frustrantes, caras e pouco confiáveis, que interferem no trabalho útil". (Stoll, 1995. p. 30).*

### <span id="page-18-0"></span>**1.2 Justificativa e relevância**

**A criação da "rede siap.net", foi desenvolvida para potencializar o aprendizado, o uso dirigido da "rede" e do computador que deverão desenvolver no aluno características importantes. A "rede" tornar-se-á um veículo de informações, onde os alunos poderão navegar livremente, interagir e formar uma nova cultura tecnológica.**

**Os reais anseios são os de permitir aos usuários a possibilidade de expor suas idéias através da "rede", divulgando conhecimentos necessários à melhoria da qualidade de vida, facilitando a verdadeira socialização do conhecimento, eliminando as distâncias reais e possibilitando reuniões "virtuais".**

#### <span id="page-18-1"></span>**1.3 Limitação do Problema**

**O presente trabalho é um sistema de apoio pedagógico com a finalidade de orientar o aluno em suas pesquisas através de projetos. Destina-se a facilitar a leitura, respeitando as limitações de hardware e software para que todos possam usufruir dessa ferramenta de comunicação atual globalizada.**

**A necessidade de investimento poderá ser limitada pelas disponibilidades financeiras das instituições educacionais e pela vontade de seus dirigentes. O corpo docente deverá estar muito bem preparado para receber esta nova cultura na instituição, pois, o sucesso dependerá muito de sua motivação.**

. In the set of the set of the set of the set of the set of  $\sim$   $\sim$   $\sim$   $\sim$ 

### <span id="page-19-0"></span>**1.4 Objetivos do trabalho**

## **1.4.1. Objetivo geral**

**Propor um ambiente de sistema via "Intranet" para dar apoio pedagógico ao ensino fundamental e médio.**

### **1.4.2. Objetivos Específicos**

- **Mostrar a importância da pesquisa de forma atraente através de uma "navegação" facilitada;**
- **Disponibilizar as informações necessárias à compreensão do conteúdo permitindo que os alunos atinjam com maior facilidade seus objetivos.**

### <span id="page-19-1"></span>**1.5 Metodologia**

**A presente pesquisa será desenvolvida de forma qualitativa, visando o nível das informações dos usuários da "rede" e como estão assimilando e disseminando estas informações.**

**A pesquisa foi realizada visando, como público alvo estudantes do ensino fundamental e médio, através de levantamento da cultura tecnológica para definir o perfil dos usuários.**

- - -- - - - - - - - - - - - - " " 6

**Para possibilitar o projeto do sistema serão feitos análise dos sistemas existentes na escola e o levantamento do espaço físico e equipamentos existente. Para viabilizar a implantação, será igualmente feito um levantamento das disponibilidades dos recursos financeiros da instituição e da vontade política da direção de fazer os investimentos necessários.**

**A pesquisa, realizada através de livros atuais, tem como base de dados os levantamentos de textos disponibilizados na "Internet". A pesquisa seletiva, procurou textos de real interesse, eliminando as bases não fundamentadas.**

**Para a aquisição de bibliografia atualizada, os títulos foram selecionados nas principais livrarias nacionais e estrangeiras. Foi pesquisado o perfil dos "sites" em relação aos usuários da "rede" para analisar o alcance cultural e a interação provável deste usuário com o nível da informação.**

#### <span id="page-20-0"></span>**1.6 Resultados Esperados**

**Com o desenvolvimento do "siap.net" espera-se:**

- **\* desenvolver nos alunos habilidades de pesquisa;**
- **«■ compartilhar os resultados alcançados;**
- **\* criar ambientes de aprendizagem motivadores;**
- **\* estimular o desenvolvimento da criatividade nos alunos;**
- **% proporcionar ambientes seguros para uma aprendizagem cooperativa.**

**Espera-se conseguir atingir o cliente em potencial, que são as escolas, para que se direcionem as necessidades dos alunos, possibilitando o desenvolvimento de habilidades dentro das características de cada indivíduo através da motivação.**

#### **1.7 Descrição e organização dos capítulos**

**O capítulo 1 apresenta a definição do problema da pesquisa, a introdução e as definições do corpo do trabalho. A justificativa e relevância, as limitações, os objetivos, métodos e resultados esperados são apresentados de forma detalhada neste capítulo.**

**No capítulo 2 são apresentados conceitos sobre a "rede" Internet, seus avanços tecnológicos e utilizações, abordando diversos serviços e formas de organização e administração da Internet no Brasil.**

**No capítulo 3 apresenta-se um histórico da utilização da informática e da internet nas escolas do Brasil e do mundo. A utilização da informática e da Internet no ensino são vistas como um tópico de relevância.**

**O capítulo 4 aborda a concepção da proposta do sistema de apoio pedagógico utilizando uma "Intranet", para auxiliar pesquisas através de projetos propostos. Da mesma forma, será exposta a forma como a informação será classificada e distribuída na "rede" e como será disponibilizada aos usuários. Será apresentada de forma detalhada com os procedimentos necessários à criação das páginas, navegação e funcionalidade.**

**O capítulo 5 apresenta as conclusões do trabalho e as recomendações para futuras pesquisas sobre o assunto.**

<span id="page-21-0"></span>**\_ \_ - -- - - - - ■ - - - - - - - " 8**

## **2. A INTERNET**

*A rede é uma nova estrutura de aprendizagem... (Juân Luis Cebrian)*

 $9 \qquad$ 

#### <span id="page-22-0"></span>**2.1 Conceituação**

**A Internet é uma grande rede de computadores que atinge o mundo inteiro. Ela é divertida, rápida, útil e fácil de usar. Foi criada nos EUA durante a guerra fria. Usando computadores e linhas telefônicas, a grande rede permite comunicação instantânea entre pessoas em qualquer lugar do mundo, pagando o custo de uma ligação telefônica local. (CEPASE, 1998).**

**A Internet foi criada com o projeto Arpanet, uma rede de computadores que se desenvolveu a partir da ARPA (Advance Research Projects Agency, projeto da NASA (1958), com o objetivo de desenvolver pesquisa científica e tecnológica no campo militar), utilizada por um grande número de organizações militares para garantir comunicações seguras e secretas durante a guerra e fins de pesquisa, deixando de existir oficialmente em 1990.**

**Redes enormes de computadores foram conectadas entre si em locais estratégicos formando uma "super rede" de computadores. Essa rede mais tarde se tornou conhecida como "Internet".**

**Diminuindo a ameaça de uma guerra nuclear, a Internet foi vista como uma ferramenta de comunicação inovadora. A partir daí cresceu rapidamente na área de educação, onde informações e dados de pesquisa eram enviados de** **um computador para outro. Logo após, várias universidades e centros de pesquisa estavam utilizando a Internet para estabelecer uma comunicação mais dinâmica e efetiva entre si. Trocavam informações a respeito de seus trabalhos, dados de pesquisa, bibliotecas, e futuros projetos, de forma fácil e rápida, transformando-se numa maneira mais confortável de se comunicar e de transferir qualquer quantidade de dados, desde que divididos convenientemente em arquivos menores, com até 1 Mb., para possibilitar a transmissão. Desta forma e até recentemente, proporcionaram intercâmbio de informações entre as principais Universidades e instituições de pesquisa de todo o mundo, que representavam sua principal utilização. (CEPASE, 1998).**

**De rodovias da informação, passou-se a denominar essa rede de "autopistas da informação" e, a seguir "infopistas" ou "infovias" até os novos conceitos de "ciberespaço", como termos figurativos para uma comparação mental ou cultural com o objeto descrito.**

**O termo "ciberespaço" foi inventado por William Gibson, em 1984, em seu livro Neuromancer, e refere-se ao espaço criado pela imensa conexão entre computadores e usuários, constituindo uma gigantesca e infinita rede de comunicação. (Silva, 2000).**

#### <span id="page-23-0"></span>**2.2. Backbone**

**A Internet chegou ao Brasil em 1990, para auxiliar, pesquisadores e cientistas. Só em 1995, ela foi aberta para os usuários comuns, através da**

**Embratel. O Brasil possui dois "backbones" (pontos de troca de tráfego na internet): a "RNP" (Rede Nacional de Pesquisa) e a Embratel. (RNP, 1996).**

**A "RNP", Rede Nacional de Pesquisa atua desde 1991 no desenvolvimento da tecnologia Internet no país, consolidando um "backbone" nacional e interligando a comunidade acadêmica. No início de 1994 entraram em funcionamento os primeiros servidores "Web" do País: Universidade Federal do Rio de Janeiro e Universidade Federal de Santa Catarina.**

**Em fevereiro os servidores da UFRJ e UFSC, entraram em funcionamento em conjunto com os primeiros servidores "Web" da (USP) Universidade de São Paulo, nesta ordem:**

**1. Escola do Futuro [\[http://www.](http://www) futuro.usp.br];**

**2. catatau.ime.usp.br (pirata, rodado a partir do crontab na porta 8000);**

**3. Laboratório de Sistemas Integráveis [\[http://www.lsi.usp.br](http://www.lsi.usp.br)];**

**4. Instituto de Física [[http://www.if.usp.br\]](http://www.if.usp.br);**

**Instituto de Matemática e Estatística (oficial) [[http://www.ime.usp.br\]](http://www.ime.usp.br). Ao longo de 1994, um grupo de estudantes da USP criou centenas de páginas Web. Em novembro do mesmo ano, estimaram que metade das páginas Web do País estava na USP (por volta de 500). (RNP, 1996).**

**O Mapa do "backbone", que na realidade é-a espinha dorsal da internet, onde são encontradas as maiores velocidades de transmissão, (fig. 2.2.1) mostra a abrangência do "backbone" da (RNP) Rede Nacional de Pesquisa e detalhes sobre sua infra-estrutura.**

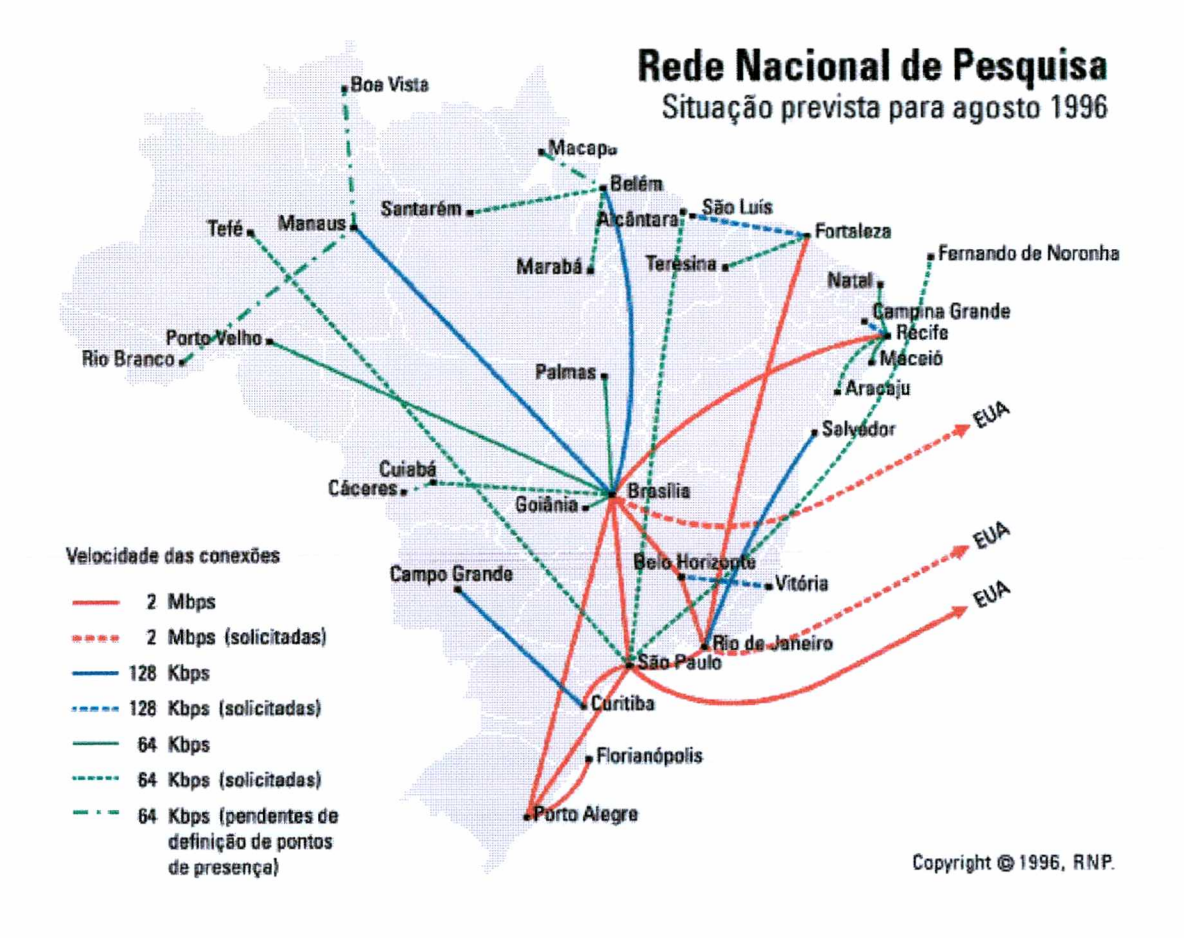

Fig.: 2.2.1 - Mapa da Rede Nacional de Pesquisa em 1996. Fonte: <http://www.rnp.br->RNP, Copyright, 1996.

Em seus primórdios, seu uso com fins comerciais não foi do agrado de alguns, e em muitos casos esta utilização foi proibida. No entanto, o reconhecimento e conscientização de que a Internet seria uma ferramenta poderosa na realização de negócios foram inevitáveis. Isso atraiu a atenção de empresas do mundo todo causando assim a recente explosão da Internet.

*"Na década de 1990, a revolução digital concentrou-se em torno da rede. Com mais de cem milhões de usuários que, segundo se calcula, chegarão a mais de um bilhão em algum momento da próxima década,* a *rede está se* *transformando em algo que nenhum empresário, político ou simples curioso de nosso século poderá ignorar. A primeira década do século XXI trará mudanças de longo alcance e grandes transformações na economia, na política, na educação, no entretenimento, na sociedade e na situação geopolltica". (Cebrian, 1999. p. 13).*

Internet, definida nos textos com "i" minúsculo significa "entre-redes". Tratase de uma rede de computadores que permite a uma quantidade de computadores, com diferentes sistemas operacionais, plataformas e ambientes, a comunicação sem problemas. Internet escrita com o "I" maiúsculo define milhares de redes de computadores, com as mais diferentes características, conectadas, se comunicando. A Internet é a "rede das redes". Ela consiste de milhares de redes de computadores, que conectam milhões de computadores. Essas redes são conectadas fisicamente através de grandes canais de comunicação, usando tecnologias como satélites fibras óticas, cabos submarinos, etc. (Hokama, 1999). O número de usuários da Internet duplica a cada dez meses, atualmente são 40 milhões de usuários em cerca de 90 países. (Kerckhove, 1997).

*"As novas tecnologias da informação, que aceleram a mudança em nossa sociedade, forçam a humanidade a adaptar-se às novas relações no espaço e no tempo. Essa mudança radical exige um uso inteligente dos novos meios assim como dos instrumentos da informação. A transparência e o acesso global à informação serão necessários nos próximos anos para a atividade interativa e a solidariedade mundial. As perspectivas humanísticas e científicas devem reconciliar-se para que tais condições sejam alcançadas." (Cebrian, 1999. p. 8).*

A "NET" constitui-se de um computador monumental, com os mais potentes bancos orgânicos de memória e processadores paralelos que hoje se situam

entre vinte milhões e amanhã um bilhão de co-processadores. Essa grande capacidade de processamento e rapidez de comunicação nos leva a chamá-lo de "auto-estrada". É um cérebro coletivo que nunca para de trabalhar, de pensar, de produzir informações, de analisar e combinar. (Kerckhove, 1997).

As ferramentas da Internet, possibilitam que qualquer pessoa possa atuar, desde que tenha os equipamentos adequados e que seja, também, participante dessa interação. Esse usuário poderá cooperar com leituras, comentários, sugestões, relatos de experiências e tirar suas dúvidas, entre outras formas. Esses equipamentos modernos estão cada vez mais móveis e multiplicados com número de usuários se multiplicando a cada dia.

Para se comunicar de forma mais abrangente, o usuário dispõe, hoje, de tecnologias inovadoras, como imagens, diagramas, metáforas, narrativas e trocas de informações, as mais diversas, que animam não só a vida mental do homem, mas também a cultura, o lazer, a capacidade de criar e de conhecer melhor o mundo onde vive. (Silva, 2000).

Na Internet os equipamentos são interligados através de linhas comuns de telefone, linhas de comunicação privadas, cabos submarinos, canais de satélite e diversos outros meios de telecomunicação. Os computadores que compõem a Internet podem estar localizados, por exemplo, em universidades, empresas, cooperativas, prefeituras, e nas próprias residências.

Fazendo um comparativo com a estrutura de estradas de rodagem, a Internet funciona como uma rodovia pela qual a informação contida em textos, sons e imagens pode trafegar em alta velocidade entre qualquer computador

conectado à essa rede. É por essa razão que a Internet é muitas vezes chamada da "super rodovia da informação", e cada vez mais, vem se firmando como tal. (Allpages®, 1999).

Em 1995 foi criado o Comitê Gestor da Internet no Brasil com o objetivo de traçar os rumos da implantação, administração e uso da Internet no País. Deveriam Participar do Comitê Gestor membros do Ministério das Comunicações e do Ministério da Ciência e Tecnologia, representantes de provedores e prestadores de serviços ligados à Internet e representantes de usuários e da comunidade acadêmica. O Comitê Gestor deveria ter ainda como atribuições principais: fomentar o desenvolvimento de serviços da Internet no Brasil, recomendar padrões e procedimentos técnicos e operacionais, além de coletar, organizar e disseminar informações sobre os serviços da Internet. Anexo 8.2: (Portaria Interministerial Número 147, de 31 de maio de 1995).

O ministro da Ciência e Tecnologia, Ronaldo Mota Sardenberg, lançou oficialmente, no dia 24 de maio de 2000, o novo backbone RNP2. O lançamento foi anunciado em Belo Horizonte, durante o II Workshop RNP2. A primeira fase de implantação do backbone interliga os "PoPs" do Distrito Federal, Minas Gerais, Rio de Janeiro, São Paulo, Rio Grande do Sul, Pernambuco e Amazonas. (RNP, Copyright, 2000).

O "backbone" RNP possui atualmente cinco conexões internacionais de 2 Mbps e 26 Pontos de Presença (PoPs) instalados nas principais cidades e capitais do país, com enlaces que vão de 128 Kbps a 2 Mbps. Está em fase de

implantação o novo "backbone" RNP2, que interligará todos os "PoPs" com velocidades de até 155 Mbps, conectando-se também à rede norte-americana lnternet2.(RNP, 2000).

O Mapa do "backbone" (fig. 2.2.2) mostra a abrangência do backbone da (RNP) Rede Nacional de Pesquisa e detalhes sobre sua infra-estrutura atualizada para o ano de 1999.

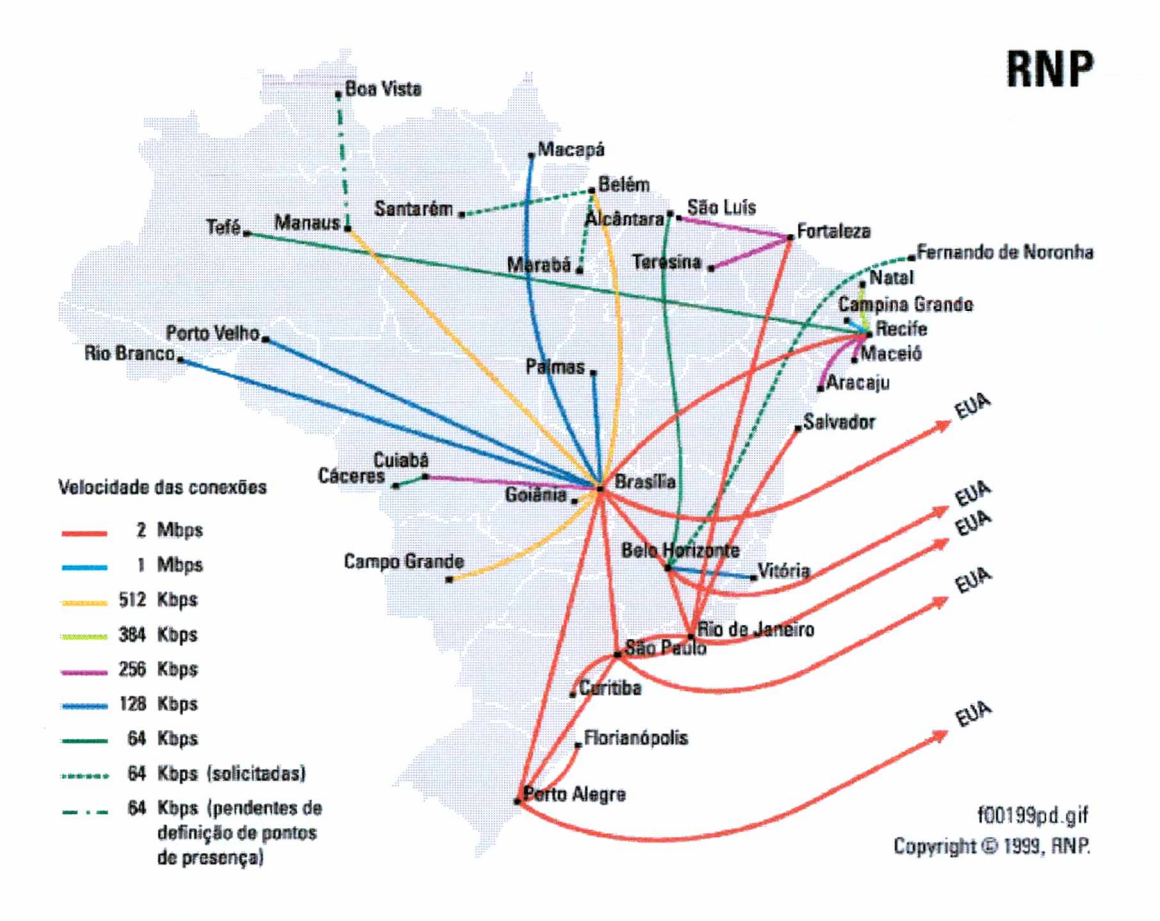

Fig.: 2.2.2 - Mapa da Rede Nacional de Pesquisa em 1999.

Fonte: <http://www.rnp.br-> RNP, Copyright, 1999.

A última fase de implantação do "backbone" acadêmico nacional, RNP2, iniciou-se em julho de 2000 e conecta os "PoPs" de Goiás, Paraíba, Alagoas, Sergipe, Piauí, Maranhão, Tocantins, Espírito Santo e Roraima. A conexão com a rede norte-americana Internet2 acontece até o final do ano 2000, com a entrada em operação do cabo submarino "Américas 2". Além de preparar a infra-estrutura brasileira de serviços Internet para atender às demandas geradas por aplicações de nova geração e capacitar recursos humanos, um dos objetivos da RNP com a construção do backbone RNP2 (fig.2.2.3) é estabelecer uma conexão ao projeto norte-americano Internet2. (RNP, Copyright, 2000).

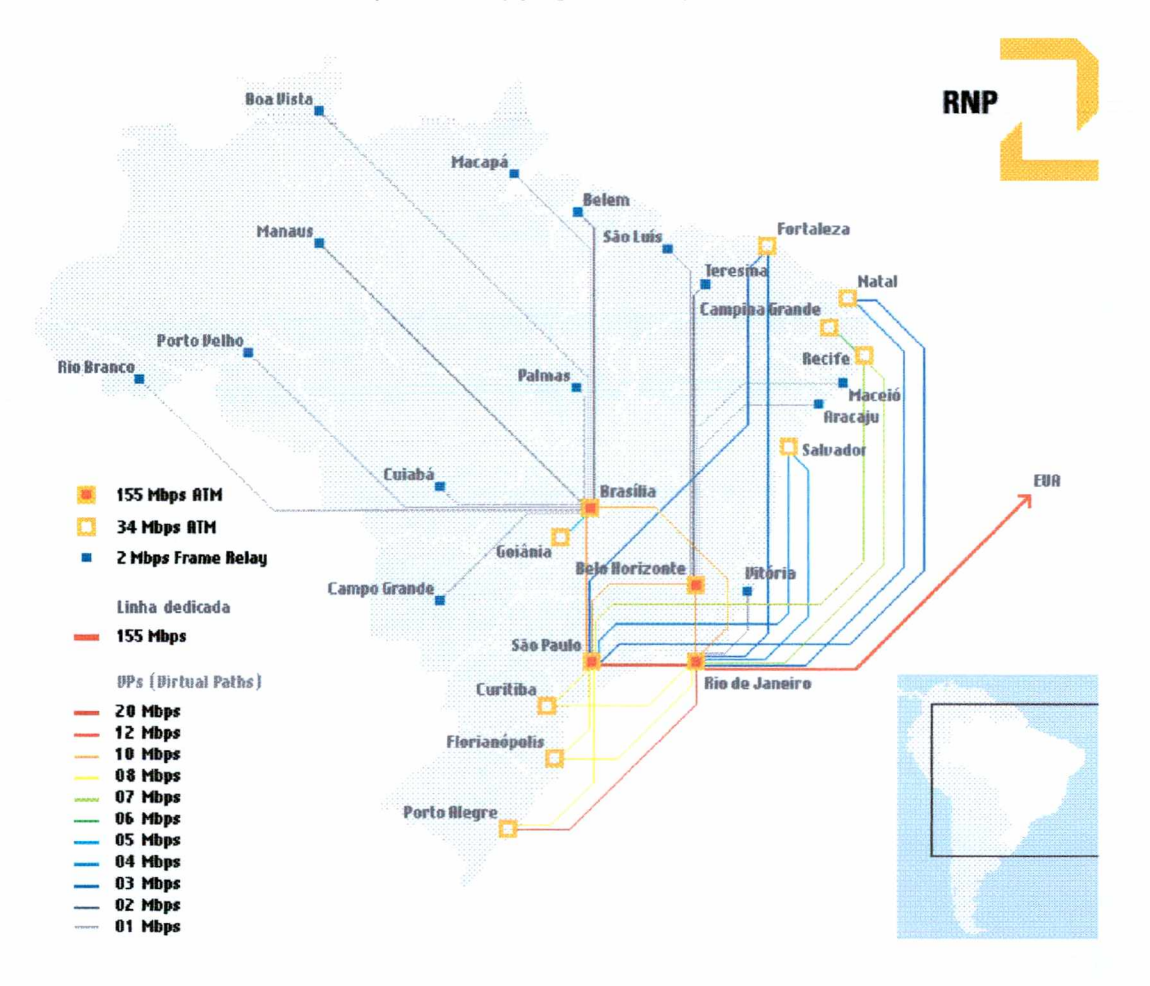

Fig.: 2.2.3 - Mapa da Rede Nacional de Pesquisa 2 em 2001.

Fonte: <http://www.rnp.br->RNP, Copyright, 2001.

A "Internet2" é uma iniciativa norte-americana, voltada para o desenvolvimento de tecnologias e aplicações avançadas de redes Internet para a comunidade acadêmica e de pesquisa. A iniciativa envolve 180

universidades norte-americanas, além de agências do governo e indústria e visa o desenvolvimento de novas aplicações como "telemedicina", bibliotecas digitais, laboratórios virtuais, dentre outras que não são viáveis com a tecnologia Internet atual. O objetivo final da iniciativa não é somente o desenvolvimento de pesquisas exclusivamente voltadas para a área acadêmica, mas também a transferência, ao setor comercial, das tecnologias desenvolvidas e testadas ao longo da execução dos projetos. (RNP, Copyright, **2000**).

#### <span id="page-31-0"></span>**2.3 Plataformas de comunicação**

Os protocolos de comunicação que são, na verdade, as definições de troca de informações na rede geraram uma enorme quantidade de plataformas de comunicação.

As mensagens enviadas na Internet são quebradas em "pacotes", seguem diversas rotas desde o remetente até o destino final. O protocolo de comunicação usado para direcionar estes pacotes através da internet é o "TCP/IP" ("Transmission Control Protocol/lnternet Protocol"), permitindo que computadores com diferentes sistemas operacionais se comuniquem entre si.

Computadores com os sistemas operacionais: "Windows", "UNIX", "Linux", "Mac OS", entre outros, devem usar protocolo "TCP/IP" para se conectarem a Internet. (Hokama, 1999).

Para facilitar a vida dos "internautas" foi criado o "DNS" ("Domain Name System"), que é um sistema para resolução de nomes na Internet usando base de um banco-de-dados distribuído através de uma estrutura hierárquica ordenada pelos nomes.

Por exemplo: quando um usuário digita uma "URL" *"Uniform Resourse Locator (localizador de recurso universal)",* tipo "[http://www.cade.com.br",](http://www.cade.com.br%e2%80%9d) está digitando um endereço de domínio "DNS" que tem que ser convertido para um endereço "IP" (no exemplo do Cadê, 200.244.143.140), para poder comunicarse com um servidor e visualizar suas páginas.

Os domínios são divididos em vários níveis numa estrutura hierárquica, como demonstra a figura 2.3.1. (Hokama, 1999).

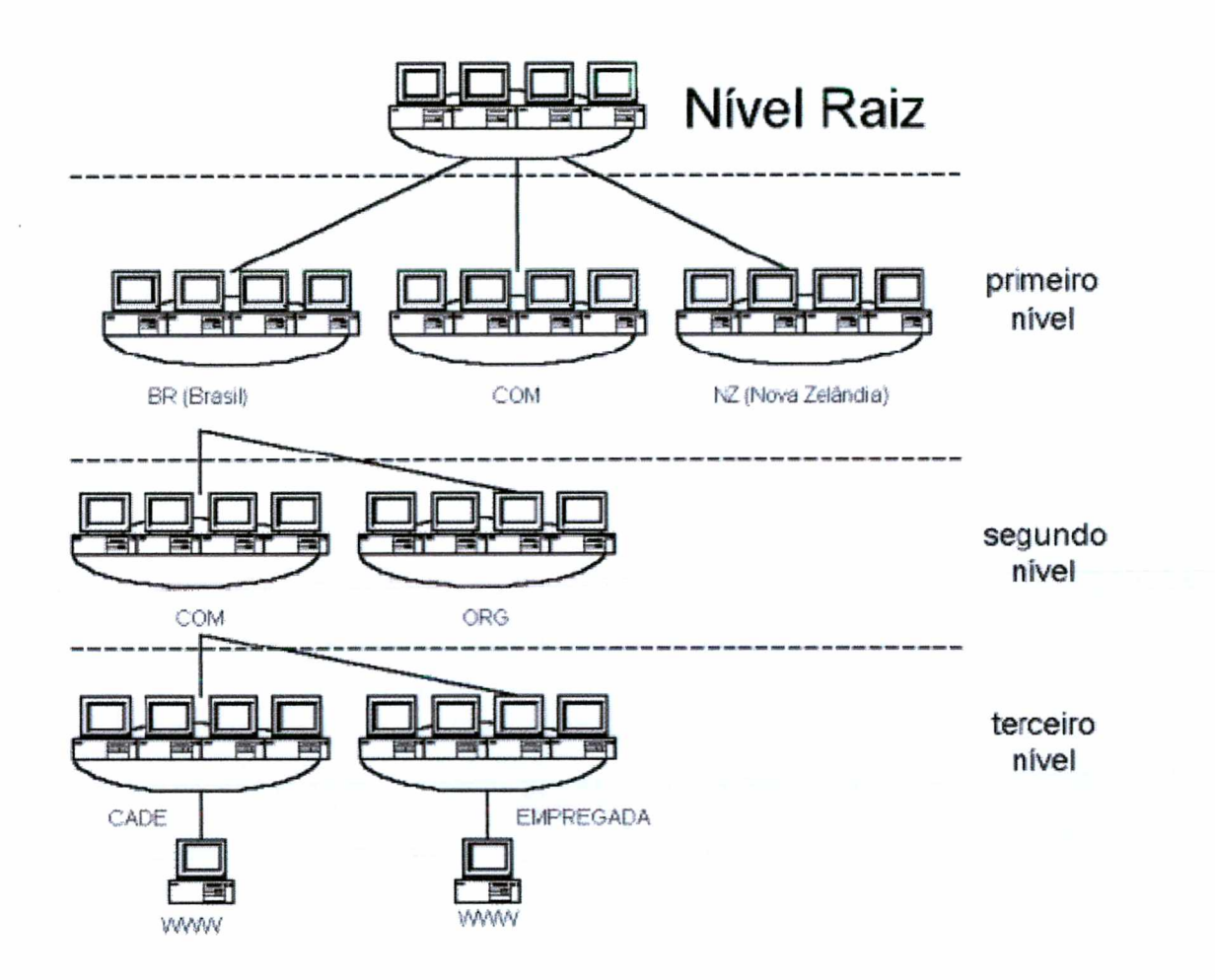

Figura.: 2.3.1 - Estrutura hierárquica dos domínios.

Fonte: Hokama, 1999, [http://www.construindoseusite.com.br.](http://www.construindoseusite.com.br)

O domínio raiz é o topo da hierarquia. Pode ser referenciado por um valor nulo ou por um ponto (.)., da forma anteriormente representada em <<http://www.construindoseusite.com.br>>.

A seguir serão apresentados os domínios de primeiro nível que, no momento, são os seguintes:

- com Organizações comerciais;
- edu Instituições educacionais ou universidades;

- **org Organizações não-comerciais;**
- **» net Redes (o "backbone" da Internet);**
- **» gov Organizações governamentais não militares;**
- **•> mil Organizações governamentais militares;**
- **num Números de telefone;**
- **» arpa "DNS" reverso; e;**
- **xx Duas letras que representam o país (no caso do Brasil, usa-se ".br").**

**No nível raiz, existe um computador com um banco de dados (chamamos aqui de controlador) com os endereços "IP" dos controladores de cada um dos domínios de primeiro nível. O órgão responsável pelo gerenciamento e cadastramento de nomes de domínio na Internet é o "Internet Network Information Center" ("InterNIC"). Às vezes, ele delega o controle de seus subdomínios para outros órgãos, como é o caso do Brasil, cujo domínio ".br" é controlado pela Fundação de Amparo à Pesquisa do Estado de São Paulo (FAPESP - ["http://www.registro.br"](http://www.registro.br%e2%80%9d)).**

**A maioria dos domínios de primeiro nível (".com", ".mil", ".org", etc.), com exceção dos países, são reservados aos "sites" norte-americanos. Cada controlador de um dos domínios de primeiro nível também tem um banco de dados, apontando para os endereços "IP" dos controladores dos subdomínios deste domínio, e assim por diante, até chegar no último nível, onde se encontra o endereço "IP" do computador que se quer acessar.**

**Considere-se, por exemplo, que para se chegar no endereço** *DNS* **"www.empregada.com.br", o domínio raiz tem o endereço "IP" do controlador** **do domínio ".br", que por sua vez tem o endereço "IP" do controlador de domínio ".com.br". Este computador sabe o endereço "IP" do controlador do domínio empregado.com.br", que finalmente contém o endereço "IP" do computador de nome "www". Com este endereço "IP", é que se pode acessar o domínio desejado. Cada um destes controladores de domínio são responsáveis pela sua porção de nome de domínio, que é chamada de "zona de autoridade".**

**A quantidade de nomes de domínios registrados no Brasil, segundo indicadores do Comitê Gestor (Fapesp, 2000) são apresentadas na tabela 2.3.2.**
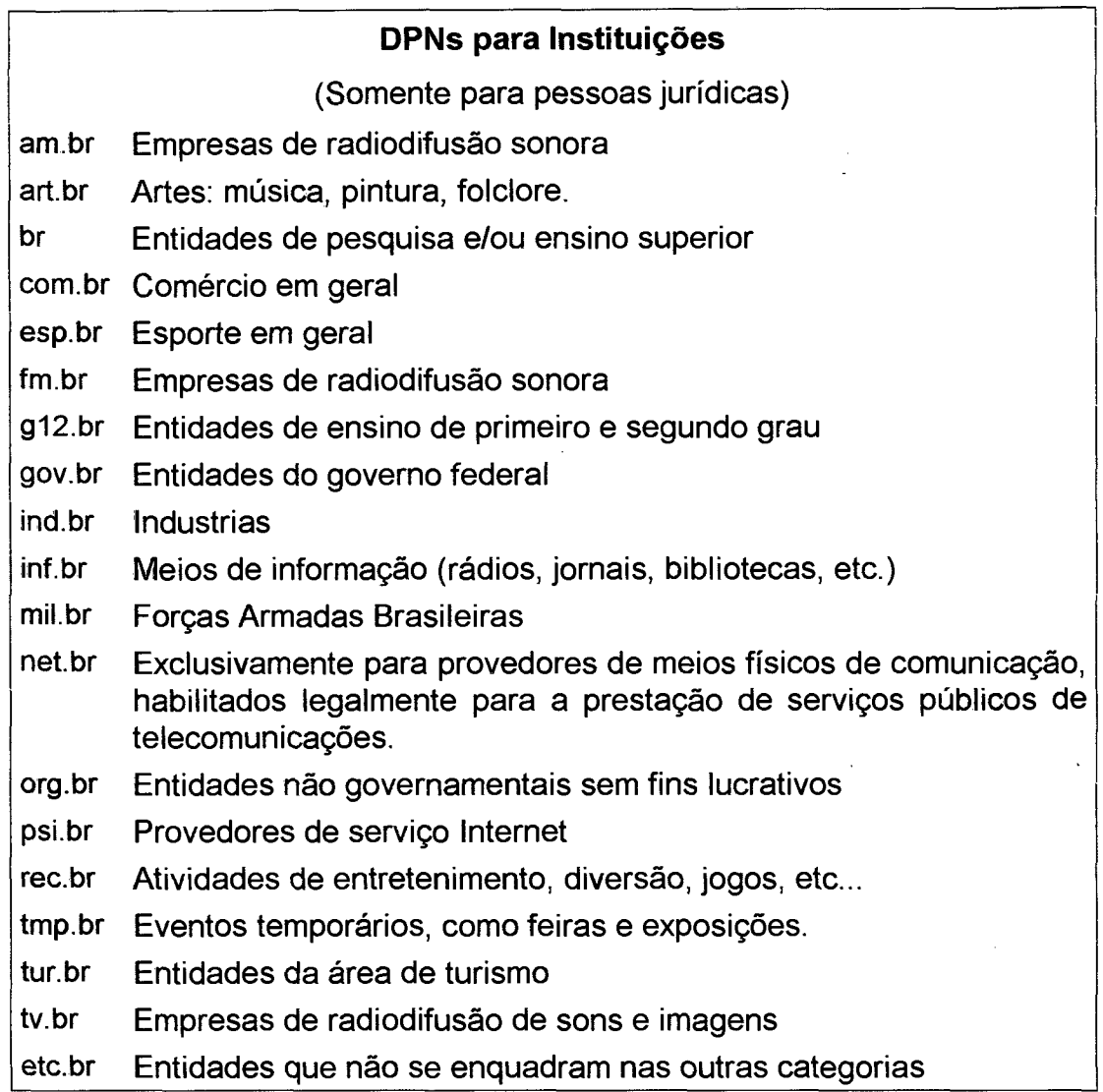

Tabela 2.3.2: Domínios de primeiro nível - pessoas jurídicas/DPNs.

**Fonte: Fapesp, 2000, <http://registro.fapesp.br/estatisticas.html>**

**Segundo estatísticas mostradas no "registro.br" as páginas comerciais (.com.br) possuem o maior domínio na rede com 92,69% dos registros de instituições, em seguida vem o domínio das entidades das organizações não governamentais (.org.br) com 2,03%, de 255.215 registros.**

 $\ddot{\phantom{0}}$ 

 $\hat{\mathcal{A}}$ 

**Na tabela 2.3.3, lista-se os principais domínios usados pelos profissionais liberais.**

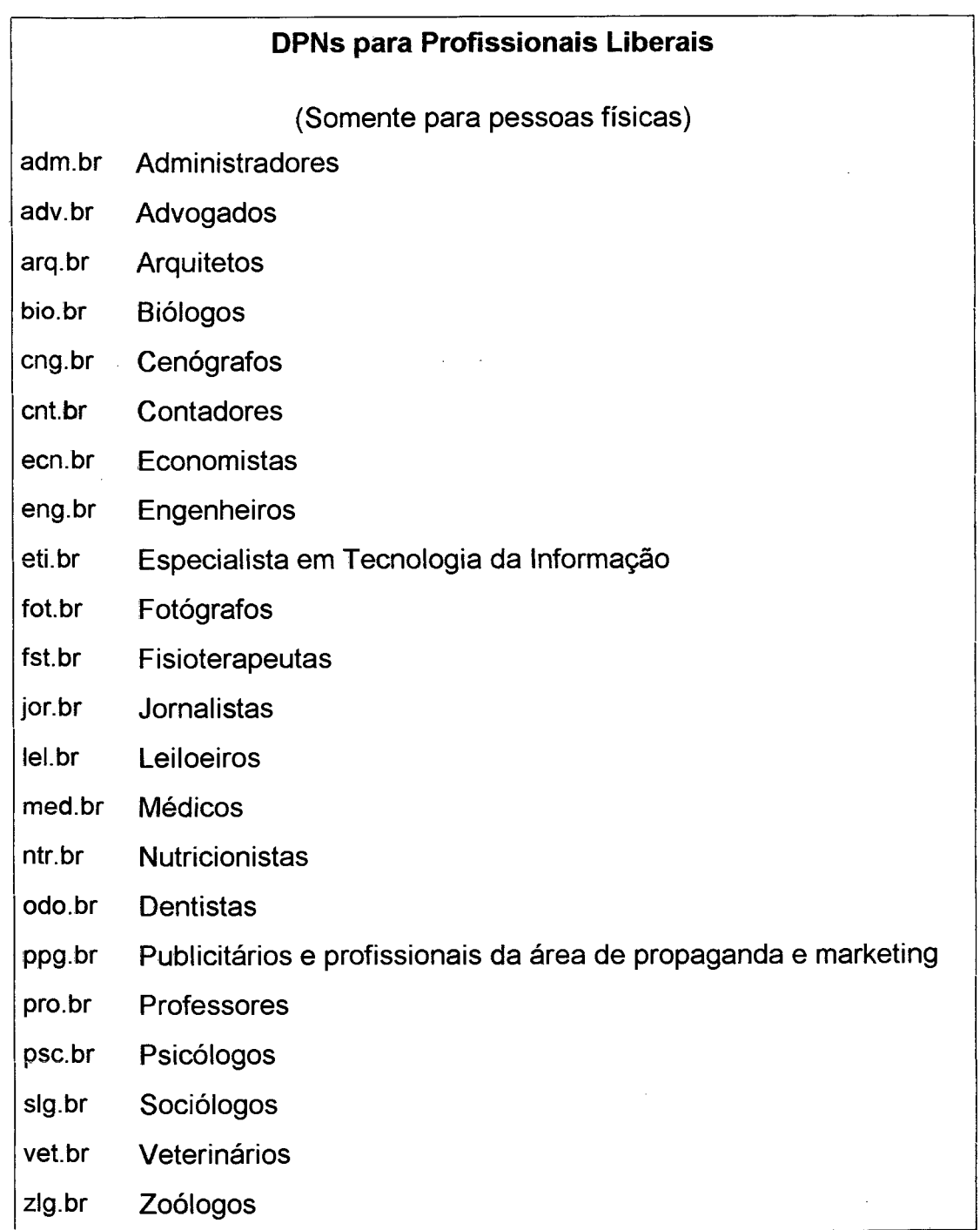

Tabela 2.3.3: Domínios de primeiro nível - pessoas físicas/DPNs.

**Fonte: Fapesp, 2000, <http://registro.fapesp.br/estatisticas.html>**

**Existe também o DPN para "Pessoas Físicas" utilizado na forma de "nom.br". Sendo que as entidades possuem 1.698 registros, representando 0,64% do total de registros e os Profissionais liberais com 5.904 registros representam 2,24%.**

**O DPN para as Universidades utilizado na forma de "edu.br" ou "br", com 51 e 1.409 registros respectivamente. (Domínios Registrados por DPN - 01/04/2001).**

#### **2.4. Comitê gestor**

**Para que o processo de registro de domínios pudesse ser efetuado, foi feito um acordo entre o "Comitê Gestor da Internet do Brasil" e "Registro.br":**

**O** *Comitê- Gestor internet do Brasil, criado pela Portaria Interministerial MC/MCT 147/95, publicada no D.O.U de 31 de maio de 1995, delegou competência para a realização do serviço de "registro.br"', através da Resolução 001 de 15 de abril de 1998, publicada no D.O.U de 21 de maio de 1998, à Fundação de Amparo à Pesquisa do Estado de São Paulo, com sede social e foro na cidade de São Paulo, estado de São Paulo, à Rua Pio XI, 1500, Alto da Lapa, CEP 05468-901, inscrita no CNPJ/MF sob o número 043.828.151/0001-45, é doravante simplesmente denominada "registro.br\*', A Pessoa Física ou Jurídica identificada no banco de dados eletrônico do "registro, br" é doravante simplesmente denominada 'REQUERENTE". (<http://www.registro.br/acordo.html>) Anexo 8.3.*

**Os serviços oferecidos pelo registro.br têm como objetivo permitir o registro, manutenção e a publicação de domínios na Internet sob o domínio ".br", por parte de empresas, instituições e pessoas legalmente estabelecidas no Brasil.**

**Segundo a Rede Nacional de Pesquisa (RNP, 2001), o registro do domínio direto sob ".br" não é mais permitido desde 23.01.2001. O Comitê Gestor criou o domínio ".edu.br" para o ensino superior.**

**As instituições de ensino do terceiro grau, que tradicionalmente se registravam direto sob o domínio** *.br,* **terão que se recadastrar e assumir o ".edu" antes do ".br". O novo domínio de primeiro nível (DPN) ".edu.br" foi criado em 14.12.2000 pelo Comitê Gestor da Internet no Brasil (CG) com o objetivo de abrigar as instituições de ensino superior reconhecidas pelo Ministério da Educação.**

**O objetivo do Comitê Gestor é de reorganizar os domínios brasileiros mantendo sob o domínio raiz** *(.br)* **apenas os órgãos centrais de manutenção da Internet no Brasil, como o "registro.br", "dns.br" e "nic.br". Todas as outras instituições têm um prazo de 90 dias para regularizar seus registros, seja sob o novo DPN ".edu.br", seja sob outro DPN já existente.**

**Para acomodar as organizações que administram redes acadêmicas e são registradas sob o DPN** *.br,* **as normas de utilização do** *.net.br* **estão sendo modificadas. Atualmente, há 1.409 domínios** *.br* **registrados. Todos serão** \ **removidos em 15 de julho de 2002, com exceção dos que o CG considerar conveniente manter. (RNP, 2001).**

--------------------------------------- ------------------------ ---------------------------------------------------------------------- 2 6

### **2.5. Conclusão**

**O propósito do presente capítulo foi de mostrar, de forma simples o complexo caminho das "infovias da informação" com suas inúmeras "artérias" para possibilitar a um número sempre crescente, com fator multiplicador, de usuários o acesso às informações.**

**0 acesso às informações passa a ser cada vez maior, possibilitando comunicação instantânea a qualquer parte do planeta e quiçá num futuro próximo, atingir o espaço sideral e as sonhadas conquistas.**

# **3. INFORMATIZANDO A EDUCAÇÃO**

### **3.1 Informática nas escolas a nível global**

**A introdução do computador na educação provocou uma verdadeira revolução no processo de ensino e aprendizagem. Inicialmente, os computadores foram utilizados para ensinar. A quantidade de programas computacionais para educação e as diferentes modalidades de uso do computador mostram que a tecnologia pode ser útil no processo de ensinoaprendizagem. A análise desses programas mostra que, num primeiro momento, eles podem ser caracterizados como simplesmente uma versão computadorizada dos atuais métodos de ensino. (MEYER, 2000).**

**Mesmo em países evoluídos na área da informática, como Estados Unidos e França, locais onde houve uma grande proliferação de computadores nas escolas com avanço tecnológico considerável, as mudanças do ponto de vista pedagógico foram pouco consideráveis. (VALENTE, 1996)**

**As mudanças pedagógicas sempre foram apresentadas como uma expectativa do que se esperava como resultado da introdução da informática na educação. Não se encontram, na prática, modificações realmente transformadoras para que se possa dizer que houve uma real modificação no processo educacional. As propostas eram de criar ambientes de aprendizagem, nos quais o aluno pudesse construir o seu próprio conhecimento, ao contrário do ensino convencional. (HEIDE, 2000)**

-------------------------------- ----------------------------------------------- -----------------------------------------------------------------------------------------2 8

**linguagens de programação como "Fortran", "Cobol", "Basic" e "C". (VALENTE, 1996)**

**Na questão da Informática na Educação, a França foi o primeiro país ocidental que se programou como nação para enfrentar e vencer o desafio proposto com a implantação de equipamentos e aperfeiçoamento de usuários, professores e estudantes. A informática na educação francesa serviu de modelo para todo o mundo. (VALENTE, 1996).**

**Para a proposta de implementação da informática na educação, tanto hardwares, como softwares, passaram a ser utilizados na formação das novas gerações para o domínio e produção dessa nova tecnologia.**

**A utilização de novos equipamentos e softwares específicos na educação foi planejada para o público alvo, com introdução de uso de materiais, software, meios de distribuição, instalação e manutenção do equipamento nas escolas. Neste planejamento os dirigentes franceses julgaram ser fundamental a preparação, antes de tudo, de sua inteligência-docente, por isso, resolveram dedicar muitos anos e muitos recursos à formação de professores. (VALENTE, 1996).**

**0 uso da informática na educação foi articulado em torno das tendências de interligação dos equipamentos em redes de dados (locais e à distância) e o emprego de equipamentos portáteis. Tal prática teve como objetivo reduzir a necessidade de espaço para os equipamentos, levantando a suposição do fim da "sala de informática" e a reflexão sobre a derrubada das paredes da escola surgindo novos cenários pedagógicos. (MEIRA, 2000)**

 $\widehat{G}$ 

### **3.2 Informática nas escolas a nível nacional**

**No Brasil, como em outros países, o uso do computador como ferramenta auxiliar na educação teve início com algumas experiências em universidades, no princípio da década de 70.**

**A implantação do programa de informática na educação no Brasil iniciou-se com os dos primeiros Seminários Nacionais de Informática em Educação, realizados respectivamente na Universidade de Brasília em 1981 e na Universidade Federal da Bahia em 1982. Esses seminários estabeleceram um programa de atuação que originou o EDUCOM (Programa de Tecnologias da Informação e da Comunicação na Educação) e uma sistemática de trabalho diferente de quaisquer outros programas educacionais iniciados pelo MEC (Ministério da Educação e Cultura). A Informática na Educação utilizou as decisões e as propostas dos congressos, porém elas nunca foram totalmente centralizadas no MEC. Foram fruto de discussões e propostas feitas pela comunidade de técnicos e pesquisadores da área de informática das principais universidades. A função do MEC era a de acompanhar, viabilizar e implementar essas decisões. Portanto, a primeira grande diferença do programa brasileiro em relação aos outros países, como França e Estados Unidos, é a questão da descentralização das políticas. No Brasil** as políticas de implantação e desenvolvimento não são produto somente **de decisões governamentais, como na França, nem conseqüência direta do mercado como nos Estados Unidos. (VALENTE, 1995).**

**,0 processador de texto é o mais popular, crescente, mais rápido e provavelmente o aplicativo mais usado para computadores, na atualidade. 0 processador de textos está começando a ter uma grande aceitação de seu uso nas escolas, pela facilidade que possibilita para a produção de textos e facilidade de publicação, comparado às antigas máquinas de escrever, (MACARTHUR, 1988)**

**Mais de 60% dos computadores pessoais são usados para processamento de textos (COLLIS, 1988).**

**Flake, Mc Clintock, e Turner (1990) definem o processador de textos como "Um programa de computador que permite composição, introdução, exclusão, mudança e formatação do texto escrito".**

**Depois do estudo de algumas definições os autores concluíram que o processador de textos é uma ferramenta para escrita no computador que substitui as ferramentas de escrita tradicionais, como papel e lápis ou a máquina de escrever, que não permitia correções com tanta facilidade, nem a formatação, edição, inclusão de fotos, outros arquivos e editores de textos, planilhas, bancos de dados, editores gráficos, de desenhos, e outros, mesmo de fabricantes diferentes. (MACARTHUR, 1988)**

**A literatura da última década confirma o processador de textos como uma importante ferramenta para o ensino da escrita, baseadas na lógica, nas experiências pessoais do autor como apoio para profissionais da escrita e experiências pessoais no ensino da escrita. (GEISERT, FUTRELL, 1995; MACARTHUR, 1988)**

— ---------- ---------- -----------3 2

**As vantagens freqüentemente citadas no uso do processador de textos nas escolas recaem em uma das seguintes categorias:**

- **Facilidade de produção e revisão de texto**
- **Vantagens Cognitivas**
- **Vantagens sociais**
- **Mudança de atitudes**

**0 processador de textos é especialmente vantajoso para os estudantes com problemas de caligrafia. (MONTAGUE E FONSECA, 1994).**

**Separando a tarefa da escrita a mão do processador de textos, crianças sem habilidades na caligrafia desenvolvem suas tarefas de escrita com processador de textos (BROWNELL, 1992).**

**Aqueles que debatem a adoção do processador de textos porque ele facilita a produção e revisão sustentam o argumento de que o processador de textos tira a sobrecarga de composição e edição, desse modo tornando a boa escrita mais prática.**

**Vantagens cognitivas que são às vezes mencionadas incluem a liberação de memórias de curto-prazo permitindo a concentração em revisões com larga escala de idéias. Essas práticas forçam o aluno a pensar, planejar, executar e revisar seus textos. Possibilitam a verificação de identidade nos detalhes de dados entre capacidades de processadores de textos e processos imaginários de escritores; a existência de processadores de textos especializados contendo seções interativas que possibilitam moldagem através do processo "copiar, inserir ou cortar" ou questões apontadas por princípios metacognitivos. (MONTAGUE E FONSECA, 1994).**

**Vantagens sociais incluem a simulação de escrita colaborativa e o estabelecimento de uma nova estrutura social incorporando o olhar crítico, um senso de audiência, e um aumento conseqüente na relevância da habilidade da escrita.**

**Interagindo com os colegas, os estudantes comunicam-se uns com os outros através do correio eletrônico, mandam mensagens melhorando o entendimento entre alunos através da comunicação escrita.**

**Muitos educadores acreditam que o processador de textos ajuda no aperfeiçoamento das atitudes das crianças acerca da escrita e conduzem para uma compreensão de escrita como um processo.**

**O processamento de textos pode mudar as atitudes dos estudantes a respeito da revisão para ajudá-los a realizarem seus trabalhos num processo delineado ao invés de cópia completa. (MCCLINTCK E TURNER, 1990)**

**O processador de textos ajuda nas atitudes de forma encorajadora onde a escrita é um processo que envolve ciclos de planejamento, escrita e revisão. (MACARTHUR, 1988)**

**A maior vantagem do processador de texto sobre outras ferramentas da escrita, é que essa ferramenta moderna transmite ao usuário importante domínio e tranqüilidade de revisão. Esse domínio é tão importante, que os autores acreditam que a mudança da datilografia para o processador de textos é muito mais benéfico e enriquecedor do que a mudança da escrita à mão para a datilografia. (MCCLINTCK E TURNER, 1990)**

- - ......— ............— .....................— - - — - .......... .........— --------------3 4

### **3.3 Utilização da informática no Brasil e em outros países**

**Uma grande diferença entre o programa brasileiro e os programas da França e dos Estados Unidos foi a questão da fundamentação das políticas e propostas pedagógicas da utilização da informática na educação. Desde o início do programa, a decisão da comunidade de pesquisadores foi a de que as políticas a serem implantadas deveriam ser sempre fundamentadas em pesquisas baseadas^em experiências,** reais, utilizando a escola pública, prioritariamente, no ensino de 2<sup>°</sup> grau. **Essas foram as modificações implementadas pelo projeto EDUCOM, realizado em cinco universidades: UFPe, UFMG, UFRJ, UFRGS e UNICAMP. Esse projeto contemplou ainda a diversidade de abordagens pedagógicas, como desenvolvimento de softwares educativos e uso do computador como recurso para resolução de problemas.**

**Do ponto de vista metodológico, o trabalho deveria ser realizado por uma equipe interdisciplinar formada pelos professores das escolas escolhidas e por um grupo de profissionais da universidade. Os professores das escolas deveriam ser os responsáveis pelo desenvolvimento do projeto na escola, e esse trabalho deveria ter o suporte e o acompanhamento do grupo de pesquisa da universidade, formado por pedagogos, psicólogos, sociólogos e cientistas da computação. (HEIDE, 2000)**

**Na França as políticas implantadas pelo governo não foram necessariamente fundamentadas em pesquisa.**

**Nos Estados Unidos, embora tenham sido produzidas inúmeras pesquisas, as escolas tinham a opção de adotar ou não as pesquisas pela comunidade interessada em implantar a informática. (VALENTE, 1995)**

**Outra grande diferença foi a proposta pedagógica e o papel que o computador deveria desempenhar no processo educacional. Nesse aspecto o programa brasileiro de informática na educação foi bastante peculiar e diferente do que foi proposto em outros países. No programa brasileiro, o papel do computador, inicialmente, foi o de provocar mudanças pedagógicas profundas ao invés de "automatizar o ensino" ou, preparar o aluno para ser capaz de trabalhar com o computador. Todos os centros de pesquisa do projeto EDUCOM atuaram na perspectiva de criar ambientes educacionais usando o computador como recurso facilitador do processo de aprendizagem. (MEIRA, 2000)**

**O grande desafio foi a mudança da abordagem educacional para transformar uma educação centrada no ensino, na transmissão da informação, para uma educação no qual o aluno pudesse realizar atividades através do computador para aprender. (HEIDE, 2000)**

**A formação dos pesquisadores nos centros de excelência em informática no país, onde os cursos de formação foram ministrados, os softwares educacionais foram especialmente desenvolvidos. Alguns centros elaboraram programas tendo em mente a grande possibilidade desse tipo de mudança pedagógica que estava sendo implantada.**

------------------ - ................................ ................................. - -------- ------------- - ------------3 6

**Embora a mudança pedagógica tenha sido o objetivo de todas as ações dos projetos de informática na educação, os resultados obtidos não foram suficientes para sensibilizar ou alterar o sistema educacional como um todo. (MEYER, 2000).**

**Os trabalhos realizados nos centros do EDUCOM tiveram o mérito de elevar a informática na educação do estado zero para o estado atual, possibilitando que os usuários pudessem entender e discutir as principais questões. As diversas experiências implantadas na maioria das escolas brasileiras apresentam mudanças pedagógicas fortemente enraizadas e produzindo excelentes frutos. No entanto, essas idéias não proliferaram e isso ocorreu pelo fato de terem sido subestimadas as implicações das mudanças pedagógicas que foram propostas no sistema educacional. A mudança ocorreu na organização das escolas e das salas de aula, no papel do professor e dos alunos, e na relação aluno conhecimento. (HEIDE, 2000)**

**Nos diversos países onde houve introdução de computadores nas escolas não foi atingido o sucesso esperado. Os projetos foram muito ambiciosos, sem que houvesse um projeto piloto compatível com os objetivos programados. Foram deixados ao sabor do livre mercado, como no caso do Estados Unidos ou quando foram bem planejados em termos de público alvo, onde equipamentos, materiais, software, meios de distribuição, com instalação e manutenção, como na França, (VALENTE, 1995).**

 $\frac{37}{27}$ 

### **3.4 Informática no ensino**

**As práticas pedagógicas "inovadoras" aconteceram no Brasil quando as instituições de ensino se propuseram a repensar e a transformar a estrutura educacional antiga em uma estrutura flexível, dinâmica e articuladora, partindo para uma educação voltada à teoria construtivista de Piaget. (MEYER, 2000).**

**A história do desenvolvimento do software educacional mostra\_que\_os , primeiros programas nesta área foram versões computadorizadas do que acontecia na sala de aula. Entretanto, isto é um processo normal que acontece com a introdução de qualquer tecnologia na sociedade. Aconteceu com o automóvel, por exemplo. (VALENTE, 1995).**

**Com a introdução do computador na educação a história não foi diferente. Inicialmente, ele "imita" a sala de aula e, à medida que este uso se dissemina, outras modalidades de uso do computador vão se desenvolvendo.**

**O ensino através da informática teve suas raízes no ensino através das máquinas. Esta idéia foi usada pelo Dr. Sidney Pressey em 1924, que inventou uma máquina para corrigir testes de múltipla escolha. Isso foi posteriormente elaborado por B.F. Skinner que, no início de 1950, como professor de Harvard, propôs uma máquina para ensinar usando o conceito de instrução programada. (MEYER, 2000).**

**A instrução programada consiste em dividir o material a ser ensinado em pequenos segmentos logicamente encadeados e denominados** **módulos. Cada fato ou conceito é apresentado em módulos seqüenciais. Cada módulo termina com uma questão que o aluno deve responder preenchendo espaços em branco ou escolhendo a resposta certa entre diversas alternativas apresentadas. O estudante deve ler o fato ou conceito e é imediatamente questionado. Se a resposta está correta o aluno pode passar para o próximo módulo. Se a resposta é errada, a resposta certa pode ser fornecida pelo programa ou, o aluno é convidado \_a\_rever\_módulos\_anteriores\_ou,. "ainda,, a. realizar outros módulos, cujo objetivo é remediar o processo de ensino. (VALENTE, 1995)**

**Os avanços recentes na tecnologia da informação permitem antever a emergência de novas formas, tanto da produção do conhecimento, quanto da aprendizagem, eliminando barreiras burocráticas de acesso a entidades formais, permitindo as linhas de comunicação com os cenários, atividades e conceitos do terceiro milênio. (MEIRA, 2000).**

**Hoje se pode acessar diretamente órgãos da administração federal, como o MEC, CNPq, CAPES, FINEP, etc, sem formalidades, buscando informações ou até solicitando financiamentos e recursos para pesquisa e extensão, com muito mais facilidade e ganho significativo de tempo. No entanto, é no ensino que a computação evoluiu de forma mais signigficativa.**

**Desde o início da computação moderna, os educadores reconheceram o potencial do computador para aprimorar o ensino e a aprendizagem.**

**Os computadores não são mais meras ferramentas para fazer trabalhos acadêmicos de forma eficiente. São as ferramentas por meio das quais adquirem-se informações necessárias aos trabalhos acadêmicos. (MEYER, 2000).**

### **3.5 A Internet nas escolas**

**A utilização da Internet nas escolas pode ser vista como uma extensão da utilização de outros meios de comunicação no passado e no presente, Muitos professores utilizaram os jornais nas disciplinas de estudos sociais, de português, para desenvolver a capacidade de interpretação e para desenvolver a habilidade do aluno para selecionar assuntos de interesse. Agora, os professores podem se virar para a Internet para realizar atividades semelhantes mas com muitas mais potencialidades. É possível, por exemplo, atingir um maior nível de interatividade e uma maior integração entre os vários elementos da matriz Multimídia como no exemplo da introdução de animação integrada com áudio e texto. (CUNNIGHAM, 1996)**

**A Internet e outros meios de comunicação digital por rede já têm sido utilizados pelos professores para auxiliar o estudo de culturas diferentes, discutir e debater problemas sociais, consultar cientistas e autores, procurar informação em assuntos específicos, colaboração nas diversas áreas de pesquisa e para publicar jornais.**

**A maioria das aplicações de computadores na educação foi projetada para ajudar os indivíduos a aprender. Seu método vem de** **uma tradição que é anterior ao computador, baseada na metodologia da instrução individualizada. O interessante é que essa metodologia foi baseada não em escolas, mas em fábricas (Taylorismo). Em 1915** 1 . \* s. **Frederick Taylor criou uma disciplina denominada admjnistração científica dedicada a aprimorar a produtividade dos operários nas fábricas. (VALENTE, 1995)**

**Para ajudar as escolas a fazer um melhor trabalho de preparação dos alunos no século XXI, que mudanças os proponentes de reformã escolar sugerem?**

**Embora existam modelos alternativos de reforma escolar, há um consenso que cresce quanto à seguinte afirmação: os alunos aprendem melhor quando são incentivados a construir o conhecimento por si próprios, em vez de aprender decorando a matéria.**

**Devido à sua ênfase na construção do conhecimento em vez de utiliza-la na memorização, o principal movimento da reforma escolar é chamado "construtivismo". (MEYER, 2000).**

**As mudanças devidas ao construtivismo podem ser resumidas conforme o quadro a seguir:**

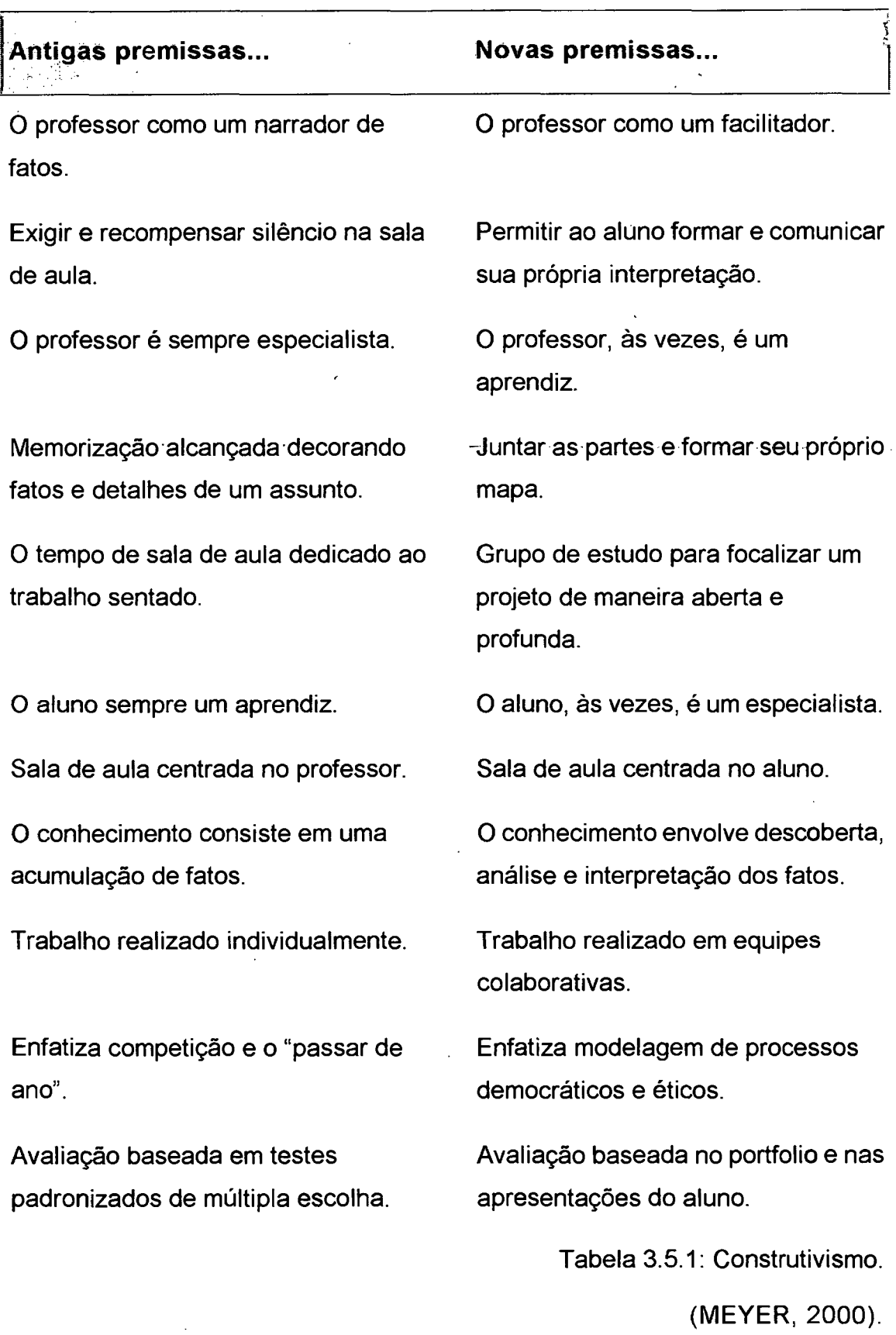

 $\overline{a}$ 

 $\bar{z}$ 

 $\bar{\beta}$ 

 $.42$ 

 $\overline{a}$ 

**Considera-se importante destacar que para o ensino de informática as afirmações baseadas no construtivismo são relevantes. Os construtivistas vêem os computadores como um meio de deslocar os professores do modo expositivo para o modo interativo. (MEYER, 2000).**

**Hoje há computadores nas escolas mas até agora eles não mudaram significativamente a natureza do ensino ou da aprendizagem. Os computadores podem oferecer aprendizagem de uma nova maneira, mas ainda estão longe de oferecer o tipo de experiência de aprendizagem que se quer para as crianças. Com o advento da Internet, essa situação está mudando e muito rapidamente. (MEIRA, 2000).**

**Utilizando a Internet como uma ferramenta, os alunos podem explorar ambientes, gerar questionários, colaborar com os companheiros e produzir conhecimento, ao contrário de recebe-los passivamente, como nas salas de aula convencionais, baseadas em ensino. (MEYER, 2000).**

**Como instrumento de mediação entre grupos e indivíduos, na quajidade de artefato semiótico, o computador trouxe para o mundo moderno uma contribuição singular no estabelecimento deste espaço simbólico de ensino e aprendizagem que se chama "a** *rede".* **(MEIRA,** 2000).

**A fim de participar de forma significativa neste processo, projetos de uso educacional da Internet, deverão promover a construção de ambientes de alta interatividade, capazes de oferecer simulações, visualização e manipulação de objetos conceituais, além de prover**

**ferramentas que permitam o registro, modelagem e análise de dados e informações em tempo real. (MEIRA, 2000).**

**Cada vez mais, os educadores concordam que apenas conhecimentos gerais de informática não são suficientes. Diante do rápido crescimento da "Internet", tornou-se necessário ao educador, adquirir conhecimentos gerais sobre o domínio da informação. Esses conhecimentos gerais sobre o domínio da informação significam ter capacidade de reunir informações, avaliá-las e tomar decisões fundamentadas. Esses conhecimentos vão além das salas de aula, ultrapassando os limites do conhecimento dos alunos, incentivando-os a obter habilidades de pensamento crítico. (MEYER, 2000).**

*Os Computadores não são a primeira tecnologia a inspirar conversas de melhorias revolucionárias no ensino. Em 1842, o quadro-negro foi aclamado como o "maior benfeitor da humanidade". Em 1913, Thomas Edison previu que os livros "logo ficariam obsoletos nas escolas por causa dos cinemas"; em 1940, um educador concordou, chamando o cinema de "instrumento mais revolucionário desde a máquina de impressão". Coisas muito parecidas foram ditas sobre o rádio nos anos 30 e a televisão nos anos 50. (MEYER, 2000. p.459).*

**Com a chegada da rede mundial de computadores, a humanidade passou a conviver com uma poderosa ferramenta da comunicação que ultrapassou as barreiras de tempo e espaço. Os computadores permitiram aos usuários fazer diversas tarefas importantes do dia-adia, como: ler jornais do mundo todo, acessar contas bancárias, fazer compras, visitar museus e bibliotecas sem precisar sair de casa, além de trocar informações com pessoas de qualquer parte do planeta,**

**utilizando apenas um computador conectado à Internet. (MEYER,** 2000)

**Essas mudanças revolucionaram o mundo, abrindo fronteiras através da tecnologia, interferindo principalmente no comportamento humano, na sua relação com o mundo e na educação com a Internet, transformando, cada vez mais, como um recurso fundamental a escolas e universidades, bem como estudantes, professores, pesquisadores e educadores em geral. (VALENTI, 1998).**

**O uso produtivo da Internet para fins educacionais é tão ilimitado quanto às ramificações da própria "rede" e encontra seus limites apenas na suposta falta imaginação dos professores e alunos que tiram pouco proveito dela. Hoje se sabe que criatividade é uma técnica que pode ser desenvolvida através do treinamento. "Criatividade é 99% esforço e 1% inspiração". (Thomas Edison).**

**Com o uso da "Internet", pode-se conseguir aprendizes cada vez mais auto-dirigidos e professores mais participantes e capazes de aproveitar com criatividade todos os recursos dessas novas tecnologias.**

**Existem projetos em vários países para incentivar o uso dos recursos da Internet para o ensino em geral. Projetos de pesquisa, onde o aluno tem a possibilidade de se concentrar apenas nas áreas e nas notícias de seu interesse, fazem com que se obtenha muito mais informação específica em muito menos tempo.**

**O professor pode visitar "sites" de áreas de seu interesse que podem incrementar as aulas através da motivação e da criatividade geradas pela grande quantidade de informação disponível, desde que acessada adequadamente. (WEININGER, 1996).**

**A "sala de aula" da Internet transforma-se num ambiente interativo em que a aprendizagem cooperativa passa a ser maior. O professor motiva os alunos fornecendo a direção, a orientação e a inspiração.**

**A Internet é uma rede anárquica onde, literalmente, 'tudo vale'. É possívei dizer e publicar qualquer coisa, sem qualquer resposta crítica ou qualquer controlo editorial sobre o conteúdo. Num exemplo caricato, imagine-se uma "Sociedade da Terra Plana" que afirma na sua página da Internet que o planeta terra é plano. Esta página fica disponível a qualquer aluno de Geografia nas mesmas condições que a página da NASA, onde são apresentadas fotografias de Satélite demonstrando que a terra é redonda. O acesso ilimitado à Internet pode deturpar a informação, em vez de a enriquecer. Nesse caso, o principal papel do ensino moderno, principalmente na s universidades é o de atualizar a informação, indicando nesse verdadeiro labirinto a verdadeira informação a ser pesquisada.**

**Surge, ainda, outro problema: qualquer informação, depois de já ter passado por várias pessoas pode mudar de conteúdo. Existem informações na internet que, mesmo não sendo este o seu objetivo, já se encontram distorcidas, longe da realidade.**

**Os professores devem dar 'espaço' e 'liberdade' aos seus alunos para que possam explorar a Internet, devendo possibilitar um acesso orientado e**

**supervisionado, porém, não necessariamente controlado. (Projeto Internet na Escola 2001.)**

**Finalmente ainda existe outro problema: os direitos autorais. Muitos autores deixaram de colocar, ou nunca chegaram a colocar, artigos relevantes pelos problemas levantados pela impossibilidade de garantir os direitos de autor na Internet. Por exemplo, qualquer pessoa pode acessar essa informação gratuitamente, podendo deixar de comprar os livros, podendo, também, copiar o seu conteúdo. (Cunnigham, 1996).**

**Quatro empresas de informática se uniram e fecharam um convênio com o SINEPE-DF para implantar projetos de conexão a Internet / intranet e de educação virtual, com vantagens e descontos aos filiados. (BR)**

**Por meio de uma parceria com o Sinepe-DF (Sindicato dos Estabelecimentos Particulares de Ensino do DF), a Inter & Net Consultoria (empresa de consultoria e criação de projetos para Internet e intranet), a Loreno Informática, a PSINET (provedor de Internet) e a R2V2 Software (empresa de distribuição de softwares educacionais) estão oferecendo, com o apoio da Caixa Econômica Federal, vantagens e descontos aos filiados para implantação de projetos de conexão discada ou dedicada à Internet. Muito mais do que apenas acesso à Internet, o projeto envolve a preparação para um futuro bem próximo: A Escola Virtual. A escola terá uma "home-page" e receberá treinamento para que ela mesma possa alimentar seus dados. Poderá ter também uma intranet: uma "home-page" vista e alimentada somente pelos funcionários. A intranet integra as informações da escola e de suas unidades. Isto sem falar em uma "Firewall" (uma parede de segurança contra "hackers",**

*invasores)* **e um servidor de correio-eletrônico exclusivo. (Projeto Internet na Escola, 2001.)**

**Está claro que cada escola possui sua própria realidade. Por isso os projetos foram divididos em planos, divididos por recursos e orçamentos. A escola poderá também usufruir os serviços e produtos separadamente, de forma a adequar o seu projeto atual a essa realidade. A Caixa Econômica Federal montou uma linha de financiamento especial para atender a sua escola. (Projeto Internet na Escola, 2001.)**

**A Internet ganha cada vez mais espaço na mídia. No Brasil, o número de usuários vem crescendo quase 50% ao ano, somando-se mais de 4 milhões de internautas em janeiro de 2000. Chega-se, em todo o mundo, há quase 100 milhões de usuários.**

**A cada dia, mais e mais tecnologias são criadas para que se possa conectar o mundo virtual: Conexão discada, dedicada, ISDN, ADSL, TV a Cabo, Rádio, Internet 2, celular e em breve a rede elétrica! Não dá mais pra ficar de fora.**

**Um grande passo já foi tomado pela prefeitura de São Paulo que fechou um acordo com uma provedora Internet. Até o final do ano, 6 milhões de alunos estarão navegando e baixando e-mails pela Internet. (Projeto Internet na Escola, 2001).**

### **3.6 Conclusão**

**Apesar de ter um histórico de mais de vinte anos, a informática na educação ainda não atingiu a todas as escolas. No entanto, muito se avança no que se considerava, desde o início, a maior barreira, que era equipar as escolas.**

**Agora, o problema passa a ser a preparação do corpo docente para a tarefa do ensino informatizado. Essa cultura ainda está longe, porque há necessidade de reciclagem dos professores.**

**Não basta informatizar. Uma nova cultura de ensino e aprendizagem necessita ser implantada. A preparação dos professores para a nova tarefa é bem maior do que ensinar a usar o computador. As crianças aprendem mais rápido do que os professores precisam aprender a deixar de correr atrás do aluno, mas de esperar o momento certo onde a motivação e o desafio, poderão ajudar a formar alunos com novos conhecimentos como um pesquisador para a inovação na aprendizagem moderna na sua função de orientador.**

# **4. PROPOSTA DE UM SISTEMA DE APOIO PEDAGÓGICO UTILIZANDO A "REDE"**

### **4.1 Concepção da proposta**

A necessidade da pesquisa com auxílio de "redes" exige uma preparação prévia dos interessados, especialmente o público jovem, ávido por informações. Para prepara-los corretamente, sugere-se como apoio pedagógico à criação de uma "rede - Intranet", para a correta orientação do futuro pesquisador, como mostra a Figura 4.1.1.:

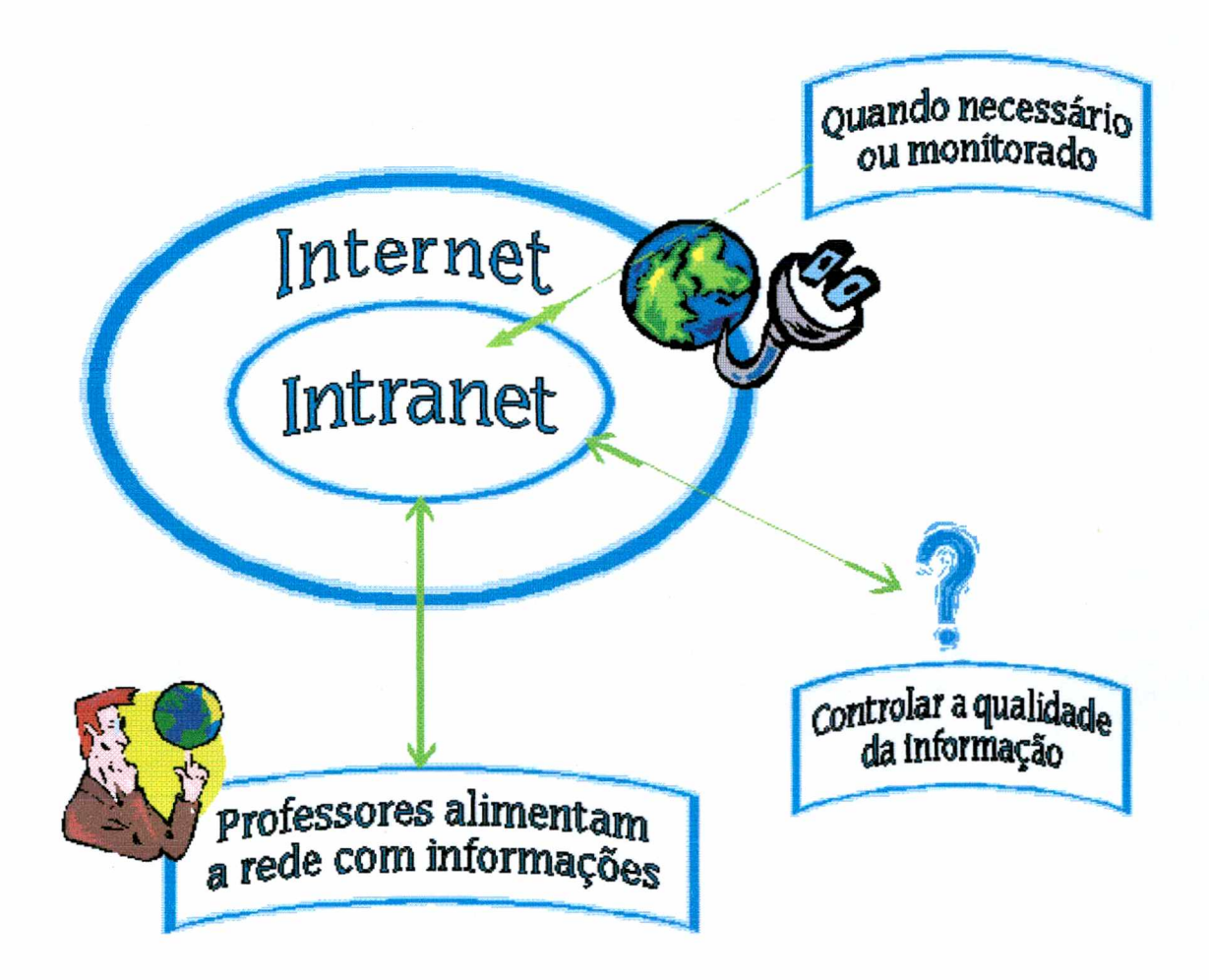

Figura 4.1.1.: Esquema proposto.

O objetivo da proposta é criar pequenos grupos de pesquisa, inicialmente em ambiente restrito para possibilitar o controle da qualidade da informação. Os alunos aprenderão a acessar a "rede" sem que "caiam" nas "artimanhas" da propaganda, podendo perder-se na navegação sem atingir o objetivo principal, o que acarretará em considerável perda de tempo.

Para facilitar esse acesso os alunos serão treinados em uma "rede" restrita, onde serão monitorados para atingirem com maior facilidade seus verdadeiros objetivos. Os professores serão a fonte que irá alimentar a "rede", onde os alunos serão os usuários.

A proposta da criação de uma "rede" restrita que denominaremos "siap.net" que significa Sistema de Apoio Pedagógico utilizando a "rede" Intranet, como mostra a Figura 4.1.2.:

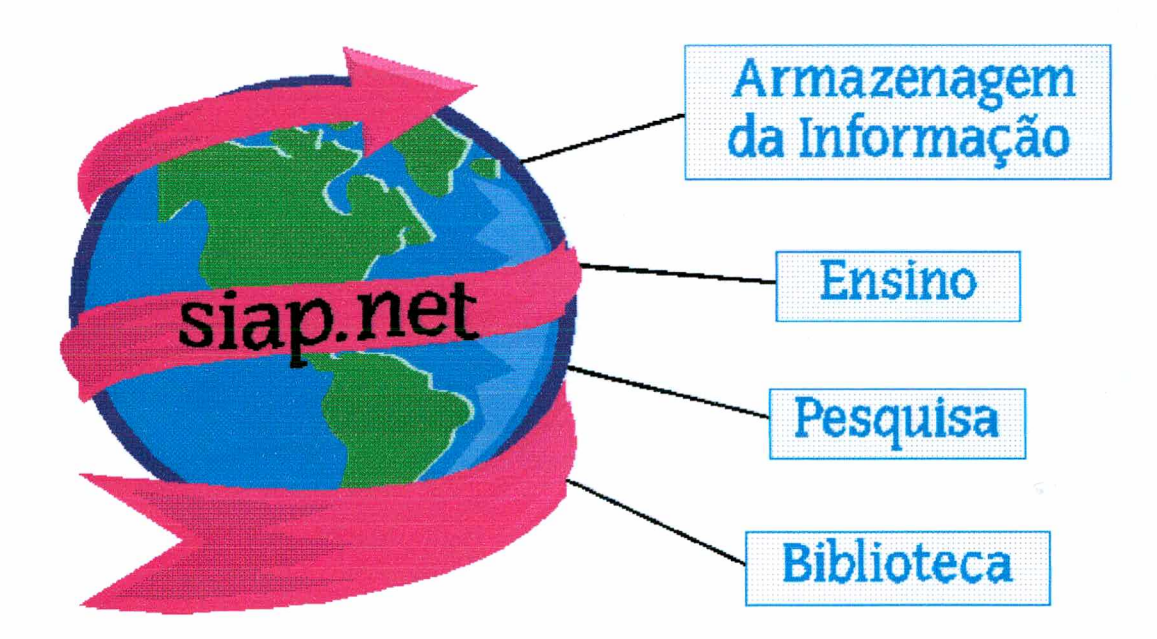

Figura 4.1.2.: Proposta do sistema.

A "rede" irá contemplar 4 (quatro) áreas específicas como mostra o esquema acima, onde o usuário terá acesso à rede de ensino, pesquisa, armazenagem da informação e biblioteca.

O professor deverá classificar as informações em bases de dados na Internet e em estudos prévios devendo disponibilizar o conteúdo na "rede" para todos os alunos. A classificação das informações deverá ser feita em diversas áreas do conhecimento disponibilizando-as em arquivos com formato "html" (Internet).

O aprendizado deverá ser um processo, com jornada, dando ênfase no "aprender a aprender" tendo como base desafio e motivação. Os alunos deverão ser estimulados a seguir áreas de interesse específico, porém com um foco tecnológico principal.

Cada projeto deverá ter um número determinado de aulas, para que não se torne cansativo aos alunos. A proposta dos projetos deverá ser sempre renovada. Os estudos deverão ter como base a interdisciplinaridade, onde o aluno desenvolverá habilidades tecnológicas podendo escolher o tema que mais lhe agrade. Este processo deverá permitir um aprendizado de maneira natural, onde o aluno estará pesquisando assuntos de interesse pessoal e aplicando no foco tecnológico escolhido pelo professor.

Além de potencializar o aprendizado, o uso dirigido da "rede" e do computador poderão desenvolver no aluno características importantes como autoconfiança e independência através de uma orientação positiva, dirigida para o futuro.

Os projetos deverão ser enfatizados com temas atuais, como por exemplo, um projeto onde os alunos deverão trabalhar com um aplicativo de editoração eletrônica na criação de um jornal. Através da exploração da "rede" nas bibliotecas, da Internet e outros meios de comunicação os alunos irão buscar informações que possam gerar reportagens interessantes. Trata-se de exercício para o aprendizado da pesquisa induzida.

## **4.2. A informação**

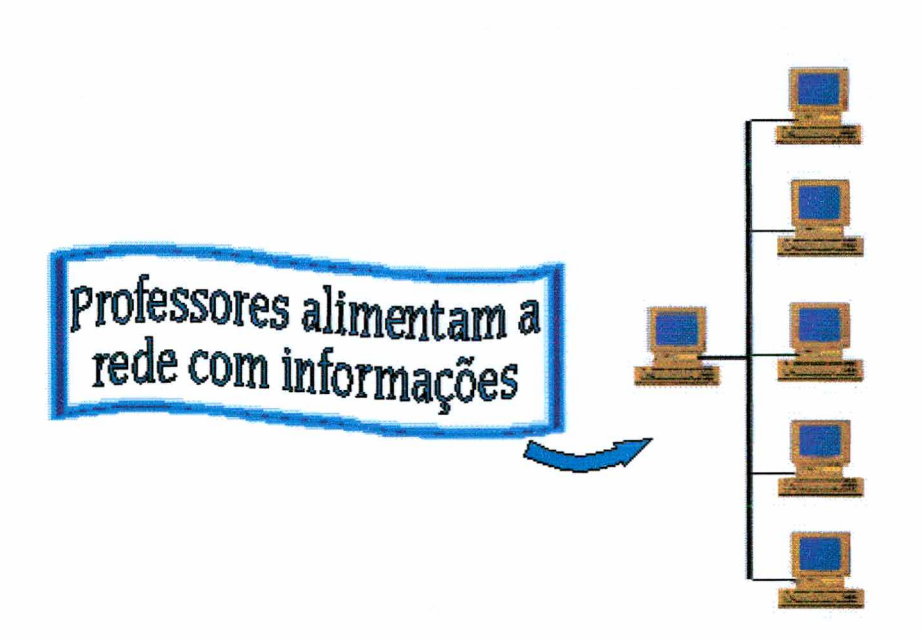

Figura 4.2.1.: Armazenagem da informação.

A armazenagem da informação deverá ser feita pelos professores, como mostra a figura 4.2.1, deverão pesquisar e classificar os temas por assunto antes de coloca-los na "rede". Além da inserção das informações básicas classificadas pelo assunto do projeto em questão, faz-se necessário a implementação de uma base de dados onde o aluno poderá "procurar" por um colega ou professor da instituição sem que saiba o seu departamento, criando uma agenda de ramais "on-line".

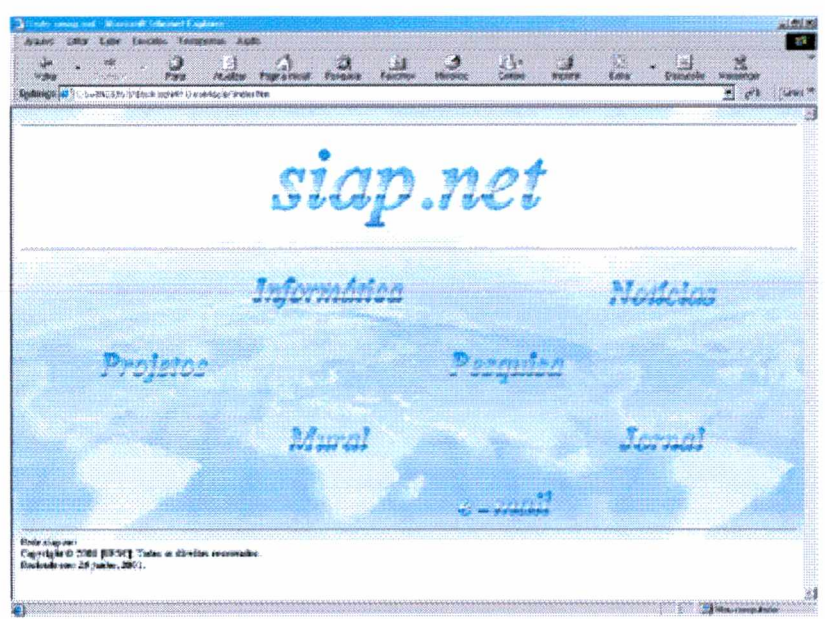

Figura 4.2.2: Página inicial.

Deverá ser feita uma página inicial em "html" onde serão inseridos os "links" da pesquisa. Deverão ser criadas páginas em "html" que tenham visualização criativa, como o tema proposto neste exemplo é o meio ambiente, a página inicial deverá ter um visual ligado à natureza. A cada projeto será criada uma página inicial com seus "links" e assuntos variados, os dados serão inseridos na "rede" aos poucos, onde cada projeto tratará um assunto diferente.

A página inicial deverá ser bem planejada, onde os professores deverão fazer a elaboração completa dos conteúdos "www", com serviço de construção e informação, que vão desde a preparação de conteúdo de cada projeto com o desenvolvimento de imagens, até a organização dos arquivos. Os arquivos deverão ser salvos em formato "html", extensão das páginas da Internet, as "home pages".

A página deverá ser planejada para facilitar sua utilização. A "barra de navegação" deverá aparecer como um auxílio amigável ao usuário e sempre com a mesma aparência, de forma simples, funcional e principalmente consistente. Além do projeto, o aluno terá acesso a uma página principal de pesquisa como mostra a figura 4.2.3, onde irá visualizar informações importantes sobre como fazer uma boa pesquisa, tipos de pesquisa, sites de busca e biblioteca virtual.

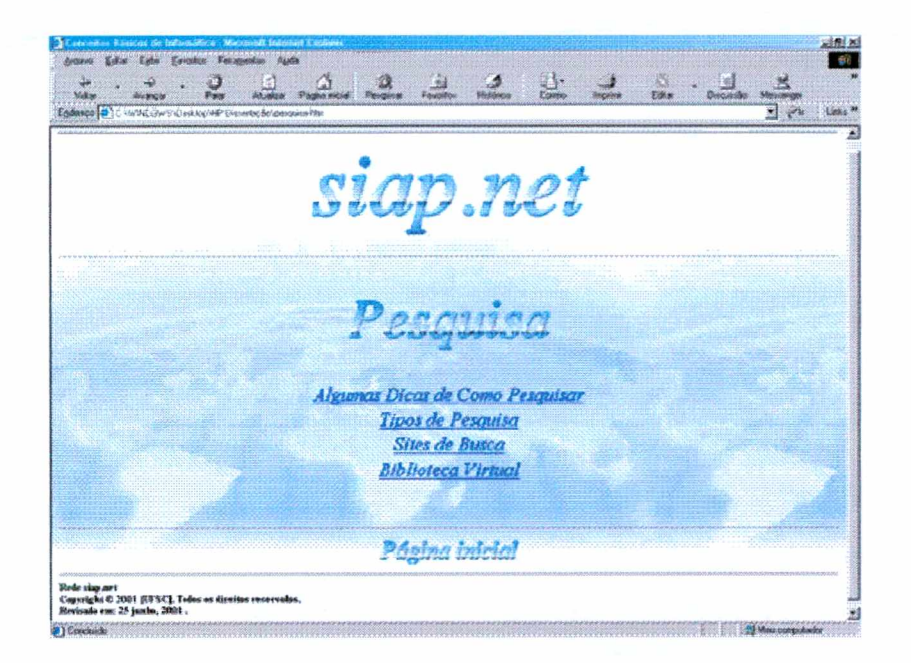

Figura 4.2.3.: Tela pesquisa.

Em *"Algumas dicas de como pesquisaf\* figura 4.2.4, o aluno irá encontrar os passos que ele deverá utilizar para que consiga encontrar com facilidade o assunto a ser pesquisado.

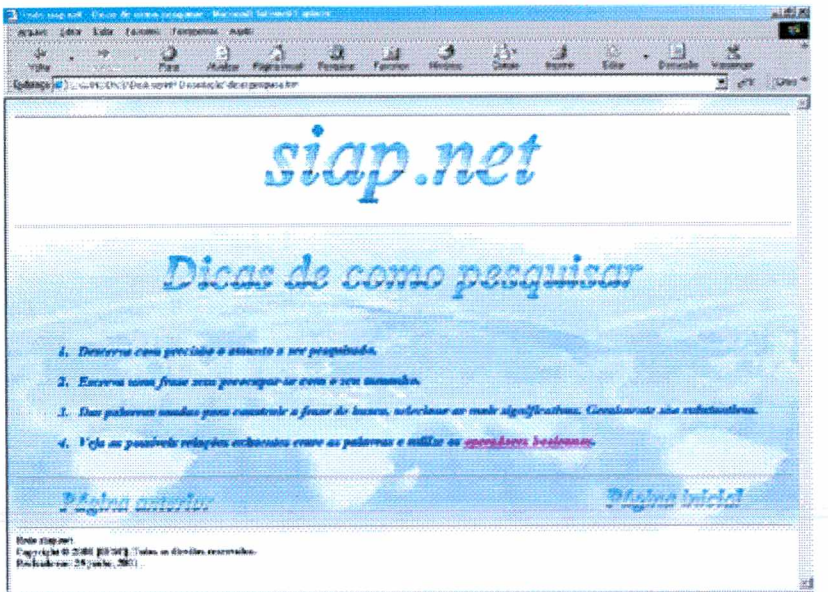

Figura 4.2.4 - Tela "dicas de pesquisa"

Em outra tela, o usuário irá encontrar os tipos de pesquisa utilizando duas ou mais palavras. (Figura 4.2.5)

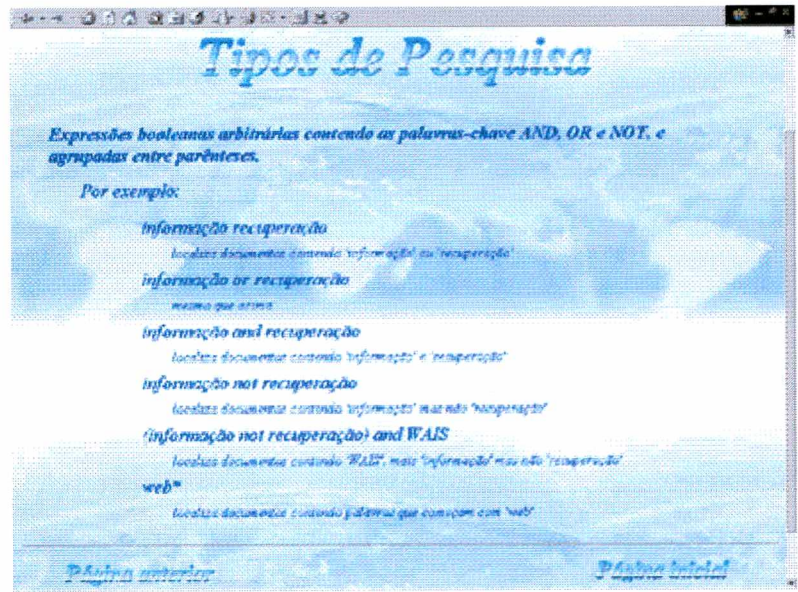

Figura 4.2.5 - Tela tipos de pesquisa

No "link" *"Sites de Busca*" o aluno irá encontrar conceitos, classificações e informações importantes dos sistemas de busca que são instrumentos indispensáveis para a pesquisa de páginas da web. Hoje em dia quando se pensa em fazer alguma pesquisa na "web" o usuário já vai direto aos mecanismos de busca e os diretórios, onde podem fazer a pesquisa.

Saber procurar e encontrar sites que abordem um determinado assunto é uma tarefa imprescindível ao usuário da "rede". Deve-se ter em mente alguns cuidados para obter êxito nas pesquisas, como mostra a figura 4.2.6.:

- Descrever com precisão o assunto a ser pesquisado. Escrever uma frase sem preocupar-se com o tamanho dela.
- Das palavras utilizadas para construir a frase de busca, deve-se selecionar as que são mais significativas. Geralmente serão substantivos como um animal, uma cidade, um país, uma pessoa, um ramo do conhecimento.
- Ver as possíveis relações existentes entre as palavras e utilizar os "operadores booleanos".

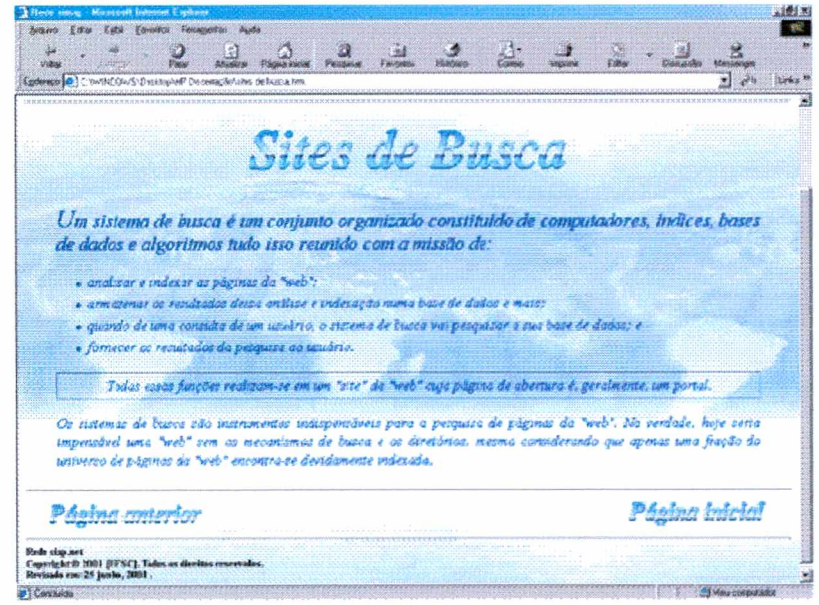

Figura 4.2.6.: Tela Sites de Busca.

No "link" *"Biblioteca Virtuaí',* figura 4.2.7, o aluno irá encontrar conceitos básicos de bibliotecas virtuais e digitais, e uma pequena biblioteca virtual do grupo "siap.net".

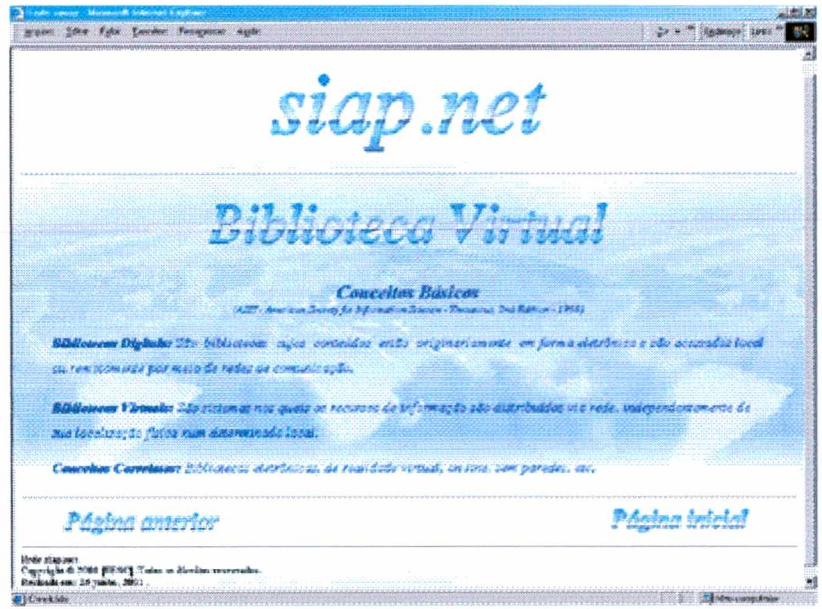

Figura 4.2.7 - Tela biblioteca virtual

Além dos "links" e páginas relacionadas aos assuntos, o projeto em questão deverá conter páginas com os assuntos abaixo relacionados:

- uma base de dados com os nomes das principais universidades do Brasil;
- uma base de dados com os nomes dos professores e alunos;
- endereços de "e-mail" para troca de mensagens durante o projeto; e
- uma seção de Informática.

O "Departamento de Informática" da instituição poderá participar do projeto disponibilizando alguns conceitos básicos e algumas "dicas". Se o aluno não encontrar o conceito que necessita, poderá escolher a opção "outro" e no campo "dúvidas ou sugestões" poderá descrever o conceito que procura, para que o departamento o auxilie. É interessante ressaltar que cada comentário feito pelo aluno ficará registrado no departamento com o seu nome e endereço do correio eletrônico como mostra a figura 4.2.8.:

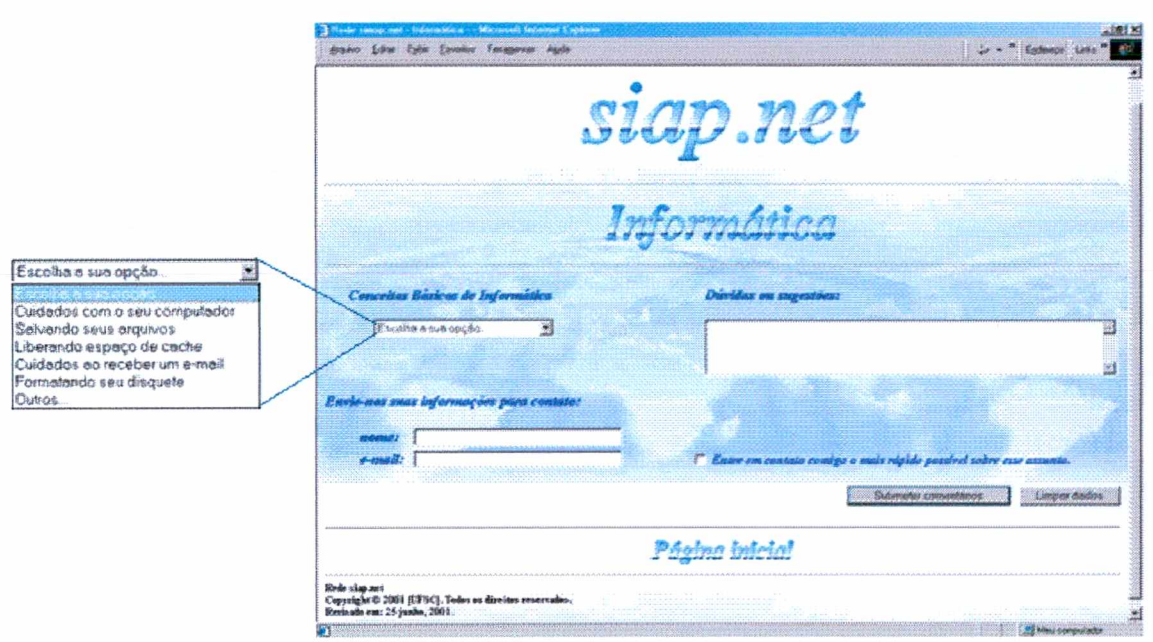

Figura 4.2.8.: Tela de conceitos de informática.

É interessante colocar conceitos básicos e curiosidades que estimulem a criatividade dos alunos, como por exemplo, os cuidados "especiais" que se deve ter com o computador em relação ao tempo, umidade, sol, entre outros,, como mostra a figura 4.2.9.
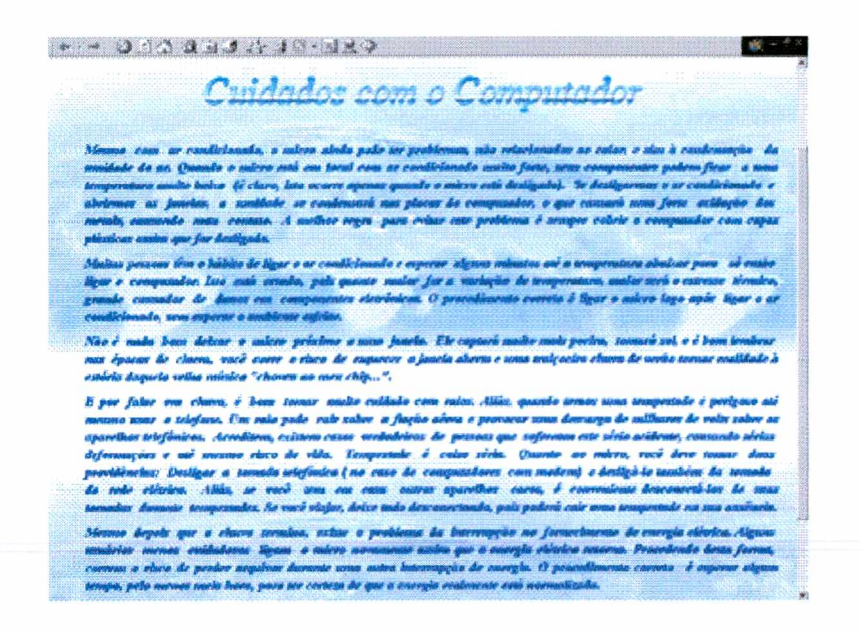

Figura 4.2.9 - Tela de cuidados especiais

Uma questão de grande relevância é a forma de salvar os trabalhos e como encontra-los mais tarde. Muitos usuários demoram a salvar seus trabalhos e acabam perdendo "tudo" devido a uma possível falta de energia. Na tela "salvando seus arquivos" o usuário irá encontrar os passos de como salvar seus trabalhos, algumas dicas e lembretes, como mostra a figura 4.2.10.

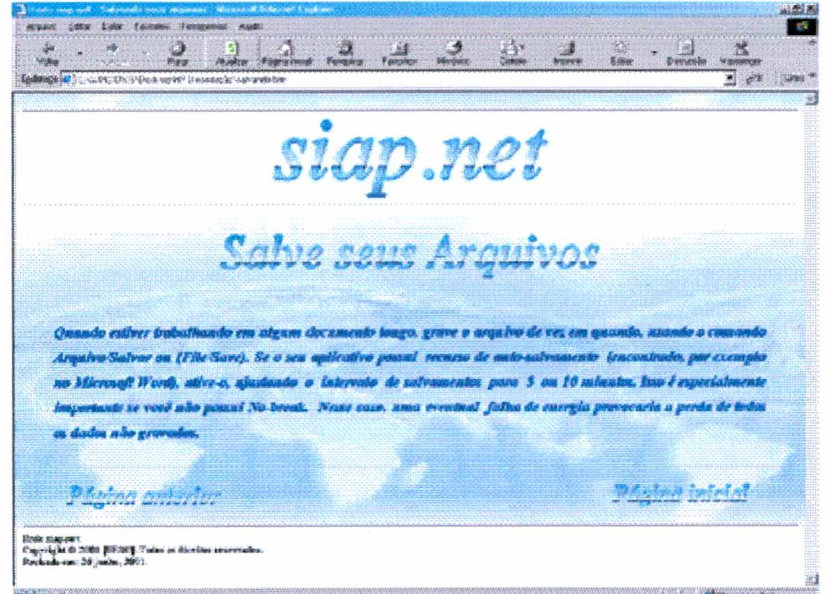

Figura 4.2.10 - Tela de como salvar os arquivos

Outra dica que o usuário irá encontrar na sessão de informática é sobre a Internet e os problemas que podem surgir no decorrer do seu uso. A página *"Liberando espaço de cache*", figura 4.2.11, contém os passos de como limpar os arquivos temporários que vão sendo criados a cada página acessada na "web" em um determinado tempo para que os mesmos não fiquem sobrecarregando a memória do computador sem necessidade.

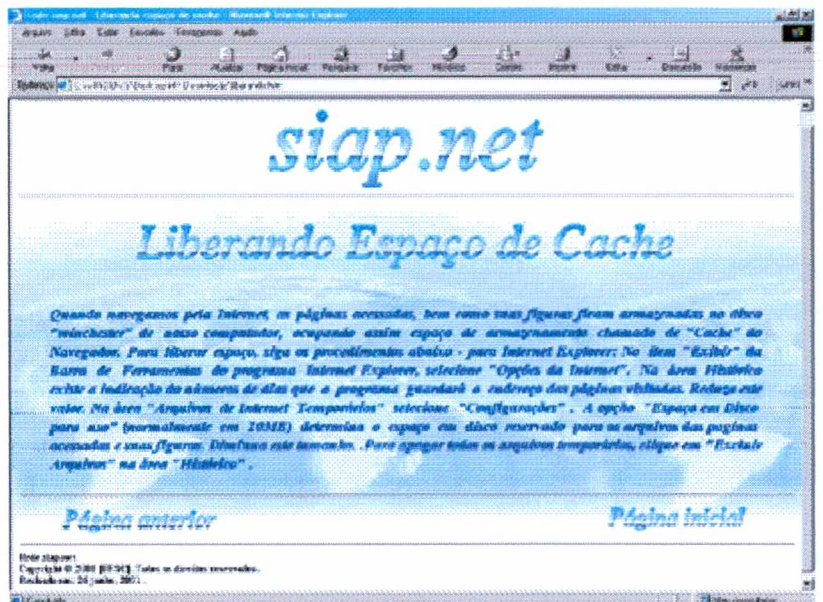

Figura 4.2.11.: Tela liberando espaço.

Outra dica importante, mostrada na figura 4.2.12, é sobre os cuidados que o usuário deve ter ao receber um e-mail, principalmente nos dias de hoje, com a grande quantidade de vírus que vem sendo criados todos os dias.

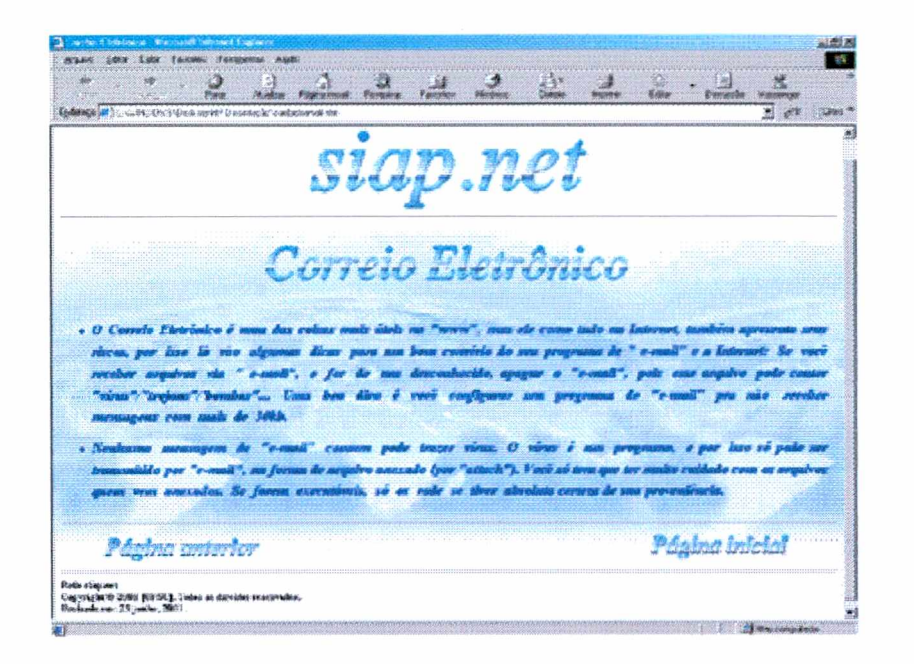

Figura 4.2.12.: Tela dos cuidados ao receber um e-mail.

Para finalizar esta sessão, foi criada uma tela onde será mostrada ao usuário a possibilidade de formatar um disquete, como mostra a figura 4.2.13. É interessante ressaltar que apesar de ser um conceito comum, o usuário poderá encontrar uma novidade. Para tanto, a página deve estar em constante atualização.

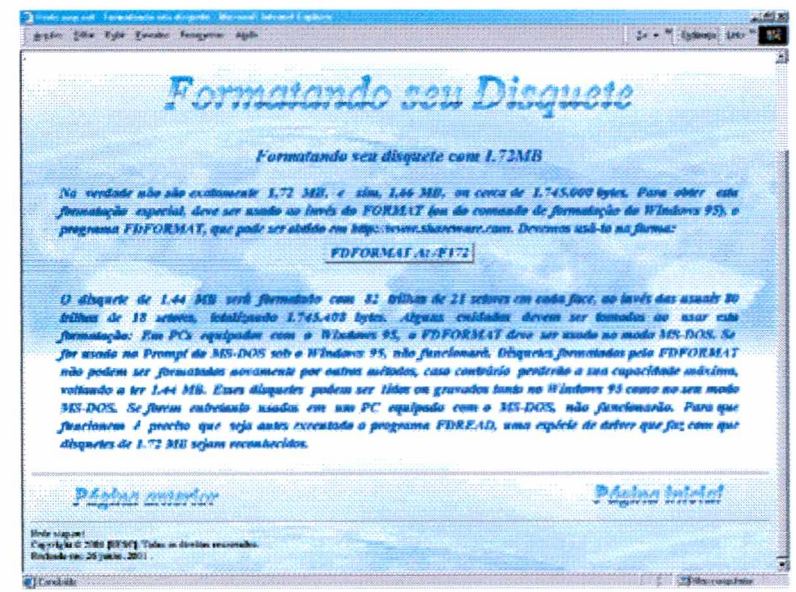

Figura 4.2.13.: Tela de formatação.

As páginas dos projetos deverão conter uma "metáfora", criativa, onde os alunos deverão criar um jornal através de pesquisas e torná-las reportagens interessantes. O aluno poderá interagir no jornal e colocar suas reportagens em espaços reservados pelo professor. Veja o exemplo da página do projeto na figura 4.2.14.:

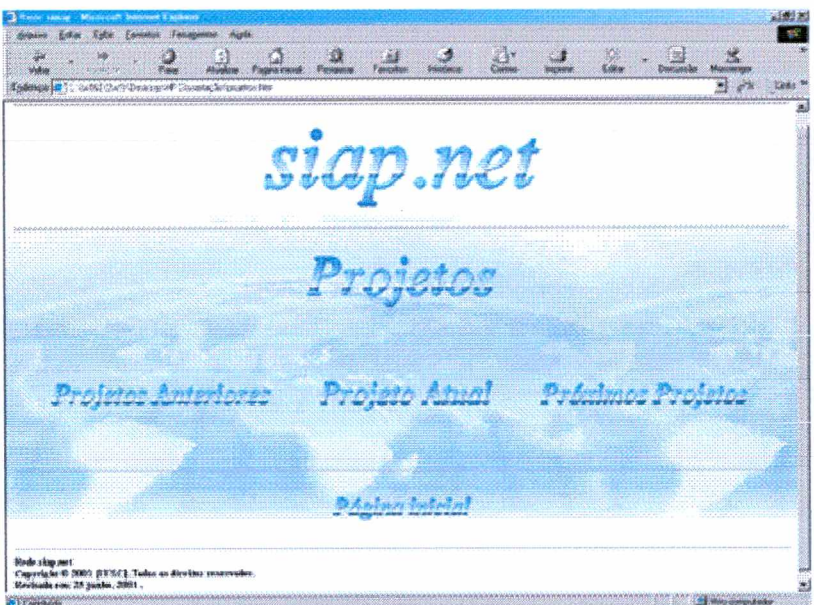

Figura 4.2.14.: Tela inicial dos projetos.

Faz-se necessário encontrar a melhor combinação entre a criação e a distribuição das informações e ilustrações. O "design" não deve ser meramente decorativo, precisa transmitir informação, principalmente na primeira página.. Ele simplesmente deverá motivar e estimular o aluno já no primeiro dia do projeto.

Com assuntos atualizados, se o projeto em questão for de criação de um jornal, por exemplo, os professores deverão fazer uma pesquisa prévia na Internet para classificar textos ligados diretamente ao tema proposto.

Os projetos pretendem levar ao aluno uma familiarização com os termos mais utilizados na área da informática. Além de ampliar e enriquecer seu vocabulário nesta área, o aluno terá a oportunidade de, através de pesquisas e discussões via "e-mail", definir sua própria noção de como utilizar os meios de comunicação disponíveis na "rede", obtendo suas vantagens e evitando prejudicar as pessoas que o cercam. Conceitos como "pirataria", "hackers", "crackers", "vírus", "quebra de sigilo", "segurança na internet", entre outros, deverão ser pesquisados e desenvolvidos nos projetos.

Os alunos irão criar um jornal com notícias atuais e relevantes sobre o tema proposto. Deverá ser utilizado um "processador de textos", onde o aluno irá criar a estrutura do seu planejamento. Como área tecnológica deverão utilizar ferramentas de desenho para criar suas imagens para o jornal, ferramentas de formatação de texto e editoração eletrônica. O aluno poderá encontrar dicas de como estruturar seu jornal na tela *"estruturando um jornaf',* como mostra a fiqura 4.2.15.

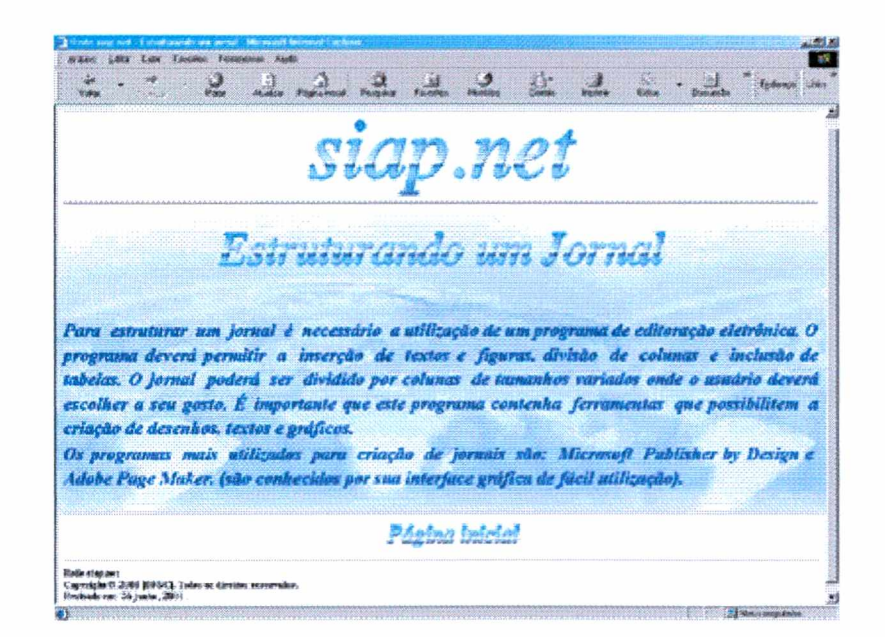

Figura 4.2.15.: Tela estruturando um jornal.

## **4.3 Disponibilizando em forma "Web - Site"**

# **4.3.1 Planejamento**

O importante para se criar uma publicação na "web" é planejar corretamente o que se pretende. O fundamental no planejamento é a elaboração de um diagnóstico completo do que se refere ao assunto a ser abordado. Deve ser voltado basicamente ao usuário, definindo-se qual será o seu público alvo e o que ele realmente espera encontrar. (MEYER, 2000).

Deve-se definir o perfil do usuário seguindo os itens relacionados abaixo:

- 1. faixa de idade;
- 2. situação familiar;
- 3. poder aquisitivo;
- 4. nível de experiência em computadores;
- 5. local de acesso;
- 6. resolução de monitor e plataforma de computador;
- 7. qual o navegador ("browser");
- 8. hobbies, interesses e passatempos;
- 9, país em que vive;
- 10. modo preferido de fazer compras.

O planejamento é fator decisivo no resultado final de qualquer atividade humana. Os profissionais das artes gráficas estão acostumados com as várias alterações exigidas pelos clientes até que o trabalho seja definitivamente aprovado. O esboço é muito importante para que sejam definidas questões como composição, densidade, equilíbrio e climas, economizando um tempo precioso na hora de fazer mudanças, desde o estágio inicial até o acabamento. (Revista Digital Designers, julho, 2000).

## **4.3.2 Procedimentos para projetar uma página "web"**

Antes de se aprofundar no design da página, é preciso definir o que se deseja apresentar, quem se pretende atingir e como será visualizada. Quando realmente for iniciado o planejamento estrutural da página, a "imagem" baseada em todas estas informações irá auxiliar na definição de itens como escolha de gráficos, as combinações de cores e contrastes, tipos de textos, fundos, quais as características interativas que serão necessárias e para qual navegador deverá ser criada a página. (MUNDY, 1996).

BLACK, (1997) levanta alguns procedimentos de como projetar sua página:

1. **A escolha da equipe.** Nenhum "site" bem planejado e bem executado é feito apenas por uma pessoa. Nessa área é necessário que hajam representantes definidos de cada área atuar. O "webdesigner" cuidará da parte visual, o programador com a parte de linguagens "html", "Java", "bancos de dados". Um profissional de marketing cuidará da parte de estratégia etc. Isto porque construir um "site" é coisa muito trabalhosa e complexa. Vêem-se pessoas cobrando muito barato para fazer um "site" e que entrega de um dia para o outro. Isto não é um trabalho sério nem direcionado ao cliente. Quem contrata serviços dessa natureza está jogando dinheiro no lixo e o que é mais grave, comprometendo a imagem de sua empresa na rede.

- 2. **Ouça o cliente:** E necessário em primeiro lugar uma reunião com o cliente, onde serão colhidos todos os dados, metas, objetivos e conteúdo. Após essa conversa com o cliente, é feita uma reunião com a sua equipe para definir um "briefing" *("briefing" é o documento básico, a partir do qual se poderá desenvolver a estratégia criativa mais adequada. O "briefing" deve refletir com clareza a informação que possa afetar o produto e sua utilidade. Deve incluir aspectos gerais de marketing e aspectos específicos de propaganda)* e a partir daí apresentar ao cliente a proposta.
- 3. **Aprovação:** Após a aprovação do cliente, é indispensável começar a fazer um layout. É interessante fazer o "layout" das páginas primeiro num programa de desenho. Depois exportar para o "Photoshop" e começar a trabalhar as imagens, para depois começar a montar o "site".
- 4. **O protótipo e testes:** Deve ser feita a montagem do "site" num programa de sua preferência e, a seguir, testar continuamente o "site" antes de mostrar ao cliente. Não há nada mais desagradável quando na apresentação, algo dá errado, como um "link" que não funciona ou uma imagem que não abre.
- 5. **"Design" final e mais testes:** Após o cliente aprovar o protótipo, sempre haverá algumas modificações, é preciso trabalhar no refinamento e "design" final do "site" e fazer mais testes. O teste do "site"

deve ser feito exaustivamente, sendo sempre necessário testar o "site" num "PC" e num "Mac".

6. **O lançamento:** Depois de tudo pronto, colocar no ar, fazer mais testes e dar treinamento aos funcionários que irão usar e atualizar o "site".

O "designer" tem a tarefa de projetar uma apresentação para que funcione em diversos navegadores. É necessário compreender que o projeto estará sujeito a mudanças de acordo com o navegador que estará exibindo a página "web". (SIEGEL, 1999).

Deve-se considerar seriamente a arquitetura do "site" Por várias razões, a maneira com que é organizada a informação é a parte mais importante do "design" do "site". (BLACK, 1997).

## **4.3.3 Navegação**

Para navegar na internet é necessário um "software" que leia páginas da "web" e as mostre aos usuários, estes programas são conhecidos como "browser".

Os dois programas mais populares para navegar na "web" são o "Netscape Navigator" e o "Internet Explorer" da Microsoft. Estes programas permitem ao usuário navegar com mais velocidade, criar atalhos para sites de sua preferência, armazenar "sites" escolhidos numa pasta em seu computador. (SIEGEL, 1999).

O navegador interpreta o código "HTML", *HiperText Markup Language* (linguagem para marcação de hipertexto), que é o tipo de programação exigida para criar páginas da "web".

O "HTML" foi criado na intenção de se tornar um padrão de linguagem de *"plataforma cruzada''* (diferenças de conFigurações de "hardware") aceito universalmente para exibir informações, textos e visuais na web. (SIEGEL, 1999).

Um dos critérios mais importantes de avaliação de "sites" na "web" é a "Navegabilidade", entre eles, os principais são: (MUNDY, 1996).

- 1. Recursos utilizados na árvore de navegação (tecnologia e elementos);
- 2. Disposição espacial de links;
- 3. Peso das páginas;
- 4. Navegação intuitiva (lógica e fluidez da navegação);
- 5. Otimização / racionalização dos elementos (informação, assuntos).

"Sites" estruturados de forma clara conduzem os usuários por todos os caminhos percorridos. A "barra de navegação" deve aparecer como um auxílio amigável ao usuário. É necessário que o "site" tenha sempre a mesma aparência, simples, funcional, e acima de tudo, consistente, sem surpresas. (BLACK, 1997).

Uma maneira de se manter a navegação simples para o usuário é limitar o uso do hipertexto. O uso excessivo de ligações diretas *(hot links)* direcionando os usuários a partir do "site" para várias direções pode deixa-lo perdido.

"Hipertextos" ou "links" devem ser inseridos se fizerem sentido ao "site". (BLACK, 1997).

É possível criar "Web sites" em plataformas cruzadas, para ficar com a mesma aparência, cores, tamanho, animações iguais para computadores e monitores diferentes, como Mac, PC, SGI e Sun, que possuem conFigurações de monitores diferentes, mas corre-se o risco de que não fique como o desejado. Para se obter um resultado melhor nesta difícil situação, deve-se levar em consideração alguns itens: (SIEGEL, 1999).

- As páginas ficarão diferentes em monitores e plataformas de computadores diferentes;
- Deve-se verificar as páginas em outras plataformas, tornando-se imprescindível às tomadas de decisões conscientes, quando às alterações necessárias;
- É necessário prestar atenção no brilho e no contraste de um gráfico para que fique melhor, mesmo quando visualizado em monitores com poucos recursos.

Ir a um "site" da "web" é diferente de ligar a televisão e sintonizar um programa de 30 minutos. É diferente de pegar um livro com 150 ou 90 páginas. As pessoas não compreendem no que estão acessando. Ouve-se constantemente dos usuários ao visitarem um "site" da "web" pela primeira vez que, "foi realmente bastante difícil saber como se movimentar pelo "site"". A maioria dos "sites" da "Internet" não dá idéia de onde se está. Eles têm o sabor do caos: são difíceis no design e numerosos "becos sem saída", para os usuários iniciantes.

O botão "retornar", é a marca registrada de um "site" com um mau design. É muito comum o visitante não ter outra alternativa a não ser clicar seguidamente o botão "voltar" no menu "ir para", que é basicamente uma lista de palavras sem sentido. (SIEGEL, 1999).

Os "sites" estruturados de forma clara conduzem os navegadores por todo o caminho. A barra de navegação deve aparecer como um auxílio amigável do usuário. Deve ter sempre a mesma aparência, ser simples, funcional e sem surpresas. Tudo que é simples sempre funciona, desde que seja adequado. Deve-se manter uma barra de navegação por todas as páginas do "site". Isto evita que o usuário se perca. A barra não precisa ser a mais fantástica que pode ser criada com efeitos "rool over" (ícones do menu no topo da página) e nem precisa ser em 3 dimensões. Deve-se lembrar que a página é acima de tudo uma ferramenta de auxílio ao usuário e não deve nunca confundí-lo. (BLACK, 1997).

O usuário necessita de rapidez e objetividade. Se o usuário já tem o trabalho de ligar um computador, conectar na rede e muitas vezes ficar esperando muitos minutos para abrir apenas uma página, não se deve aumentar esse trabalho. O projetista deve ser o mais objetivo possível, fazendo-o navegar onde ele prefira. Deve-se fazer o possível para que o navegador retorne à página visitada. Diminuindo os níveis, também estará facilitando o projeto de navegação e a própria navegação do usuário. (MUNDY, 1996). Deve-se projetar "Web sites" sem utilizar muitos recursos que os tornem pesados. É possível utilizar código "HTML", "scripts", imagens sem sobrecarregar uma página "web". (CESAR, 2000).

Uma das coisas mais frustrantes para um usuário que navega pela rede é ficar esperando carregar uma página. É importante criar "web sites" que sejam relativamente rápidos ao serem carregados. Arquivos de imagens muito grandes são o fator principal para a demora na maioria das páginas. Como regra geral, uma página deve ter em média 50Kbytes, incluindo a página e todas as imagens. Se a página for somente de textos, porém muito comprida, é interessante dividi-la pedaços menores, para que a leitura não se torne cansativa.

Na questão das imagens, existem características que devem ser lembradas. O formato de arquivo "Jpeg" que significa *"Joint Photographic Experts Group"* (.jpg) utiliza uma forma de compressão muito alta, além do que ela pode ser compressada em vários níveis de qualidade. Quanto maior a qualidade da imagem maior será o tamanho do arquivo.

Veja o exemplo abaixo de três níveis de qualidade de imagens:

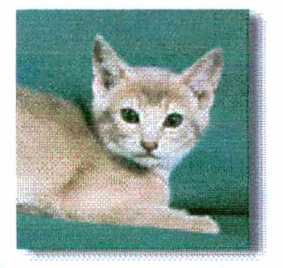

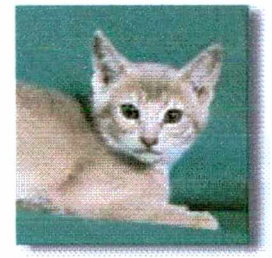

12 Kbytes 8 Kbytes 6 Kbytes

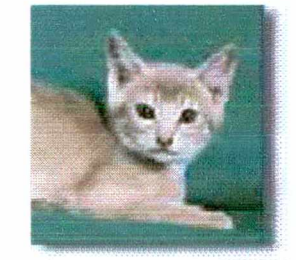

Qualidade máxima Qualidade média Qualidade mínima

Figura 4.3.1: Qualidade gráfica das imagens

**Para fazer uma imagem transparente, faz-se necessário à utilização do** formato de arquivo "gif" que significa "Graphics Interchange Format". Também **existem maneiras de diminuir o tamanho do arquivo. Para isso deve-se utilizar programas que possibilitam personalizar a quantidade de cores que o arquivo "gif poderá adquirir através de sua paleta de cores. Quando mais sofisticado for o programa de imagens que será utilizado, melhores serão as possibilidades de regular a qualidade e o tamanho da imagem. Por isso, quando escolher um programa de imagem deve-se procurar o mais adequado ao trabalho em questão, mas esses programas exigem muita dedicação para que seus recursos sejam bem aproveitados.**

**O último detalhe é que o formato "gif, permite apenas 256 cores no máximo; o formato "Jpeg" permite a visualização máxima de 16 milhões de cores. Tecnicamente sabe-se que o formato "gif possui uma taxa de compressão que não é tão boa quanto no formato "Jpeg", mas em compensação a taxa de descompressão do "gif é muito mais rápida do que o "Jpeg". Assim sendo, o "gif é aparentemente mais** *"rapidamente transmitido"* **pela Internet do que o formato "jpeg", pois para aparecer no seu monitor o GIF é mais rápido, além, é claro, de ser o único formato com o qual se pode criar imagens transparentes. (Copyright ©2001 Inter.Net do Brasil).**

**Botões de navegação devem ser fáceis de entender e usar. A navegação deve ser consistente durante todo o "web site". Os botões de navegação e barras dão ao visitante idéia de onde eles estão. Os "frames" (janelas que dividem as "home pages"), se forem usados, não devem atrapalhar. Grandes sites devem ter um índice ou mapa de navegação. (BLACK, 1997).**

**Alguns especialistas da "web" experimentaram marcar os "links" sublinhando-os e utilizando cores especiais. Os links não visitados em azul e os links visitados em lilás.**

**Deve-se evitar o vermelho porque essa cor universalmente significa alerta para "PARAR". É necessário pensar nos usuários que não podem ver o vermelho e usuários que ainda possuem monitores preto e branco, tornado-se, desta forma, sublinhar os links uma maneira simples de chamar a atenção.**

**Pesquisas indicam que a cor vermelha tem um local de destaque na evolução do sistema visual. Desde os primórdios da civilização, o vermelho é sentido como um forte aviso de perigo. Na sinalização rodoviária o vermelho significa "PARE".**

**"Links" ou ligações nas cores vermelho quente e azul frio deveriam ser padrão em todos os navegadores, porém ainda não são utilizados. É necessário pesquisar a comunicação visual e a psicodinâmica das cores para projetos cromáticos corretos. (SIEGEL, 1999).**

**Quanto mais interativo melhor. Para prender a atenção dos usuários devese oferecer diversão "on-line" e uma atualização constante para os que queiram voltar. O usuário não quer apenas ler a informação, mas quer perguntar mais e opinar, também. O usuário gosta de interagir, deve-se proporcionar o poder de escolha, oferecendo opções de assuntos preferidos, (SIEGEL, 1999).**

**Uma das grandes vantagens de fazer propaganda "on-line" é a visibilidade garantida. É possível fechar um acordo com uma empresa para anunciar um**

**produto até que um determinado número de pessoas veja a publicidade, e é possível medir esse número com precisão, tornando segura a publicidade. A Internet funciona muito bem para firmar uma marca e para gerar tráfego para os "Web sites", bastando um clique para que o usuário esteja dentro dela. Além disso, o fato da Internet permitir "interação" muda completamente a relação com o público. É um caminho de mão dupla, com um potencial muito grande de fidelização, promoções e pesquisas. (CHEMIN, 2000).**

**\_ \_.Rode-se criar "banners" ou-faixas interativas, com som, jogos e brincadeiras. Isso funciona muito bem com adolescentes, por exemplo. É necessário fazer um estudo prévio para saber qual faixa etária se quer atingir e inovar sempre para que o site não fique saturado. As pessoas precisam tomar cuidado para não exagerar e saturar uma excelente ferramenta, como o "pop-up", um menu criado com a ferramenta "Java Script" onde os botões de navegação da página aparecem em cima da página.**

#### **4.3.4 Estratégias de Transição**

**É preciso enfrentar novos desafios, desenvolver habilidades, como uma boa leitura, fazer cursos de desenho, diagramação e conhecer bons softwares para criar "web sites" realmente atraentes.**

**Com novas tecnologias sendo desenvolvidas diariamente, a tentação de complicar até mesmo o mais simples dos "sites" da "web", é muito grande. (BLACK, 1997).**

**Existem muitos "softwares" que podem ajudar o "web design" a estruturar sua página "web" de forma clara e inteligente, porém estes "softwares" se usados em demasia podem carregar sua página "web" de imagens, efeitos e links desnecessários e em excesso dificultando a leitura dos "navegadores da web". Devem ser usados, apenas, se forem realmente necessários. O ideal é que se escolham apenas alguns destes aplicativos, o mínimo necessário.**

**"Flash" é o "software' pioneiro na criação de animações dimensionáveis e interativas para a Web. Desejando-se criar ''logotipos" com animação, controles para navegação em "Web sites", e animações extensas, pode-se considerar o Flash como uma ferramenta ideal para a criatividade devido a eficiência e flexibilidade. (Macromedia, 1999).**

**"Co/d** *Fusion"\_ê* **uma ferramenta de desenvolvimento de aplicações para "web" que permite criar páginas "web" dinâmicas para Internet, intranets ou extranets através de integração sofisticada entre elementos como: banco de dados, ambiente web e aplicações de e-mail, além de permitir aplicações Java. O "Cold Fusion" utiliza-se de uma linguagem denominada CFML (Cold Fusion Markup Language), baseada em "tags" , como o HTML, tornando-se uma linguagem de fácil aprendizado. (Cold Fusion Brasil, 2000).**

**"Java" é uma linguagem de programação de alto nível orientada a objetos. É a primeira linguagem de programação verdadeiramente multiplataforma do mundo. (MEYER, 2000). "JavaScript" é uma linguagem de** *"script"* **projetada para utilização èm páginas "web". Apesar de incluir "Java" em seu nome, o "JavaScript" não é baseado em "Java". É uma linguagem fácil de aprender e simples de escrever "scripts" em páginas "web". (MEYER, 2000).**

**"PDF" (Portable Document Format), um arquivo de formato de descrição de página baseado no "PostScript" que dá aos designers um controle preciso sobre o visual e a forma das páginas. Esta ferramenta representa uma estratégia de transição para designers que exigem mais controle preciso sobre suas páginas do que podem conseguir com os navegadores de hoje. (SIEGEL, 1999).**

**"FlashPix" é um formato de arquivo gráfico. É um excelente exemplo de um padrão desenvolvido para a transmissão de imagens "on-line" . O "FlashPix" essencialmente leva o conceito de "Jpeg" progressivo um passo à frente. Faz o entrelaçamento bidirecional em diversos níveis. As imagens podem ser rotacionadas e manipuladas com rapidez sem destruir os dados originais da. imagem. (SIEGEL, 1999).**

**"RV" (Realidade Virtual) refere-se à criação de um mundo imersivo tridimensional que parece tornar possível entrar dentro dele e explorá-lo. Exibido em uma tela bidimensional de computador, os ambientes de realidade virtual são muito interessantes. Podem-se utilizar controles de navegação que permitem ao usuário um livre posicionamento. Na "web" as realidades virtuais podem ser criadas através da linguagem de programação "VRML" (Virtual Reality Modeling Language). A "VRML" permite aos programadores definir as características de mundos tridimensionais acessíveis pela "web". (MEYER, 2000**).

**"Wavelets" são formatos de conversão para comprimir fotografias e** imagens, como o conhecido "Jpeg" e o "Gif", porém com uma vantagem, sua **tecnologia é promissora. Os "wavelets" (ondulações) são um progresso na**

**tecnologia. Os "Jpegs" sabem que as cores em uma fotografia usualmente seguem um gradiente, os valores da cor passam suavemente de um ponto a outro ponto com transições bastante previsíveis. Os "wavelets" combinam o melhor dos "Jpegs" de alta e baixa qualidade. Os "wavelets" usam linhas retas para representar transições fortes de "ondas quadradas", de modo que o modelo de compressão fica basicamente ajustado à área da imagem sendo comprimida. A tecnologia "wavelet" deve tornar-se o padrão para a compressão fotográfica num futuro muito próximo, j**

#### **4.3.5 Imagens**

**As imagens de computador vêm em dois tipos fundamentais: "raster" (***quadriculadas***, digitalizadas) e vetoriais.**

**As imagens "raster" ou "bitmaps" (mapa de bits) como também são conhecidas por serem feitas de pontos individuais chamados "pixels", dispostos em uma grade de x "pixels" de largura por y "pixels" de altura e com z "pixels" de profundidade (onde z é denominado** *profundidade de pixels* **e determina o número possível de cores para cada "pixel") tem dimensões fixas. O tamanho de seus arquivos aumenta com o tamanho e a "resolução" da imagem. A resolução refere-se ao espaço físico de informação de um dado dispositivo de saída. A** *profundidade de cor* **define o número de cores em cada "pixel".**

**A quantidade total de informação que a tela pode apresentar é o produto de x vezes y vezes z, e este valor é determinado pela quantidade de memória "RAM" de vídeo de computador. Este é um fator muito importante a ser** **analisado ao criar um "web site" pois as cores e as imagens correm o risco de ficar distorcidas se não forem programadas e testadas em vários tipos de resolução de vídeo. (SIEGEL, 1999).**

**As imagens vetoriais são descrições matemáticas de uma imagem (a fórmula de um círculo** é **um exemplo) representada na tela de um** computador **por um programa que lê a descrição e constrói a imagem, tornando-as independentes da resolução do vídeo. Podem ser dimensionadas em qualquer tamanho e resolução para que possam ser apresentadas em telas, impressoras, etc. Como se compõem de instruções, seus arquivos são usualmente muito menores que os de imagens "raster". (SIEGEL, 1999). É importante criar um diretório para cada tipo de imagem, de forma organizada e estrutural. Isto ajudará o "web design" a encontrar suas imagens de forma fácil, rápida e segura, evitando que os arquivos fiquem soltos pelo computador.**

#### **4.4. A implementação do sistema**

**Este sistema será desenvolvido de forma personalizada para cada caso em particular. Deverá ser implementado de acordo com os equipamentos existentes e o perfil dos futuros usuários. Preferencialmente, esse sistema deverá ser implementado em escolas de ensino fundamental (5a a 8a série) e médio (IIo grau).**

**O sistema deverá oferecer suporte pedagógico para os alunos, incentivando a pesquisa nas diversas disciplinas do currículo.**

**Deverá ser feita uma análise dos sistemas existentes na escola que possibilite um projeto pedagógico informatizado. Os professores, a coordenação e os diretores deverão fazer parte do processo para entender as necessidades do investimento necessário à implantação. Os professores deverão ser parte integrante do processo de planejamento para que toda a escola fique envolvida na mudança cultural e no desenvolvimento tecnológico que deverão ser implantados.**

**Pode-se também implementar um sistema informatizado para controle e pesquisa na biblioteca.**

**Aulas virtuais onde os alunos poderão interagir com as fontes de informação disponibilizadas também poderão ser desenvolvidas.**

**O sistema é flexível de tal forma que poderá ser adaptado á realidade das escolas e das suas disponibilidades financeiras e interesse de investimento dos responsáveis.**

#### **4.5 Conclusão**

**A criação de um projeto personalizado para cada escola torna-se cada vez mais indispensável. Para os alunos, conhecer e poder explorar os conteúdos das disciplinas através do computador, principalmente da Internet, é fascinante. Os alunos se sentem motivados a buscar uma informação quando um desafio é lançado. Neste novo mundo informatizado, é importante que o educador encontre novos caminhos para disseminar os conteúdos de suas disciplinas,**

**incorporando uma cultura informatizada para atender os anseios de seus alunos.**

**Para que os alunos e os professores não se percam na grande "rede", a Internet, foi criado um sistema de apoio pedagógico, tendo como proposta uma "Intranet" para dar segurança aos professores quanto ao conteúdo que os alunos irão pesquisar.**

**Disponibilizar os conteúdos em forma de "web sites" é de extrema importância para as instituições, pois, a "rede" deve ser planejada de forma atraente e divertida, porém com conteúdos realmente necessários para preencher o conteúdo dos programas de ensino-aprendizagem.**

**5. CONCLUSÕES, RECOMENDAÇÕES PARA FUTUROS TRABALHOS.**

#### **5.1 Conclusões**

**O histórico da Internet, de como surgiu, e de como se consolidou até os finais dos anos 80, é uma questão que se encontra facilmente na rede. Mesmo que já se saiba que sua origem não é comercial, mas ligada a uma necessidade de segurança nacional nos Estados Unidos, idealizada por um trabalho compartilhado entre o exército americano e a ciência acadêmica, a Internet foi impulsionada por uma série de fatores e representa, em sua essência, avanço de conhecimento humano e maior domínio do homem sobre seu vasto universo. O emaranhado de redes acadêmicas, comerciais e militares, cujo eixo central foi a criação da NSFNET, nova rede que interligou centros de supercomputação e provocou um** *boom* **de conexões entre universidades, explode no advento da Internet. A NSFNET (National Science FoundationNET), por sua vez, acaba englobando o antigo projeto Arpanet, uma rede de computadores que se desenvolve a partir da ARPA (Advance Research Projects Agency, projeto da NASA (1958), com o objetivo de desenvolver pesquisa científica e tecnológica no campo militar). A Arpanet fora, até então, utilizada por um grande número de organizações militares e fins de pesquisa, deixando de existir oficialmente em 1990. Precisamente em** **1991 a NSFNETR evolui para o que se conhece hoje como Internet: a rede global de interconexão entre computadores.**

**O caráter fundamental da Internet é sua dinâmica interativa. Com a Internet pode-se interagir partilhando grande número de informações, problemas e objetivos. Isto demonstra que o conhecimento humano não recorre mais à simples conversação e às formas de escrita com que se estava, até aqui, acostumado. Quando se entra em uma página inicial de um site, ou sua** *home page***, ou quando se utiliza o correio eletrônico (e-mail), a distância deixa de existir. Ao acontecer essa conexão, aquela informação quase inacessível passa a ser uma realidade próxima de todos.**

**Entrar na "www" é, pois, entrar em uma "teia de alcance mundial" (cujo significado do termo "www" é World Wide Web). Comunicar-se por** *e-mail* **é romper as barreiras da distância física e extrapolar espaços. Tudo se conecta no** *ciberespaço* **- um mundo novo de comunicação.**

**O termo** *ciberespaço* **foi inventado por William Gibson, em 1984, em seu livro Neuromancer, e refere-se ao espaço criado pela imensa conexão entre computadores e usuários, constituindo uma gigantesca e, porque não dizer, infinita rede de comunicação.**

**A ferramenta utilizada é o hipertexto, que expressa o que é uma teia de "links". É a produção humana que melhor esclarece até agora a dinâmica da comunicação e a inteligência em um coletivo de trocas de informações.**

**A Internet é expressão muito concreta desse contexto compartilhado; onde o indivíduo** *conversa***, trabalha, vive, troca informações e histórias de vida, reúne-se em redes de associações, anota, comenta, enfim, elabora conjuntamente um mundo novo.**

**Pessoas diferentes atribuem sentidos diferentes para uma mesma mensagem e criam uma rede de relações muito rica que parece ser viva! Esta trama de palavras, de imagens e de todo tipo de troca funciona como um lugar comum em que muitos podem falar de si, de seus medos, sua angústia, suas idéias, suas necessidades, encontrando-se mais protegidos dos sonhos e expectativas ainda dispersos em um futuro desconhecido.**

**Pode-se, também, tirar dúvidas, entre outras formas, onde as informações estão cada vez mais móveis e multiplicadas. Para se comunicar melhor dispõe-se hoje de muitas imagens, diagramas, metáforas, narrativas e trocas de informações, as mais diversas, que animam não só a vida mental do usuário, mas também a cultura, o lazer, a capacidade de criar e de conhecer melhor o mundo onde se vive.**

**Certamente alguns conhecimentos básicos são essenciais para interagir na rede, do contrário, pode parecer que esta é uma prática apenas para alguns privilegiados, esquecendo que qualquer um pode aprender assim como um dia se aprende a falar, a dominar a escrita e a ler. A grande vantagem de incorporar a cultura da Internet, conhecendo seus fundamentos básicos e recursos ilimitados de partilha para trabalhar, viver, conversar com outras pessoas e cruzar um pouco com a**

**história, levará o usuário a navegar, podendo contar mais com ele próprio e com muita colaboração para conectar-se, transformando o que parece ser inacessível, em algo de fácil domínio, em uma imensa riqueza a ser explorada. Trata-se de uma aprendizagem sem fim,**

للمدام والم

**Os sistemas de busca são instrumentos indispensáveis para a pesquisa de páginas da web. Na verdade, hoje se considera inimaginável uma web sem os mecanismos de busca e os diretórios, mêsrnÔ"cõnsÍderando que apenas'umâ'fração\_do universo de-páginas da web encontra-se devidamente indexada. (Acredita-se que algo em torno de 50 % da web esteja indexada nos diversos sistemas de busca.)**

**A busca de informações na internet pode ser feita de duas maneiras: por assuntos/categorias: a busca é feita por tópicos que estão indexados por** *categorias* **e** *subcategorias* **de assuntos;**

**por assuntos específicos: a busca é feita utilizando as ferramentas de busca. Nesta forma de busca deve-se informar a palavra-chave ou a frase que caracteriza o que se quer pesquisar.**

**Essa forma de pesquisa pode ser feita de dois modos:**

**pesquisa simples: pode ser feita na própria home page das ferramentas e oferece a opção de uso de comandos mais gerais;**

**pesquisa avançada: ou mais refinada, só pode ser feita na home page das ferramentas de busca, abrindo uma janela especial, na qual é possível usar comandos mais específicos para aproximar ao máximo o resultado da pesquisa daquilo que se quer encontrar.**

**Para pesquisar ou melhorar as pesquisas na Internet, dispõe-se de toda a rede Web para fazer isto. Pode-se procurar todos os tipos de informações, desde temas específicos, páginas, endereços eletrônicos, empresas, enfim, o que for realmente útil à pesquisa em andamento.**

**Os "sites" de busca são ferramentas básicas para encontrar documentos que contenham uma determinada palavra ou palavras que são conteúdos de pesquisa. Existem já muitos sistemas de procura e muitos provedores dispõem dos seus próprios recursos de busca. Os sistemas de busca armazenam uma gigantesca base de dados que navegam pela Web, dispondo do conteúdo de todas as páginas encontradas na rede, cuja localização tem sido facilitada por metabuscadores (que usam diversos mecanismos ao mesmo tempo), mecanismos especializados para localizar informações específicas e os "websurfers", profissionais que cada vez mais se aperfeiçoam neste serviço de minuciosa "garimpagem".**

**O aprendizado deverá ser um processo, com jornada, dando ênfase no "aprender a aprender" tendo como base desafio e motivação. Os alunos deverão ser estimulados a seguir áreas de interesse específico.**

**0 objetivo da proposta é criar pequenos grupos de pesquisa, inicialmente em ambiente restrito para possibilitar o controle da qualidade da informação. Os alunos aprenderão a acessar a "rede" sem que "caiam" nas "artimanhas" da propaganda, podendo perder-se na navegação sem atingir o objetivo principal, o que acarretará em considerável perda de tempo.**

**A "sala de aula" com a Internet transforma-se num ambiente interativo em que a aprendizagem cooperativa passa a ser maior. O professor motiva os alunos fornecendo a direção, a orientação e a inspiração.**

**Para facilitar esse acesso os alunos serão preparados em uma "rede" restrita, onde serão monitorados para atingirem com maior facilidade seus verdadeiros objetivos. Os professores serão a fonte que irá alimentar a "rede", onde os alunos serão os usuários.**

**Existem projetos em vários países para incentivar o uso dos recursos da Internet para o ensino em geral. Projetos de pesquisa, onde o aluno tem a possibilidade de se concentrar apenas nas áreas e nas notícias de seu interesse, fazem com que obtenha muito mais informação específica em muito menos tempo.**

**Com o uso da "Internet", pode-se conseguir aprendizes cada vez mais autodirigidos e professores mais participantes e capazes de aproveitar com criatividade todos os recursos dessas novas tecnologias.**

**Utilizando a Internet como uma ferramenta, os alunos podem explorar ambientes, gerar questionários, colaborar com os companheiros e produzir conhecimento, ao contrário de recebe-los passivamente, como nas salas de aula convencionais, baseadas em ensino.**

**Considera-se importante destacar que para o ensino de informática as afirmações baseadas no construtivismo são relevantes. Os construtivistas vêem os computadores como um meio de deslocar os professores do modo expositivo para o modo interativo. O fundamenta! no planejamento é a elaboração de um diagnóstico completo do que se**

**refere ao assunto a ser abordado. Deve ser voltado basicamente ao usuário, definindo-se qual será o seu público alvo e o que ele realmente espera encontrar.**

**O sistema de apoio pedagógico "siap.net" é apenas um princípio de formação para os estudantes aprender a utilizar a Internet, através de uma navegação consciente na rede. A criatividade dos orientadores, no entanto, jamais deverá ser deixada ao largo, uma vez que deverá sempre<sup>-</sup>auxiliar na busca de novos caminhos.------**

**A orientação ao estudante para a "melhor maneira" de pesquisa deverá leva-lo apenas a uma iniciação do uso correto da rede para atingir seus objetivos. Desta forma, se obtém uma motivação para que o estudante consiga a persistência necessária para a busca. Depois de iniciado, seu caminho estará aberto a navegação consciente, criativa e produtiva para a busca de novos conhecimentos.**

**A interação e atualização permanente das informações, possibilitarão uma aprendizagem sempre atualizada e rica.**

**Proporcionando ambientes seguros onde a aprendizagem cooperativa se torne motivadora, pode-se utilizar computadores ricos em informações para implementar um modelo de reforma escolar. É importante dar ênfase às pesquisas colaborativas nas quais os alunos possam trabalhar em equipe procurando informações e criando sentido para aquelas que encontram.**

**Se os professores fornecerem estruturas bem definidas para a pesquisa "on-line", dando orientação ao longo do caminho, os alunos se sentirão desafiados a descobrir, interpretar e comunicar o conhecimento ao invés de recebê-lo passivamente. A Internet é um mecanismo ideal para incentivar os alunos assumirem responsabilidade pelo seu próprio aprendizado.**

## **5.2 Recomendações para trabalhos futuros**

**Considerando-se que ''trabalho perfeito é o próximo", a análise dos resultados da presente proposta deverá definir os novos rumos a ser tomados, corrigindo-se os desvios que poderão ocorrer, para um constante aperfeiçoamento do processo. Depois da implementação, em cada caso em particular, deverão ser feitos monitoramentos, para acompanhar os pesquisadores e estudantes, para verificar o aprendizado e melhorar a forma de obtê-los, mostrar os resultados e aperfeiçoar o sistema segundo as necessidades de cada um.**

**O monitoramento deverá ser registrado para estabelecer, de forma quantitativa e qualitativa as correções constantes de rumos a serem tomados.**

# **6 FONTES BIBLIOGRÁFICAS**

**BLACK, Roger. Web sites que funcionam. Adobe Press. São Paulo: Editora Quark do Brasil. 1997.**

**CEBRIÁN, Juan Luis. A rede. Tradução: Lauro Machado Coelho. São Paulo: Summus, 1999.**

**CEPASE - Centro para o sucesso empresarial S/C LTDA. Copyright 1997/1998. Santa Catarina. <[info@sucesso.com>](mailto:info@sucesso.com)**

**CESAR, Ricardo P. Na Mídia. Revista Digital Web World. IDG Computerworld do Brasil LTDA, 2000. Disponível em: [<http://idgnow.uol.corn.br/webworld/](http://idgnow.uol.corn.br/webworld/)>. Acesso em: 21 ago, 2000.**

**CG. Comitê Gestor da Internet no Brasil. Histórico da Internet. 1999. Disponível em: <<http://www.cg.or.br/historico.htm>>. Acesso em: 14 jun. 2000.**

**CG. Comitê Gestor da Internet no Brasil. Indicadores. 2000. Disponível em: <<http://www.cg.or.br/lndicadores.htm>>. Acesso em: 10 set. 2000.**

**COLD FUSION. A ferramenta Cold Fusion. Brasil. 2000. Disponível em <[www.coldfusf0nbrasil.com.br](http://www.coldfusf0nbrasil.com.br)>. Acesso em: jan. 2001.**

**CUNNIGHAM, Craig A. Northeastern Illinois University. "Using the Internet for Education". Estados Unidos da América. 8 de Março de 1996. Disponível em: <[http://www.neiu.edu/~ccunning/int4ed.html>](http://www.neiu.edu/~ccunning/int4ed.html).**

**DIGITAL DESIGNERS. Produção digital de storyboards. Revista Digital Designers. Edição: julho, 2000. Disponível em: <[http://www.uol.com.br/digitaldesigner/index2.htm>](http://www.uol.com.br/digitaldesigner/index2.htm). Acesso em: dez. 2000.**

**FERREIRA, Márcia. As Novas Carreiras da Internet. Revista Você S.A: 1999.**

**HOKAMA, Marçal de Lima. Conceitos básicos sobre a Internet. 1999. Disponível em: [<http://www.construindoseusite.com.br](http://www.construindoseusite.com.br)>. Acesso em: mai. 2000.**

**KERCKHOVE, Derrick de. A pele da cultura: Uma investigação sobre a nova realidade electrónica. Tradução: Luís Soares e Catarina Carvalho. Santa Maria da Feira, Portugal: Relógio D'Água Editores, 1997.**

**LÉVY, Pierre. Cibercultura. Tradução: Carlos Irineu da Costa. São Paulo: Editora 34 Ltda, 1999.**

**MACROMÉDIA. Usando o Flash. Copyright© 1999 Macromedia, Inc.**

**MEIRA, Luciano. Reflexões sobre a aprendizagem e ensino na Internet. Departamento de Psicologia - UFPE. <[lmeira@npd.ufpe.br>](mailto:lmeira@npd.ufpe.br) - Disponível em <[http://www.ufpe.br/psicologia/Luciano\\_21.htm>](http://www.ufpe.br/psicologia/Luciano_21.htm) Acesso em: Abr. 2001.**

**MEYER, Merilyn; BABER, Roberta; PFAFFENBERGER, Bryan. Nosso futuro e o computador. 3a Edição. Tradução Edson Furmankiewicz. Porto Alegre: Bookman, 2000.**

**MORAN, José Manuel. Artigo: Desafios da Internet para o professor (Doutor em Comunicação. Prof0 de Novas Tecnologias**

**na Escola de Comunicações e Artes da USP) Disponível em [<http://www.ced.ufsc.br/~turma787/artig02.html>](http://www.ced.ufsc.br/~turma787/artig02.html). Acesso em: Abr. 2001.**

**MUNDY, Andrew. Web, concepção e design. New Riders Publishing. Editora Quark do Brasil, 1996.**

**PAPERT, S. Mindstorms: Children, Computers and Powerful Ideas. New York: Basic Books (1980). Traduzido para o Português em 1985, como Logo:Computadores e Educação. São Paulo: Editora Brasiliense.**

**Projeto Internet na Escola - O futuro da Escola começa Aqui. Disponível em <[http://www.internetnaescola.com.br>](http://www.internetnaescola.com.br) Acesso em Abr. 2001.**

**QUÉAU, Philippe. Cyberculture et infoéthique. Paris: Centre National de Documentiation Pédagogique, 1998.**

**REGISTRO.BR. Estatísticas de Registros na Internet. 2000. Disponível em: <<http://registro.fapesp.br/estatisticas.html>>. Acesso em:**

**RNP. Rede Nacional de Pesquisa. Backbone RNP2. RNP Notícias: boletim trimestral publicado e distribuído pela RNP. Rio de Janeiro: Boletim número 2, jun. 2000.**

**RNP. Rede Nacional de Pesquisa. Histórico da RNP. Rio de Janeiro: 1996. Disponível em: <[http://www.rnp.br>](http://www.rnp.br). Acesso: 16 ago. 2000.**

**RNP. Rede Nacional de Pesquisa. Novo Ponto de Troca de Tráfego entre RNP e Embratel. RNP Notícias: boletim trimestral publicado e distribuído pela RNP. Rio de Janeiro: Boletim número 4, dez. 2000.**

**RNP. Rede Nacional de Pesquisa. Sociedade da Informação se Beneficia do Backbone RNP2. RNP Notícias: boletim trimestral publicado e distribuído pela RNP. Rio de Janeiro: Boletim número 3, set. 2000.**

**RODRIGUES, Otávio. Criatividade. Revista Você S.A : 1999.**

**SIEGEL, David. Criando sites arrasadores na WEB III. Tradução Equipe Market Books. São Paulo: Market Books, 2000.**

**SILVA, Marise Borba. Como Aprender Internet?, Florianópolis: EnsinoWeb: 2000. Disponível em: <<http://www.ensinoweb.com.br>>. Acesso em: 16 ago.** 2000**.**

**STOLL, Clifford. Silicon Sänke Thoughts on the Information Superhighways. Nova York, Doubledays, 1995.**

**VALENTE, José Armando. Diferentes Usos do Computador na Educação. Campinas SP: Ed. Unicamp, 1995.**

**VALENTI, Priscila Willik. Artigo. A Educação em uma Nova Era: O uso da Internet como recurso pedagógico. (Publicado em @music em maio de 1988 e faz parte da monografia intitulada: "Impacto da utilização da Internet como recurso pedagógico no ensino superior". UFSC)**

**WEB STUDIO. Allpages. Disponível em: <[http://www.allpages.com.br>](http://www.allpages.com.br). 1999. Acesso em: 28 mai. 2000.**

**WEININGER, Markus J. O uso da Internet para fins educativos. Disponível em <[http://www.humanas.ufpr.br/delem/deutsch/intemet.htm>](http://www.humanas.ufpr.br/delem/deutsch/intemet.htm) Acesso em: Mai.** 2000**.**

**WEINMAN, Lynda. Design gráfico na web. Como preparar imagens e mídia para web. Editora Quark do Brasil, 1998.**

**WRITE, Preston. Informática Total: Tudo o que você precisa saber sobre** computadores,.redes.e.Internet. Tradução Equipe Market Books. São Paulo: **Market Books, 1999.**

**YOURDON, Edward. Projetos virtualmente impossíveis. Guia completo do desenvolvedor de software para sobreviver aos projetos virtualmente impossíveis. São Paulo: Makron Books, 1999.**

# **7 ANEXOS**

**7.1 Glossário**

**7.2 Portaria Interministerial (Criação do Comitê Gestor da Internet no Brasil)**

**7.3 Acordo entre o Comitê Gestor e o Registro.br**

r.
# **7.1 GLOSSÁRIO**

**Administrador de Rede - Toda rede de computadores tem uma pessoa responsável por toda a estrutura e funcionamento: o administrador da rede. Esse administrador é quem vai definir a que recurso da rede cada pessoa terá acesso.**

**Archie - Ferramenta de procura de arquivos. Para consultá-los, usa-se o "Telnet" ou enviam-se comandos por e-mail. O "Archie" devolve uma lista com os arquivos encontrados através de palavras-chave ou através de alguma descrição. Existem vários servidores "Archie" espalhados pela rede. Ao usá-lo, localize o mais próximo de você.**

**Artigo (article) - Qualquer mensagem enviada para os grupos de discussão (newsgroups).**

**ASCII - Significa "American Standart Code" for Information Interchange, código utilizado para representar textos quando há computadores envolvidos.**

**Attachment - Você pode anexar qualquer tipo de arquivo ao seu e-mail utilizando a opção "Attachment", do seu software de correio eletrônico.**

**Backbone - É a espinha dorsal da Internet, onde são encontradas as maiores velocidades de transmissão. Estrutura de nível mais alto em uma rede composta por várias sub-redes. O** *backbone* **é composto por linhas de conexão de alta velocidade, que se conectam as linhas de menor velocidade.**

**Banco de dados (database) - Em termos de Internet, computador que contém um número muito grande de informações, que podem ser acessados pela rede.** **Banda Passante (Bandwidth) - É tipicamente usada para especificar**

**a quantidade de dados que podem ser enviados em um canal de comunicação.**

**BBS (Bulletin Board System) - Serviço eletrônico que oferece recursos como correio eletrônico, acesso a outros computadores e serviços remotos, meios de oferecer e receber arquivos. O acesso ao BBS tanto pode ser feito pela Internet como por discagem direta.**

**BITNET - Iniciais da expressão "Because lt's Time Network" (Porque é tempo de rede) esse é o nome de uma rede acadêmica e de pesquisa iniciada em 1981 e operada pela "Educom".**

**Bits - É a menor unidade de medida de armazenamento do computador. Apresenta dois estados: 0 e 1.**

**Bits por segundo (BPS) - É o número de bits transmitidos a cada segundo. É utilizado como uma unidade de medida que indica a velocidade de transferência de informações em uma rede.**

**Briefing - Resumo do que tem de mais importante. Seleção do que tem de melhor. Portfólio.**

*Briefing é a informação que o cliente fornece à sua agência antes de iniciar uma campanha. É o documento básico, a partir do qual se poderá desenvolver* **a** *estratégia criativa mais adequada. O briefing deve refletir com clareza a informação que possa afetar o produto e sua utilidade. Deve incluir aspectos gerais de marketing e aspectos específicos de propaganda. Do acordo entre o briefing e a resposta da agência, nascerá o briefing definitivo que, quanto mais completo, mais facilitará o desenvolvimento de uma criatividade brilhante e eficiente. Contudo, não se deve esquecer que o briefing é apenas o ponto de partida do trabalho criativo. Pode-se dizer que o briefing definitivo representa os sólidos fundamentos sobre os quais é possível edificar uma grande criatividade,*

*mas de forma alguma as quatro paredes dentro das quais se pretendesse encerrá-la.*

**Browser - Programa que permite navegar na internet**

**Byte - Cadeia de oito bits**

**CC - Courtesy Copy Quando você envia um e-mail, existe a possibilidade de enviar uma cópia para uma outra pessoa que também se interesse pelo assunto, utilizando a opção "cc" que se encontra no cabeçalho de todos os clientes de correio eletrônico. Você também pode utilizar esse campo se desejar guardar um e-mail que tenha enviado para alguém. Basta colocar no campo "cc" o seu próprio endereço.**

**CG - CG é a sigla para Comitê Gestor da Internet no Brasil. O CG tem como objetivo fomentar as atividades de implantação, administração e uso de serviços Internet no Brasil.**

**Cliente - Um programa que roda no seu computador, o ''Netscape Navigator" e o "Eudora" são alguns exemplos de clientes. Geralmente trabalha em dupla com o servidor.**

**Correio eletrônico (e-mail) - Mensagens privadas entregues através de contas individuais. Este endereço indica o "lugar" onde você tem uma caixa postal. Através do e-mail é possível solicitar arquivos, informações, fazer pesquisas e enviar comandos para operar computadores remotos que realizam tarefas para o usuário.**

**Cracker - É um indivíduo que tenta acessar sistemas de computadores sem autorização. Geralmente é malicioso, e ao contrário do "Hacker" (veja Hacker) ele tem sempre uma segunda intenção quando quebra o sistema.**

**Cyberspace - Quem já entrou na Internet já teve a sensação de estar em um universo paralelo de idéias e informações, tamanho o número de possibilidades lá existentes. O cyberspace (espaço cibernético) foi o nome dado a este mundo virtual, e a Internet é a sua porta de entrada.**

**Delegação DNS - Delegação de servidores "DNS" que responderão pela resolução de nomes de domínios em endereços IP e a resolução dos endereços reversos de um bloco de IP's.**

**Designação - Atribuição de um bloco feito pelo dono de um "ASN" para um de seus clientes que passará a anunciar tal bloco no seu "AS" e nos "AS's" trânsito.**

**Dialer - Programa que conecta o seu computador a outro. Exemplo: Linkway Dialer (Netscape) e Dialer do Windows 95.**

**Diretório (directory) - Arquivos em alguns sistemas de computadores que ficam agrupados juntos. Arquivos comuns para um mesmo tópico geralmente ficam organizados em diretórios e subdiretórios separados.**

**DNS - é a sigla para Domain Name System ou Sistema de Nomes de Domínios. É uma base de dados hierárquica, distribuída para a resolução de nomes de domínios em endereços IP e vice-versa. É um método usado para converter nomes da Internet em números correspondentes. O DNS faz com que você utilize a Internet sem ter que decorar longos números.**

**Domínio (Domain) - Trata-se de uma classificação para identificar os computadores na rede. Consiste numa seqüência de nomes ou palavras separadas por pontos. É nada mais nada menos que um sistema de** **endereçamento da Internet que envolve um grupo de nomes que são listados com pontos (.) entre eles, na ordem do mais específico para o mais geral. Nos Estados Unidos, existem domínios superiores divididos por áreas, como: ".edu" (educacional), ".com" (comercial) e " gov" (governamental). Em outros países ocorre uma abreviatura de duas letras para cada país, como: ".br" (Brasil) e ".fr" (França).**

**Download - (puxar para baixo) Processo de transferência de arquivos de um** computador remoto para o seu através de modem e programa específico. **Quando você transfere um arquivo de algum lugar para o seu computador, você está fazendo um download.**

**dpi (dots per inch ou pontos por polegada) - Medida da resolução da imagem de uma impressora ou monitor.**

**Emoticons - Combinação de letras símbolos que significam reações.**

**Endereço - Todo e qualquer recurso na Internet possui um endereço. O endereço de uma pessoa pode ser o de seu e-mail ou mesmo da sua página Web, já o endereço de uma máquina está sempre relacionado ao endereço IP.**

**Endereço Reverso - Foi concebido com o intuito de efetuar a operação reversa a resolução de domínio, ou seja, dados os endereços IP, obtêm-se o nome do computador ligado à Internet.**

**E-zine - São revistas on-line disponíveis na Internet. O nome vem "Eletrônic Magazine".**

**FAQ - Frequently Asked Questions São arquivos contendo as "Perguntas mais freqüentes" sobre um determinado assunto. Eles ajudam na elucidação de dúvidas e na iniciação dos novatos, e são encontrados na Internet.**

 $\omega$  ,  $\omega$  ,  $\omega$ 

**Finger - Sistema pelo qual é possível descobrir o nome, qual a última vez que o usuário recebeu mensagem além de vários outros itens, tudo isso através do endereço eletrônico do usuário.**

**Firewall - Sistema de segurança colocado nos sites da internet, para prevenir acessos não autorizados ao sistema.**

**Flame (em chamas) - Usado para a postagem de mensagens provocativas ou polêmicas, podendo causar conseqüências negativas. O usuário que envia essas mensagens é conhecido por flamer.** 

**FPS - é a sigla de** *frames per second* **(quadros por segundo). Um filme contém um determinado número de quadros, e quanto menos quadros, mais primitiva será a animação e menor será o arquivo.**

**Frames - Nome dados às janelas que dividem algumas home pages em campos de acesso e visualização de outras páginas.**

**Freenet (rede livre) - Organização que provê acesso livre à Internet para pessoas de uma determinada área, geralmente através de bibliotecas públicas.**

**Freeware - Software disponível sem qualquer custo.**

**FTP (File Transfer Protocol) - Sistema de transferência de cópias de arquivos de um computador para outro na Internet.**

 $\mathcal{A}^{\mathcal{A}}$  ,  $\mathcal{A}^{\mathcal{A}}$  , and  $\mathcal{A}^{\mathcal{A}}$ 

**FTP anônimo - É o uso do protocolo FTP em localidades conectadas à Internet que oferecem acesso público aos seus arquivos, sem a necessidade de identificação ou senha.**

**Gateway - Um dispositivo que conecta redes que normalmente não se comunicam, permitindo a transferência de informação de uma para outra.**

**GIF(Graphics Interchange Format) - Tipo de arquivo de armazenamento de imagens, desenvolvido pela CompuServe e amplamente difundido na Internet.** Esses arquivos são identificados pelo sufixo ".gif".

**Gopher - Meio de navegação através de menus. Ferramenta muito usada com a função de localizar e recuperar arquivos na Internet. O nome "gropher" é proveniente do mascote da Universidade de Minnesota, local onde o projeto foi desenvolvido, Pai do Web.**

**GUI (Interface Gráfica ao Usuário) - Interface que une ícones e funções para realizar tarefas e facilitar a vida do usuário.**

**Hacker - É uma pessoa que tem prazer em conhecer profundamente o funcionamento interno dos sistemas, computadores e redes de computadores. A quebra de segurança de computadores é para Hacker apenas um desafio. Este termo geralmente é empregado de maneira pejorativa, onde o correto seria "Craker".**

**Header (cabeçalho) - A parte de um pacote que precede os dados e que contém a fonte, o destino e o endereço, cabeçalho também é a parte de uma mensagem eletrônica que traz, entre outras coisas, o remetente, dia e hora.**

**Hipertexto - Um tipo de texto que permite o uso de ligações (links) para outros documentos ou para partes do mesmo documento.**

**Host - Um computador que está ligado à uma rede ou à Internet. Quando você se conecta a ele, passa a ter acesso a arquivos e informações.**

**HTML - "Hypertext Makup Language" Linguagem padrão baseada em texto utilizada para escrever todos os documentos de hipertexto do World Wide Web. É uma linguagem de formatação de textos utilizada para indicar para o browser como ele deve exibir o texto e os recursos de** *multimídia* **associados. Em máquinas Unix, a extensão .html designa um arquivo HTML, isto é, um arquivo texto que contém as especificações HTML e que portanto deverá ser lido por um Web browser. Em máquinas Windows, a extensão .htm serve ao mesmo propósito.**

**HTTP - Hyper Text Transfer Protocol Protocolo de comunicação utilizado no World Wide Web.**

**Hytelnet - Banco de dados sempre atualizado, que fornece informações sobre localidades Telnet específicas e ajuda a conectá-las.**

**ID - é a abreviação de IDentificação. Como o próprio nome já diz ele é a Identificação do usuário ou mais comumente conhecido login. Neste cadastro devem ser especificados os dados pessoais do Usuário.**

**Internauta - Nome dado ao usuário da Internet.**

**Internet Protocol (IP) - Protocolo de comunicação que forma a base da Internet.**

 $\vec{r}$ 

**InterNIC - Significa "Internet Information Center". Produz dados estatísticos da Rede e também é o responsável pelo registro de um novo domínio na Internet.**

**IP Address-lntemet Protocol Address - É a identificação numérica dos computadores definida pelo protocolo IP. Toda máquina que faz parte da Internet possui um único e exclusivo endereço IP.**

**IRC (Internet Relay Chat) - Sistema interativo no qual os usuários da Internet podem conversar (através do teclado) em tempo real. Depois do e-mail é o serviço mais popular da Internet. Existem várias opções de canais, proporcionando maior privacidade.**

**ISDN - Integrated Services Digital Networks - Uma tecnologia que combina voz e serviços de redes digitais em uma mesma linha. Possibilita conexões de alta velocidade à Internet.**

**ISOC - Internet Society - Uma organização que estuda e estimula a evolução da Internet. O ISOC também ajuda a promover o desenvolvimento de novas aplicações, publicando notas e artigos.**

**Java - Considerada por muitos como a grande revolução do WWW, Java é uma linguagem de programação orientada a objetos, que permite o uso de interatividade nas páginas de Web.**

**JPEG: Joint Photographic Experts Group**

**K - Significa "sobre 1.000", derivado do Grego kilo. Por exemplo, 8.6K significa, aproximadamente, 8.600 caracteres.**

**LAN - Local Area Network - É uma rede local de computadores, que permite que os usuários troquem informações e compartilhem recursos como impressoras ou MODEMS. A grande maioria das empresas atualmente possui um LAN que também está conectada à Internet.**

 $\sim 10^{11}$  and  $\sim 10^{11}$ 

**Linha dedicada - Linha telefônica Digital de Alta Velocidade que fica permanentemente ligada entre dois lugares. Linhas dedicadas são encontradas freqüentemente em conexões de tamanho moderado a um provedor de acesso. LIR - é a sigla para Local Internet Registry. Responsável pelas alocações de blocos para os AS's.**

**Listas de discussões, Grupos de discussões - As discussões são carregadas nas mensagens de correio eletrônico para respostas automáticas, que enviam uma cópia de cada mensagem enviada pelo correio eletrônico para qualquer um que tenha assinado a lista para discussões particulares de grupo.**

**Listserv - Programa que fornece o processamento automático de muitas funções envolvidas com as listas de correspondência (grupos de discussões). O envio, através do correio eletrônico, de mensagens apropriadas para esse programa automaticamente o inscreve (ou cancela a inscrição) como usuário de uma lista de discussão. O listserv também responde solicitações de índices. FAQs, arquivos das discussões anteriores e outros arquivos.**

**Login - É um processo para sua identificação em um sistema. Toda vez que você se conecta a algum site este processo se realiza, sendo geralmente composto de duas etapas. Primeiro você fornece o nome através do qual você é conhecido na rede (username), e depois informa a sua senha (password).**

**Logoff - É o processo de desconexão de um sistema on-line.**

**Lurkers - É como são chamados os participantes não-ativos de grupos como Usenet Newsgroup, Mailing List e IRC; quer dizer, somente "ouvem", não participam ativamente das discussões. No CU-SeeMe os "lukers" são os participantes que não possuem câmeras.**

**Mailbox - É a área que armazena as mensagens eletrônicas recebidas.**

**MIME (Multipurpose Internet Mail Extensions) - É um aperfeiçoamento dos padrões do sistema de correio da Internet, que possui a habilidade de transferir dados não textuais como gráficos, áudio e fax e permite que se envie mensagens com a acentuação em português.**

**Mirror Site - Sites que são réplicas de outros muitos populares. O uso de "Mirror Sites" é incentivado, pois distribui melhor o tráfego na Rede. Geralmente, a escolha de um site perto de você é garantia de melhores taxas de transferência, sendo assim, procure saber se aquele super site que você sempre visita não possui um espelho no Brasil.**

**Modem - Um dispositivo que transforma sinais analógicos em digitais viceversa. O nome MODEM, na verdade é uma sigla para Modulador DEModulador.**

**Mosaic - Interface gráfica que atua como um software-cliente para o FTP, gopher, Usenet News, WAIS e WWW. "Pai" do Netscape.**

**Net - Abreviação para Internet.**

**Netiquette (Netiqueta) - Uma combinação das palavras "Net" e "etiquette". São padrões de bom comportamento utilizados na Internet. O conceito básico da "Netiquette" é que existem pessoas reais do outro lado da máquina, sendo assim, comentários ou atitudes desagradáveis são tão ofensivos quanto se estas estivessem na sua frente.**

**Netscape Navigator Personal Edition - é um conjunto de software's gráfico que conecta você a um provedor de acesso a rede internet e lhe garante fácil acesso a internet e ao Word Wide Web.**

**Newsgroup Usenet (Netnews) - São grupos de discussões que usam software newsreader e servidores.,**

**NNTP (Network News Tranfer Protocol) - Padrão usado para a troca de mensagens dos usuários da Usenet na Internet.**

**Nó (Node) - Um computador que está conectado a uma rede.**

**On-line - Termo que significa estar no sistema, estar conectado a algum iugar. Daí surgem as revistas e bancos on-line.**

**Pacote (Packet) - Unidade padrão para representar os dados enviados pela rede. Uma informação é sempre dividida em pequenos pacotes.**

**Faginadores - Aplicações clientes que permitem a visualização de páginas WWW.**

**Par trançado - Cabo produzido por pares de fios de cobre trançados uns aos outros fazendo com que se cancelem os efeitos de ruídos elétricos.**

**Password - É a senha utilizada para identificação de um usuário em um sistema. É ela que valida ou não o seu pedido de conexão.**

**POP "Post Office Protocol" - permite que o usuário leia as suas mensagens a partir do servidor de e-mails localizado no seu provedor. O POP é utilizado para transmitir todos os e-mails armazenados no servidor para a máquina cliente, no caso, a sua máquina.**

 $\mathcal{L}_{\text{max}}$  and  $\mathcal{L}_{\text{max}}$  and  $\mathcal{L}_{\text{max}}$  and  $\mathcal{L}_{\text{max}}$ 

**Pop-up - Menus de navegação que ficam na horizontal no começo da "home page"**

**Posting - Um artigo individual mandado para o grupo de discussão da Usenet ou o ato de mandar um artigo para o Usenet.**

**Postmaster - Pessoa responsável por cuidar e solucionar os problemas ligados ao e-mail.**

**PPP - Conhecido como Point-to-Point Protocol, é um protocolo de transmissão de pacotes, muito utilizado por quem se conecta a internet através de MODEM.**

**Protocolo - É um conjunto de regras estabelecidas com o objetivo de permitir a comunicação entre computadores.**

**Provedor - Empresa ou pessoa que fornece acesso comercial à Internet.**

**Provedor de Acesso - Organização que oferece conexão para Internet.**

**Realidade Virtual - É qualquer uma das várias combinações de recursos de interface de usuário que permite a este interagir com o computador ou sistema, de uma maneira que tenta imitar da forma mais perfeita possível o ser humano, Pode incluir vários tipos de recursos.**

**Rede - Um grupo de equipamentos conectados de forma a transmitir**

**informações entre eles e compartilhar recursos. Quando esta palavra iniciar com maiúscula (Rede) estaremos nos referindo à Internet.**

**RFC - Request For Comments - Um conjunto de documentos utilizados na discussão de padrões e experimentos realizados na Internet.**

**Root - Super - Usuário - É uma pessoa que tem poderes "ilimitados" dentro da rede. De forma geral, somente o administrador se encaixa nesta categoria.**

**Rota (Rout) - Caminho na rede feito desde a origem até seu destino.**

**Roteador - Dispositivo dedicado ao envio e direcionamento de pacotes (pedaços de mensagens) entre os nós da rede.**

**Script - A descrição de uma tarefa complexa ou de uma série de tarefas usando uma determinada linguagem, chamada de linguagem de scripts. O script permite que o procedimento nele descrito seja executado automaticamente.**

**Servidor - Um programa que recebe solicitações de um cliente. Geralmente os servidores rodam nos hosts.**

**Shareware - Software que geralmente está disponível como "experimente antes de comprar".**

**Site - É um termo largamente utilizado para fazer referência a um nó da Internet.**

**Slip - Conhecido como "Serial Line Internet Protocol", é um protocolo de transmissão de pacotes similar ao PPP, muito utilizado por quem se conecta à Internet através de MODEM.**

**SMTP "Simple Mail Transfer Protocol" - É o protocolo utilizado para a transferência de mensagens eletrônicas de servidor para servidor.**

**T1, T3 - Padrões que representam 1.544 megabits (T1) e 45 megabits (T3) por segundo na transmissão de dados.**

**Talk - Programa utilizado para conversar com outro usuário da Internet (para quem tem um número IP fixo), não importa a onde esteja.**

**TCP/IP - Conjunto de protocolos utilizados na troca de informações entre computadores de diferentes arquiteturas dentro da Internet. O TCP/IP está disponível para qualquer tipo de CPU e sistema operacional.**

**Telnet - Padrão de protocolo na Internet que provê conexão com computador remoto. O Telnet permite que o usuário em um mesmo site possa interagir com um sistema remoto em outro site como se o terminal do usuário estivesse diretamente conectado ao computador remoto.**

**Terminal do servidor (Terminal server) - Pequeno e especializado computador de rede que conecta vários terminais na LAN através de uma conexão de rede. Qualquer usuário na rede pode conectar-se a vários hosts de rede.**

**Unix - Sistema operacional no qual a Internet se desenvolveu. A maioria dos servidores na Internet utilizam esse sistema.**

**Upload - Quando você transfere um arquivo do seu computador para algum lugar, você esta fazendo um upload.**

 $\frac{1}{2}$  ,  $\frac{1}{2}$  ,  $\frac{1}{2}$ 

**URL - Uniform Resource Locator - Um método para especificar a exata localização de um recurso na Internet. Por exemplo, o URL <http://www.wenet.com.br/index.html> indica que o arquivo chamado index.html reside no host chamado [www.wenet.com.br](http://www.wenet.com.br).**

**USENET - Rede de base Unix que suporta a distribuição das mensagens.**

**Username (nome do usuário) ou ID - Endereço que representa uma conta pessoal num grande, ([nome@provedor.com.br\)](mailto:nome@provedor.com.br)**

**VRML "Virtual Rality Modelling Language" - é uma linguagem de programação que permite a utilização de animações tridimensionais no WWW.**

**WAIS "Wide Área Information Service" - é um serviço de busca, que a partir de uma palavra localiza em uma grande base de dados a informação desejada. A maioria dos localizadores na www utilizam o WAIS.**

**Web browser - Veja em Paginadores.**

**Winsocks "Windows Sockets" - são um conjunto de especificações e padrões para que aplicações TCP/IP possam utilizar o Windows como sistema operacional.**

**www - World Wide Web.**

 $\omega = \omega$  .

#### **Portaria Interministerial N° 147, de 31 de maio de 1995.**

**Ministério das Comunicações Gabinete do Ministro**

**O Ministro de Estado das Comunicações e o Ministro de Estado da Ciência e Tecnologia, no uso das atribuições que lhes confere o artigo 87, parágrafo único, inciso II, da Constituição, e com o objetivo de assegurar qualidade e eficiência dos serviços ofertados, justa e livre competição entre provedores, e manutenção de padrões de conduta de usuários e provedores, e considerando a necessidade de coordenar e integrar todas as iniciativas de serviços Internet no país, resolvem:**

Art. 1°. Criar o Comitê Gestor Internet do Brasil, que terá como atribuições:

- **I. acompanhar a disponibilização de serviços Internet no país;**
- **II. estabelecer recomendações relativas a: estratégia de implantação e interconexão de redes, análise e seleção de opções tecnológicas, e papéis funcionais de empresas, instituições de educação, pesquisa e desenvolvimento (IEPD);**
- **III. emitir parecer sobre a aplicabilidade de tarifa especial de telecomunicações nos circuitos por linha dedicada, solicitados por lEPDs qualificados;**
- **IV. recomendar padrões, procedimentos técnicos e operacionais e código de ética de uso, para todos os serviços Internet no Brasil;**
- **V. coordenar a atribuição de endereços IP (Internet Protocol) e o registro de nomes de domínios;**
- **VI. recomendar procedimentos operacionais de gerência de redes;**
- **VII. coletar, organizar e disseminar informações sobre o serviço Internet no Brasil; e**
- **VIII. deliberar sobre quaisquer questões a ele encaminhadas.**

**Art. 2°. O Comitê Gestor será composto pelos seguintes membros, indicados conjuntamente pelo Ministério das Comunicações e Ministério da Ciência e Tecnologia:**

- **I. um representante do Ministério da Ciência e Tecnologia, que o coordenará;**
- **II. um representante do Ministério das Comunicações;**
- **III. um representante do Sistema Telebrás;**
- **IV. um representante do Conselho Nacional de Desenvolvimento Científico e Tecnológico - CNPq;**
- **V. um representante da Rede Nacional de Pesquisa;**
- **VI. um representante da comunidade acadêmica;**
- **VII. um representante de provedores de serviços;**
- **VIII. um representante da comunidade empresarial; e**
- **IX. um representante da comunidade de usuários do serviço Internet.**

**Art. 3o. O mandato dos membros do Comitê Gestor será de dois anos, a partir da data de nomeação.**

**Parágrafo único: A nomeação dos membros do Comitê Gestor será mediante portaria conjunta do Ministério das Comunicações e Ministério da Ciência e Tecnologia.**

Art. 4°. Esta Portaria entra em vigor na data de sua publicação.

**Sérgio Motta José Israel Vargas**

112

# **EXPLICAÇÃO PRÉVIA**

**O Comitê Gestor Internet do Brasil, criado pela Portaria Interministerial MC/MCT 147/95, publicada no D.O.U de 31 de maio de 1995, delegou competência para a realização do serviço de Registro .BR, através da Resolução 001 de 15 de abril de 1998, publicada no D.O.U de 21 de maio de 1998, à Fundação de Amparo à Pesquisa do Estado de São Paulo, com sede social e foro na cidade dè São Paulo, estado de São Paulo, à Rua Pio XI, 1500, Alto da Lapa, CEP 05468-901, inscrita no CNPJ/MF sob o número** 043.828.151/0001-45, é doravante simplesmente denominada "REGISTRO.BR". **A Pessoa Física ou Jurídica identificada no banco de dados eletrônico do REGISTRO.BR é doravante simplesmente denominada "REQUERENTE".**

# **ACORDO**

**REGISTRO.BR e REQUERENTE celebram o presente acordo que se regerá pelas cláusulas e condições abaixo:**

#### **i. DO OBJETO**

**Constitui objeto do presente acordo, o registro e a publicação de delegação de um domínio na Internet sob o domínio .BR. A operação será efetuada eletronicamente no endereço Internet [\[http://registro.br/](http://registro.br/)], doravante simplesmente denominado "SITE".**

#### **II. DIREITOS DO REQUERENTE**

**São direitos do REQUERENTE:**

- **% Gerenciar a delegação DNS do domínio, utilizando a interface fornecida pelo REGISTRO.BR no SITE;**
- **% Renovar o direito da delegação do domínio nos anos subseqüentes ao do registro, desde que o tenha feito no ano anterior;**
- **« Efetuar o cancelamento do domínio ou a transferência de titularidade, de acordo com os procedimentos descritos no SITE.**

### **III. DEVERES DO REQUERENTE**

**São deveres do REQUERENTE:**

- **» Manter atualizados seus dados cadastrais;**
- **Manter os servidores DNS delegados do domínio funcionando corretamente, conforme a política de** *utilização publicada* **no SITE;**
- **% Enviar a documentação quando solicitada pelo REGISTRO.BR;**
- **Efetuar o pagamento das retribuições pelo registro e manutenção anual do domínio nos prazos determinados.**

### **IV. DIREITOS DO REGISTRO.BR**

**São direitos do REGISTRO.BR:**

- **Cancelar ou não aceitar o pedido de registro, caso não atenda aos requisitos técnicos publicados no SITE;**
- **« Cancelar o pedido de registro, caso o requerente não envie a documentação considerada necessária;**
- **t Não aceitar o pedido ou cancelar posteriormente o respectivo registro, caso se trate de nome não registrável. Entende-se por nome não registrável, entre outros, palavras de baixo calão e os reservados pelo REGISTRO.BR e pelo CG.**

### **V. DEVERES DO REGISTRO.BR**

**São deveres do REGISTRO.BR:**

- **•> Manter a integridade da base de dados, contendo os dados do registro;**
- **« Disponibilizar, ao REQUERENTE, uma interface para gerenciamento da delegação do** *domínio;*
- *•>* **Efetuar a publicação da delegação do domínio na Internet;**
- **«■ Cancelar o registro e todos os atos dele decorrentes, desde que seja constatada irregularidade em relação aos teores que instruíram o registro.**

### **VI. DA RESPONSABILIDADE PELO REGISTRO DO DOMÍNIO**

**A escolha do nome de domínio e a sua utilização, são de inteira responsabilidade do REQUERENTE que, ao aceitar eletronicamente este acordo, exime o REGISTRO.BR de toda e qualquer responsabilidade por quaisquer danos decorrentes de seu uso, respondendo por quaisquer ações** **judiciais ou extra-judiciais que resultem de violação de direitos ou de prejuízos causados a outrem e assumindo os ônus que se originarem daquelas ações.**

### **VII. DA RETRIBUIÇÃO PELO REGISTRO E MANUTENÇÃO DO DOMÍNIO**

**Pelo registro do domínio serão cobradas duas retribuições, uma de valor fixo pelo registro e outra em bases proporcionais mensais ao tempo restante do ano corrente pela manutenção anual.**

**Nos anos subseqüentes, será cobrada uma retribuição pela manutenção do domínio pelo período de 12 meses.**

**Se o requerente não pagar o que for devido ficará automaticamente e independentemente de notificação, a exceção via correio eletrônico, excluído do registro de domínio.**

**Os valores referentes às retribuições são divulgados no SITE.**

#### **VIII. DO CANCELAMENTO DO REGISTRO**

**O registro do domínio será cancelado, conforme o procedimento de cancelamento disponível no SITE, nos seguintes casos:**

- **\* Pela renúncia expressa do REQUERENTE, através de procedimento disponível no SITE;**
- **Pelo não cumprimento de algum dos deveres do REQUERENTE, constante da cláusula III;**
- **% Por ordem judicial.**

## **IX. DO MÉTODO DE COMUNICAÇÃO**

- **% Todas as comunicações entre o REGISTRO.BR e o REQUERENTE serão efetuadas através de correio eletrônico.**
- *m* **Comunicações enviadas a endereços não atualizados serão consideradas como entregues.**

#### **X. DO FORO**

**Fica eleito o Foro da Fazenda Pública da comarca de São Paulo para dirimir quaisquer dúvidas e controvérsias ou proposição de ações quanto ao conteúdo deste Acordo.**